Dissertation zur Erlangung des Doktorgrades der Fakultät für Chemie und Pharmazie der Ludwig-Maximilians-Universität München

**Identifikation signaltransduktionsrelevanter Gene in Melanomzelllinien durch Entwicklung und Anwendung eines Verfahrens zur Analyse von Daten aus cDNA-Hybridisierungsarrays** 

**Andreas Lankenau** 

**aus** 

**Wien** 

### **Erklärung**

Diese Dissertation wurde im Sinne von §13 Abs. 3 bzw. 4 der Promotionsordnung vom 29.Januar 1998 von Prof. Dr. Horst Domdey betreut.

Ehrenwörtliche Versicherung

Diese Dissertation wurde selbständig, ohne unerlaubte Hilfe bearbeitet.

München, am 30. Juni 2001

Andreas Lankenau

Dissertation eingereicht am 18.7.2001

Mündliche Prüfung am: 22.10.2001

1. Gutachter: Prof. Dr. Horst Domdey

2. Gutachter: Dr. Haralabos Zorbas

# **Inhalt**

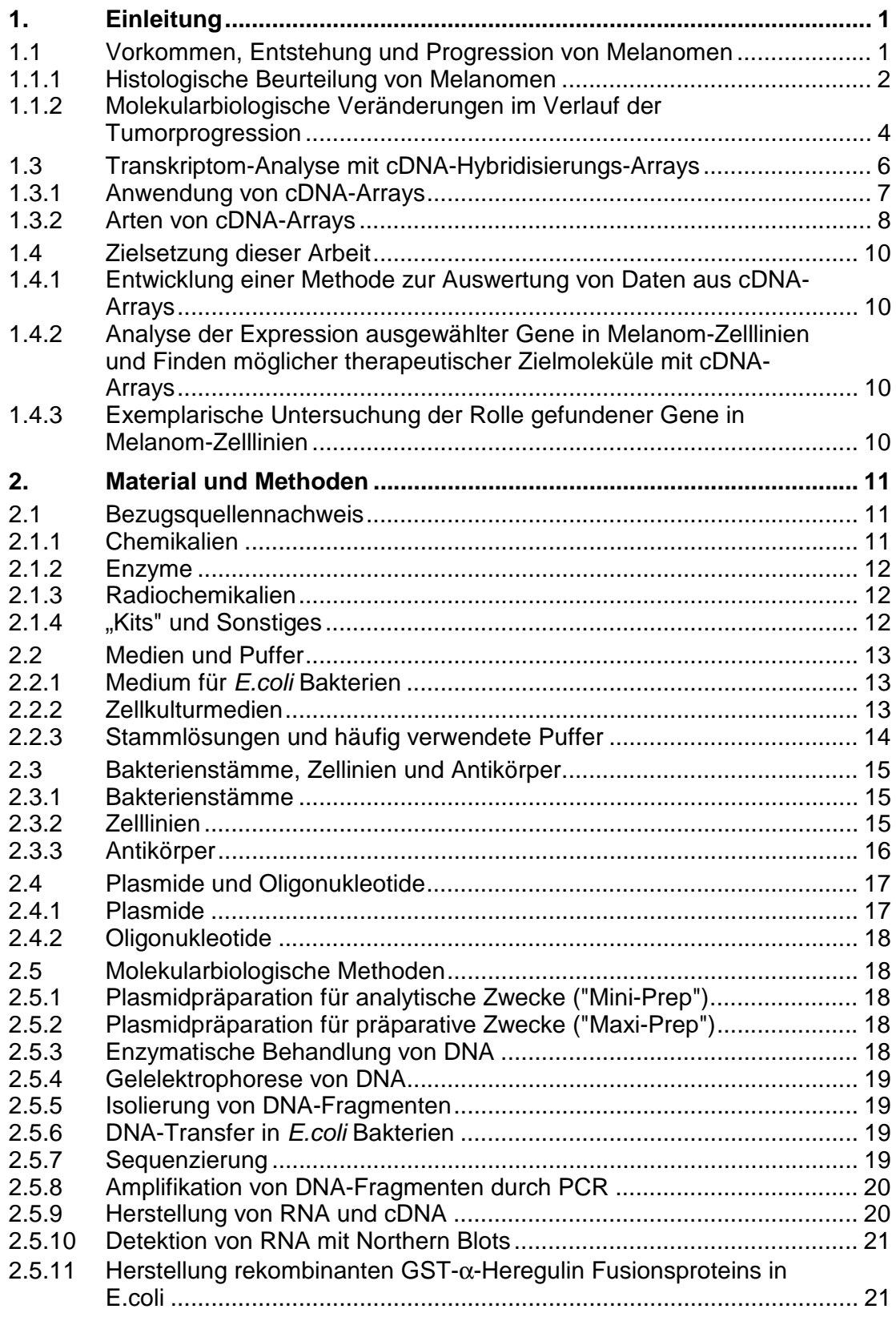

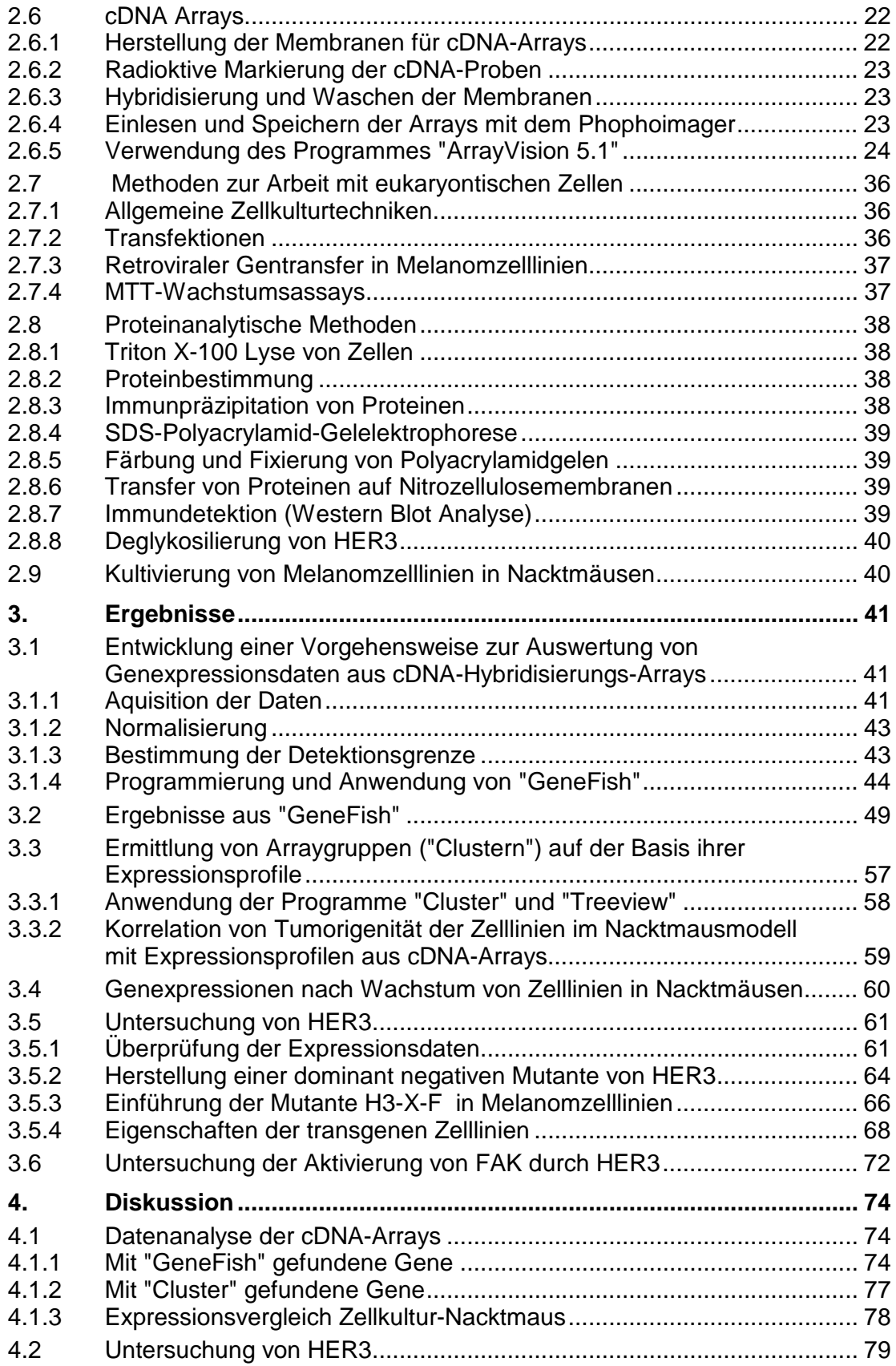

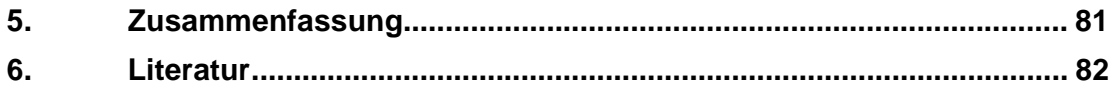

# **1. Einleitung**

Das Melanom entsteht durch die Entartung der Melanozyten und wird aufgrund seines hohen Metastasierungsrisikos auch malignes Melanom genannt. Die Tumoren entstehen vorwiegend in der Haut, aber auch im Augenhintergrund und sehr selten in anderen Organen. Es handelt sich dabei nicht etwa um eine Krankheit der Neuzeit, schon Hippokrates (460 – 370 v.Chr.) beschrieb schwarze Hauttumoren, die er "Melasmata" nannte.

## **1.1 Vorkommen, Entstehung und Progression von Melanomen**

Die Häufigkeit dieser Krebsform ist nicht in allen Gebieten der Erde gleich, sondern nimmt von den Polen zum Äquator hin zu. Diese Steigerung wird der dort intensiveren Sonnenstrahlung und damit der höheren UV-Belastung zugeschrieben (Jones 1992). Die Wahrscheinlichkeit, an Melanomen zu erkranken, hängt vom Hauttyp ab: besonders gefährdet sind rothaarige, hellhäutige Personen, die leicht Sommersprossen und starken Sonnenbrand bekommen (Garbe 1995). Es ist deshalb nicht verwunderlich, dass das höchste pro-Kopf-Vorkommen des Melanoms in Neuseeland zu finden ist, nämlich pro Jahr bei etwa 78 pro 100 000 Einwohner (Jones 1999). Weltweit wird ein kontinuierliches Ansteigen der Häufigkeit beobachtet. Dies wird einerseits auf das sich verändernde Freizeitverhalten der Menschen zurückgeführt, also beispielsweise häufige Urlaube in südlichen Ländern und intensives Sonnenbaden. Andererseits spielen auch Umweltfaktoren eine Rolle (Garbe 2000), insbesondere der höhere UV-Anteil im Sonnenlicht durch Abnehmen der stratosphärischen Ozonkonzentration ("Ozonloch"). In Deutschland stieg die Rate pro 100 000 Einwohner von 2,6 Fällen 1976 auf 9,1 Fälle 1996 an (Garbe 2000). 8 bis 12 % der Melanome sind auf genetische Prädisposition zurückzuführen, wie einem funktionellen Verlust von CDK4 (Goldstein 1995) oder von Tumorsuppressor-Genen wie p16/INK4a.

Das Melanom gilt als eine der aggressivsten Tumorarten überhaupt. Die Prognose ist bei rechtzeitiger Erkennung und operativer Entfernung sehr günstig, während von Patienten mit hochgradig invasiven Tumoren 50 - 70% innerhalb von 5 Jahren postoperativ sterben. Haben sich bereits Fernmetastasen gebildet, geht man von einer 5-Jahres-Überlebensrate von 0% aus (Jung 1991) . Die Früherkennung entscheidet also in drastischer Weise über das Überleben der Patienten und nimmt daher eine wichtige Position in der Melanomforschung ein. Weit entwickelt ist dabei bereits die histologische Untersuchung und Klassifizierung der Läsionen, die dem Chirurgen helfen, über Art und Umfang eines Eingriffes zu entscheiden. Molekularbiologische Methoden liefern nun zusätzlich Informationen über das Vorhandensein melanomspezifischer Proteine, welche hauptsächlich als Marker

zur differenziellen Diagnose verwendet werden. Sie sollen aber auch helfen, das Melanom in seiner Entwicklung zu verstehen und so gezielt bekämpfen zu können.

#### **1.1.1 Histologische Beurteilung von Melanomen**

Melanome sind unterschiedlich intensiv gefärbte, in der Regel tiefbraune bis blauschwarze Tumoren. Durch verschieden schnelles vertikales und horizontales Wachstum und sekundäre Veränderungen wie Erosion, Ulzeration, Blutungen und Verkrustungen oder auch teilweise Regression entwickeln sich in Farbe, Form und Größe vollkommen verschiedenartige Tumoren. Mitunter finden sich im Tumor pigmentfreie Areale, das seltene amelanotische Melanom ist sogar komplett unpigmentiert. Die meisten Melanome sind im Bereich des Rückens, der Brust und der Extremitäten lokalisiert, lediglich das Lentigo-maligna-Melanom (s.u.) ist ebenfalls oft im Hals- und Gesichtsbereich zu finden. Klinisch gilt zur ersten Beurteilung des Melanoms die ABCD-Regel: **A**symmetrie, unscharfe **B**egrenzung, unregelmäßige Farbverteilung (engl. "**C**olour") sowie **D**urchmesser über 6 mm sind Kriterien, welche die Entnahme und Untersuchung einer Biopsie nahelegen. Man unterscheidet klinisch folgende Formen des Melanoms (Jung 1991):

#### **Superfiziell spreitendes Melanom (SSM)**

Das SSM ist mit ca. 70% aller Melanome die häufigste Art. Es breitet sich zunächst vorwiegend in horizontaler Richtung aus. Aus diesem Grund findet man bei diesem Melanomtyp mitunter die prämaligne Form eines "Melanoma in situ", so dass das SSM bei rechtzeitiger Erkennung eine gute Prognose hat. Makroskopisch erkennt man einen unregelmäßig von rosa bis schwarzblau pigmentierten, eher flachen Tumor mit unregelmäßig ausgeprägten knotigen Bereichen.

#### **Noduläres Melanom (NM)**

Etwa 16% aller Melanome in der weißen Bevölkerung sind NM. Sie entstehen auf gesunder Haut oder auch aus einem pigmentierten Nävus. Das NM wächst rasch von der dermoepidermalen Grenze ausgehend in vertikaler Richtung und hat deshalb von allen Melanomformen die schlechteste Prognose. Entsprechend sind die Tumoren dicker und knotiger als beim SSM.

#### **Lentigo-maligna Melanom (LMM)**

Etwa 5% der Melanome sind LMM und damit eine Progression der Lentigo maligna. Diese stellt eine Anhäufung atypischer Melanozyten oberhalb der epidermalen Basalmembran dar, ist also eine Form des "Melanoma in situ", mit der Besonderheit, dass sie ohne vertikales Wachstum über Jahre bis Jahrzehnte bestehen kann. Entsprechend ist die Mehrzahl der Patienten mit einem LMM älter als 60 Jahre, während die größte Häufigkeit bei SSM und NM deutlich früher bei 20 bis 60 Jahren liegt. Sobald die Läsion durch die Basalmembran tritt, ist aus der Lentigo maligna ein LMM entstanden. Es entstehen auf der einige cm großen Lentigo maligna unregelmäßig pigmentierte Bereiche mit brauen bis schwarzen Knötchen, in denen vertikales Wachstum stattfindet. Die Prognose ist wegen der langen horizontalen Wachstumsphase relativ günstig.

#### **Akrolentiginöses Melanom (ALM)**

Bei dieser seltenen Melanomart ist der Tumor akral lokalisiert, findet sich also an Handinnenflächen, Fußsohlen, aber auch an Schleimhäuten oder im Bereich der Übergangsschleimhäute. Bei dunkelhäutigen Menschen ist dies der häufigste Melanomtyp. Die Prognose könnte deutlich besser sein als die von SSM und NM, da aber ALM auch an unzugänglichen und kaum beobachteten Körperstellen wie Mund-, Genital-, Anal- und Darmschleimhaut vorkommen, werden sie oft erst spät diagnostiziert mit entsprechend ungünstigem Krankheitsverlauf. Beispielsweise ist die 5-Jahres-Überlebensrate bei anorektalen ALM < 10%. Makroskopisch wie mikroskopisch ähnelt das ALM dem LMM, ist jedoch viel aggressiver und geht schneller in vertikales Wachstum über. Durch seine ungünstige Lage ist das ALM oft schlecht durch die nötige radikale chirurgische Therapie zu entfernen.

#### **Amelanotisches Melanom (AMM)**

Es handelt sich hierbei um eine seltene Form des nodulären Melanoms, jedoch sind die Zellen nicht pigmentiert. Das AMM wird daher oft erst spät entdeckt mit entsprechend schlechter Prognose des Patienten.

Die Progression des Melanoms wird zur Einschätzung der Prognose und damit verbunden zur Abstimmung der Behandlung in Stadien eingeteilt. Dabei bestimmt man entweder das Eindringen der Tumorzellen in die verschiedenen Hautschichten (nach Clark), die Dicke des Tumors in mm (nach Breslow) oder das Vorhandensein von Metastasen.

Man unterscheidet nach Clark (Jung 1991) fünf Stadien der Eindringtiefe des Primärtumors in die Hautschichten:

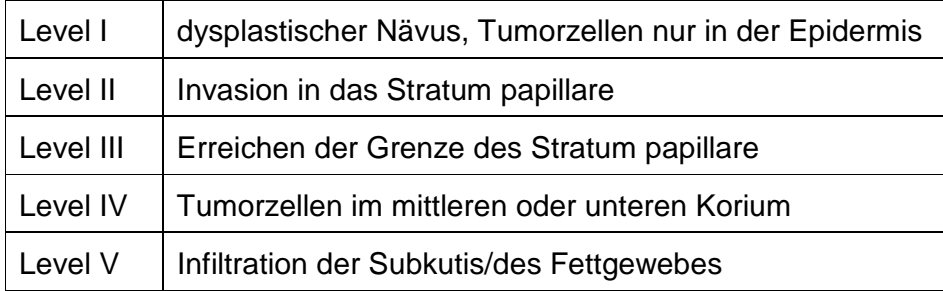

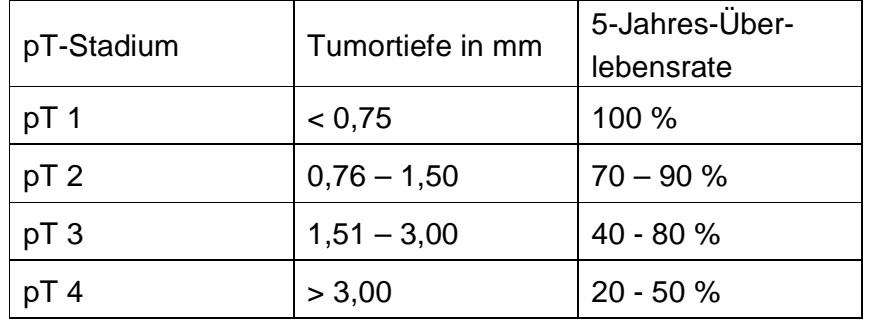

Parallel dazu wird nach Breslow die Dicke des Tumors gemessen und die pT-Klassifikation als prognostisches Kriterium verwendet:

Nach der Beurteilung des Primärtumors muss bestimmt werden, ob bereits Metastasen im Körper vorhanden sind. Dabei wird der Verlauf der Krankheit in drei Stadien eingeteilt:

- Stadium I: keine nachweisbare regionale Lymphknotenbeteiligung
- Stadium II: Mikrometastasen zwischen Primärtumor und regionalem Lymphknoten
- Stadium III: hämatogene oder lymphogene Fernmetastasen

#### **1.1.2 Molekularbiologische Veränderungen im Verlauf der Tumorprogression**

Die Zellen eines Melanoms müssen im Laufe ihrer Entwicklung aus Melanozyten eine Reihe von Fähigkeiten erwerben, bis es ihnen möglich wird, Fernmetastasen zu bilden. Folgende Ansprüche müssen erfüllt werden:

- verstärkte Proliferation, da Melanozyten sich selten teilen
- verminderte Adhäsion, um sich vom Entstehungsort weg bewegen zu können
- Migration in Richtung tieferen Gewebes, z.B. chemotaktisch
- Proteaseaktivität zum Durchdringen der epidermalen Basalmembran, um zu den darunter liegenden Blutgefäßen zu gelangen
- Umgehen einer Immunabwehr
- Adhäsion der Tumorzellen im Zielorgan
- Wachstum in der neuen Umgebung (Zielorgan)

Es ist leicht vorstellbar, dass zur Bewältigung solch komplexer Aufgaben eine beträchtliche Anzahl von Proteinen neu exprimiert werden muss, genauso aber wird es nötig sein, das Vorhandensein oder die Funktion anderer Proteine zu

unterdrücken. In den letzten Jahren wurden große Anstrengungen unternommen, um möglichst viele solcher Moleküle zu finden, die entweder als Marker zur genaueren Charkterisierung der Krankheit oder als potentielle Angriffspunkte zukünftiger Therapieformen dienen können.

#### Serologische Marker

Bereits etabliert in der klinischen Diagnose ist die immunologische Bestimmung der Konzentrationen der Proteine S100 und MIA im Blutserum von Patienten. Existiert ein Melanom, sind beide Marker nachweisbar, handelt es sich jedoch nur um eine gutartige Läsion, sind beide Marker negativ (Bosserhoff 1997). S100 ist ein 21 kDa großes Dimer aus den Untereinheiten S100α und S100β. Die Invasivität eines Melanoms ist mit der Serumkonzentration von S100β korreliert (Jackel 1999). Bei MIA ("Melanoma-Inhibiting Activity") handelt es sich um ein 11 kDa großes, an extrazelluläre Matrix bindendes Protein, das von Melanomzellen an ihre Umgebung abgegeben wird. Es konnte gezeigt werden, dass dadurch die Adhäsion der Melanomzellen geschwächt wird, eine Voraussetzung für ihre Mobilität (Bosserhoff 1996; Bosserhoff 1998).

#### Genexpression in Melanomzellen

Die erhöhte Expression von Proliferationsmarkern wie z.B. Topoisomerase 2 (Lage 2000), PCNA oder Ki67 (Roels 1999) ist wie in vielen anderen Krebsarten auch in Melanomen nachweisbar, stellt aber kein besonders charakteristisches Merkmal dar. Die Regulation von Adhäsionsmolekülen hingegen weist eher ein melanomspezifisches Muster auf. Im Laufe der Tumorprogression wird die Expression von E-Cadherin eingestellt (Danen 1996), statt dessen kann man das homologe N-Cadherin nachweisen ("cadherin switching"). Es ist vorstellbar, dass sich die Tumorzellen von E-Cadherin exprimierenden Keratinozyten der Epidermis lösen und an N-Cadherin-positive Fibroblasten und Endothelzellen unterhalb der Basalmembran binden können (Hsu 1996). Analog steigt auch die vorhandene Menge an Integrin  $\alpha_4\beta_1$ , das bevorzugt an VCAM ("Vascular Cell Adhesion Molecule") von Endothelzellen bindet (Martin-Padura 1991). Die Expression von Mel-CAM ("Melanocytic Cell Adhesion Molecule") korreliert mit fortschreitenen Tumorstadien. Nach Transfektion einer Melanomzelllinie mit Mel-CAM wurden Invasivität, Tumorigenität und Metastasierung in Nacktmäusen gesteigert (Xie 1997).

Zur Wanderung durch die epidermale Basalmembran muss diese von den Melanomzellen zuerst zerstört werden. Die von Tumorzellen produzierten Matrix-Metalloproteinasen MMP-2, MT1-MMP (Hofmann 2000) sowie MMP-9 (van den Oord 1997) könnten die epidermale Basalmembran zerstören und so die Wanderung der Melanomzellen ermöglichen. Entsprechend geht die Expression dieser MMP mit verringerter Langzeit-Überlebensdauer einher (Vaisanen 1998). Weiterhin unterscheiden sich benigne und maligne Melanozytentumoren in der Expression zahlreicher Oberflächen-Antigene (Yamanishi 1994; Ohnmacht 2000). Dadurch können die Melanomzellen vielleicht der körpereignenen Immunabwehr entkommen, entweder durch Maskierung oder auch durch aktive Zerstörung von Immunkomponenten (Hahne 1996; Castelli 2000).

## **1.3 Transkriptom-Analyse mit cDNA-Hybridisierungs-Arrays**

Analog zur Gesamtheit aller Gene, dem Genom, bezeichnet man die Summe aller zu einem bestimmten Zeitpunkt in der Zelle vorhandenen RNA-Moleküle als das Transkriptom. Während das Genom der Zelle als statisch angesehen werden kann, unterliegt das Transkriptom ständigen Veränderungen, die entscheidend sind für Entwicklung, Funktion und Überleben der Zelle. Daher wäre es von besonderem Interesse, gleichzeitig die Menge der einzelnen zellulären Transkripte bestimmen zu können. Aus dem Vergleich verschiedener Zustände der Zellen könnte dann abgelesen werden, welche Transkripte in welcher Weise reguliert werden. So könnte man Entstehung und Verlauf von Krankheiten wie Krebs auf molekularer Ebene beobachten und hätte dann die Möglichkeit, sie zu beeinflussen. Einen wichtigen Schritt in diese Richtung stellt die Entwicklung der cDNA-Hybridisierungs-Arrays ("cDNA-Arrays") dar. Dazu werden auf einer Matrix aus Nylon oder Glas die DNA-Sonden fixiert, die jeweils zu einem der zu untersuchenden Transkripte komplementär sind. Die Zahl dieser Sonden kann bei ein paar Dutzend bis hin zu mehreren Zehntausend liegen, je nach Umfang der gewünschten Informationen und Möglichkeiten der durchführenden Forschergruppe. Aus dem zu untersuchenden Material wird Messenger-RNA (mRNA) extrahiert und aus ihr die komplementäre DNA (cDNA) synthetisiert, die dabei entweder radioaktiv oder mit Fluoreszenzfarbstoffen markiert wird. Diese wird mit den fixierten Sonden des cDNA-Arrays hybridisiert. Die Menge der Radioaktivität/Fluoreszenz, die auf jeder der einzelnen Sonden gebunden wird, ist abhängig von der Menge der hybridisierten cDNA und damit von der Stärke der Expression des betreffenden Gens.

Besonders in den letzten beiden Jahren hat diese Technik eine rasante Entwicklung durchlaufen, und man kann nicht mehr bezweifeln, dass sie bald viel zum verbesserten Verständnis der Genexpression in normalen wie kranken Zellen beitragen wird. Nach zahlreichen Veröffentlichungen mit vorwiegend technischen Inhalten zur Herstellung der Arrays oder zur Durchführung und Auswertung der Experimente haben in letzter Zeit bereits einige Arbeitsgruppen von neuen biochemischen Erkenntnissen berichtet, die ohne Verwendung von cDNA-Arrays schwer vorstellbar gewesen wären.

#### **1.3.1 Anwendung von cDNA-Arrays**

Eine naheliegende Fragestellung für den Einsatz von cDNA-Arrays in der Krebsforschung ist die Frage nach dem trankriptionellen Unterschied zwischen gesundem Gewebe und einer Tumorprobe. Im besten Fall fände man bei einem entsprechenden Experiment dabei eine nur kleine Anzahl von auffälligen Genen, welche daraufhin intensiv studiert werden könnten.

Tumore sind jedoch in ihrem Aufbau heterogen. Neben den eigentlichen Tumorzellen enthalten sie unterschiedliche Anteile von nicht erkrankten Zellen des Organs, von Blut und Blutgefäßen sowie Bindegewebe. Dadurch erhält man bei einem einfachen Vergleich von Normal- mit Tumorgewebe für die Transkription mancher Gene artifiziell hohe Unterschiede, während andere Werte durch die quasi Verdünnung der Probe mit Fremdgewebe trotz erhöhter Expression nicht hoch genug erscheinen, um aufzufallen. Selbst bei weitgehend homogen konstituierten Tumoren stellt sich ein weiteres Problem, nämlich die Präparation der Kontrollen. Da auch gesunde Gewebe selten aus nur einem Zelltyp bestehen, ist es meist schwer, selektiv genau die gewünschten Zellen als Kontrollen für einen Vergleich zu präparieren. Das Melanom stellt hier eine günstige Ausnahme dar. Man kennt die Zellen des Ursprungs, nämlich die Melanozyten, und ist in der Lage, diese aus Hautgewebe zu isolieren und in Kultur zu propagieren.

Kultivierte Krebszellen haben für die Forschung gegenüber Tumorproben viele Vorteile. Sie stehen durch ihre Immortalität praktisch in unbegrenzter Menge zur Verfügung. Ihre Homogenität ist auch bei polyklonalen Linien größer als bei Tumorproben, wodurch Ergebnisse klarer und einfacher zu interpretieren sind. Schließlich sind sie durch ihr Wachstum in einzelligen Schichten oder Suspension leichter zu manipulieren als solide Tumoren, etwa durch Chemikalien oder Gentransfer. Es ist deshalb oft sinnvoll, gezielte Fragestellungen mit Versuchen an Zelllinien zu bearbeiten.

Clark *et al.* (2000) beispielsweise isolierten hochgradig metastasierende Zellklone aus schwach metastasierenden Melanomzelllinien und konnten durch Vergleich der Expressionsprofile zeigen, dass von etwa 7000 untersuchten Genen nur eine geringe Anzahl unterschiedlich exprimiert war. RhoC aus der Gruppe der kleinen G-Proteine wurde daraufhin exemplarisch untersucht, und tatsächlich konnte das Metastasierungspotential der ursprünglichen Zelllinie durch ektopische Expression von RhoC um etwa den Faktor 100 gesteigert werden, während die Einführung einer dominant negativen Mutante in den stark metastasierenden Klon den gegenteiligen Effekt hatte. Dadurch wurde eindrucksvoll demonstriert, dass cDNA-Arrays nach gezielter Auswahl des Ausgangsmaterials sehr gut geeignet sind, auf funktionell wichtige Gene aufmerksam zu machen, die sonst nicht vorrangig untersucht würden.

Fambrough *et al.* (1999) untersuchten mit cDNA-Arrays die Regulation der Ligandenstimulierten Transkription von Akutphasegenen nach Einführung des Wildtyp- bzw. von Mutanten des PDGF-Rezeptors in 3T3-Fibroblasten. Den unterschiedlichen Mutanten fehlten spezifische tyrosinhaltige Bindungsmotive, so dass die Induktion aller untersuchten Akutphasegene durch den PDGFR-Wildtyp mit den PDGFR-Mutanten Rückschlüsse auf die entsprechenden bekannten Signalwege erlauben sollte. Interessanterweise zeigte sich aber, dass in Bezug auf die Akutphasengene eine praktisch vollständige Überlappung der Signalwege vorlag, mit der Zahl der durch Mutation blockierten Bindungsmotive sank jeweils nur die Stärke der Induktion, zeigte jedoch keine besondere Spezifität.

Ein eher klinischer Einsatzbereich für cDNA-Arrays ist ihre Verwendung zur Differentialdiagnose und Klassifizierung von Tumoren. Bisherige Untersuchungen konzentrierten sich weniger auf die Daten einzelner Gene, als auf das gesamte Expressionsprofil. So konnten Golub *et al.* (1999) zwei Formen der akuten Leukämie, die akute lymphoblastische Leukämie (ALL) und die akute myeloide Leukämie (AML) anhand von cDNA-Arrays klar voneinander unterscheiden und neue Fälle korrekt zuordnen. Die Unterteilung der akuten Leukämien in die beiden Unterarten war zwar auch vor dieser Untersuchung bekannt gewesen, jedoch bedurfte es zu ihrer Bestimmung aufwändiger Methoden, und nur erfahrenen Histologen gelingt dies mit ausreichender Sicherheit. Die Unterscheidung der beiden Krankheitsformen ist von großer Bedeutung für die Auswahl von Chemotherapeutika mit entsprechneden Auswirkungen auf die Prognose des Patienten. Mit Hilfe von cDNA-Arrays kommt man also dem Ziel näher, ein standardisiertes, nicht zu kompliziertes Verfahren zur molekularen Differentialdiagnostik zu etablieren.

Untersuchungen dieser Art wurden in den letzten beiden Jahren für diverse Krebsarten veröffentlicht. Bittner *et al.* (2000) analysierten die Expressionsprofile von Melanombiopsien und Zelllinien. Es wurde gezeigt, dass sich statistisch signifikant verschiedene Populationen unterscheiden lassen, deren Zuordnung zwar nicht mit klinischen Parametern korrelierte, jedoch mit Eigenschaften in vitro. Auch Alizadeh *et al.* (2000) konnten zwei Subgruppen in den von ihnen untersuchten B-Zell-Lymphomen aufgrund von Expressionsprofilen separieren. Die Überlebensraten der Patienten korrelierten signifikant mit ihrer Zuordnung zu den Subgruppen, so dass die Autoren sogar von zwei verschiedenen Krankheiten sprechen, die nur durch Analyse ihres Transkriptoms unterschieden und differenziert behandelt werden können.

#### **1.3.2 Arten von cDNA-Arrays**

Drei verschiedene Arten von cDNA-Arrays werden unterschieden: Mikroarrays, Makroarrays und Oligonukleotid-Arrays.

Makroarrays werden durch Stempeln oder Pipettieren der Sonden auf Nylon-Filter hergestellt. Die Zahl der Sonden richtet sich nach deren Verfügbarkeit und den Anforderungen des Experiments. Typisch sind einige Hundert davon auf einer Membran von z.B. 10 x 10 cm Größe. Nach Hybridisierung mit (üblicherweise) radioaktiv markierter cDNA wird die Membran mit einem Phosphoimager eingescannt und mit entsprechenden Computerprogrammen weiter analysiert. Makroarrays kann man käuflich erwerben, viele Forschergruppen stellen sie aber auch selber her.

Immer häufiger werden inzwischen Mikroarrays verwendet. Es handelt sich dabei um etwa 1 x 1 cm große beschichtete Glasträger, auf denen einige Tausend DNA-Sonden durch Roboter aufgebracht werden. Die Hybridisierung erfolgt mit cDNA, welche mit Fluoreszenzfarbstoffen wie Cy3 oder Cy5 markiert ist. Besonders effektiv ist das gleichzeitige Hybridisieren mit zwei unterschiedlich markierten cDNAs auf einem Mikroarray. Mit einem konfokalen Mikroskop wird der Array erfasst, und durch entsprechende Computerprogramme werden die Intensitäten der Fluoreszenzen den Namen der Sonden zugeordnet, vom Hintergrund bereinigt und normalisiert.

Will man praktisch das gesamte Transkriptom erfassen, bedient man sich der Oligonukleotid-Arrays ("Affymetrics-Chips"). Hier werden auf photosynthetischem Weg auf einer Matrix von nur einigen Millimetern Größe Oligonukleotide in situ, Base für Base in einem Schichtverfahren aufgebaut, das der Herstellung von elektronischen Mikroprozessoren ähnelt. Es ist möglich, bis zu 100 000 Oligonukleotide pro Chip aufzubringen, wobei für jedes Transkript mehrere unterschiedliche Sequenzen verwendet werden, um Sicherheit durch Redundanz zu gewährleisten. Das Verfahren ist patentiert und wird derzeit nur von der Fa. Affymetrics durchgeführt. Der Kaufpreis der Chips ist dabei so hoch, dass man sich in den meisten Fällen mit gekauften oder selbst hergestellten Mikro- bzw. Makroarrays begnügen wird.

In der vorliegenden Arbeit wurden selbst hergestellte Makroarrays verwendet, da in der Arbeitsgruppe an zahlreichen Genen gearbeitet wird, die bis jetzt noch so wenig erforscht sind, dass sich entsprechende Sonden noch nicht auf kommerziellen Arrays finden. Die meisten Sonden stammen aus Experimenten der Arbeitsgrupppe, so dass nach Durchführung eines Array-Experimentes mit großer Wahrscheinlichkeit die erhaltenen Resultate direkt in weiterführenden Versuchen umgesetzt werden können, da neben Erfahrung mit den Genen in der Gruppe auch häufig weitere spezifische Werkzeuge wie genetische Konstrukte, Antikörper oder chemische Inhibitoren vorhanden sind. Die relativ kostengünstige Herstellung dieser Arrays ermöglicht außerdem eine große Anzahl an Unterschungen sowie Reproduktionen der Ergebnisse.

## **1.4 Zielsetzung dieser Arbeit**

In dieser Arbeit sollten mittels cDNA-Makroarrays signaltransduktionsrelevante Gene gefunden werden, welche in Melanomzelllinien und Melanozyten unterschiedlich exprimiert werden. Ergebnisse sollten diskutiert und weiter untersucht werden.

#### **1.4.1 Entwicklung einer Methode zur Auswertung von Daten aus cDNA-Arrays**

Zu Beginn der vorliegenden Untersuchungen war die experimentelle Durchführung von cDNA-Makroarrays in der Arbeitsgruppe bereits etabliert. Die erhaltenen cDNA-Arrays mussten jedoch manuell ausgewertet werden. Diese Methode konnte mit der steigenden Anzahl der Sonden und der Experimente nicht mehr durchgeführt werden. Daher musste ein Verfahren entwickelt werden, die Experimente computergestützt auszuwerten.

#### **1.4.2 Analyse der Expression ausgewählter Gene in Melanom-Zelllinien und Finden möglicher therapeutischer Zielmoleküle mit cDNA-Arrays**

Mit der etablierten Methodik sollten 32 Melanomzelllinien sowie kultivierte humane Melanozyten von mehreren unabhängigen Spendern analysiert und verglichen werden. Ziel der Makroarray-Analyse war es, die Gene zu finden, deren Expression sich in Melanomzelllinien am stärksten von der in Melanozyten unterscheidet.

#### **1.4.3 Exemplarische Untersuchung der Rolle gefundener Gene in Melanom-Zelllinien**

Auf der Basis der cDNA-Array Analysen sollte ein Molekül weitergehend untersucht werden, welches:

- a) eine wichtige Komponente bekannter Signalwege ist,
- b) bereits in anderen Systemen mit Tumorgenese assoziiert ist oder einem bereits bekannten Onkogen homolog ist,

Für dieses Gen sollten zunächst die Ergebnisse der Arrays mit konventionellen Methoden wie Western Blots zur Proteinanalyse und Northern Blots zur Bestimmung der exprimierten RNA-Menge überprüft werden. Bei Übereinstimmung sollte die biologische Wirkung des Gens in Melanomzelllinien charakterisiert werden.

# **2. Material und Methoden**

# **2.1 Bezugsquellennachweis**

## **2.1.1 Chemikalien**

Acrylamid **Serva, Heidelberg** Serva, Heidelberg Agar Difco, Detroit Agarose BRL, Eggenstein Ampicillin **Boehringer, Mannheim** Aprotinin Sigma, Taufkirchen APS (Ammoniumperoxodisulfat) Bio-Rad, München ATP (Adenosintriphosphat) example and the Pharmacia, Freiburg Bisacrylamid **Roth, Karlsruhe** Roth, Karlsruhe Bromphenolblau Sigma, Taufkirchen BSA (Rinderserumalbumin) Sigma, Taufkirchen Coomassie G250 Serva, Heidelberg Desoxynukleotide (dG/A/T/CTP) Boehringer, Mannheim Didesoxynukleotide (ddG/A/T/CTP) Pharmacia, Freiburg Dimethyldichlorsilan Sigma, Taufkirchen DTT (Dithiothreitol) Sigma, Taufkirchen Ethidiumbromid Sigma, Taufkirchen Geneticin (G418) Gibco, Eggenstein Glutathion-Sepharose **Pharmacia, Freiburg** Pharmacia, Freiburg HEPES (4-2-Hydroxyethyl-1-piperazinethansulfonsäure) Serva, Heidelberg Serva, Heidelberg Heringsperma-DNA Sigma, Taufkirchen L-Glutamin Gibco, Eggenstein Leupeptin Sigma, Taufkirchen Lipofectamine® Gibco, Eggenstein Lysozym Sigma, Taufkirchen MBP (myelin basic protein) Sigma, Taufkirchen Mineralöl Sigma, Taufkirchen MOPS (3-(N-Morpholino)-propansulfonsäure Biomol, Haub MTT (3-[4,5-Dimethyltiazol-2-yl]- 2,5vDiphenyltetrazoliumbromid) Sigma, Taufkirchen Natriumazid Serva, Heidelberg Natriumfluorid Sigma, Taufkirchen Natriumorthovanadat Aldrich, Steinheim Phenol **Phenol** Roth, Karlsruhe PMSF (Phenylmethylsulfonylfluorid) Sigma, Taufkirchen Polybren (Hexadimethrinbromid) Sigma, Taufkirchen Polyethylenglycol 4000 Serva, Heidelberg Poly-Lysine Sigma, Taufkirchen Ponceau S<br>
Sigma, Taufkirchen SDS (Natriumdodecylsulfat) Roth, Karlsruhe TEMED (N,N,N'N'-Tetraethylmethylendiamin) Serva, Heidelberg Triton X-100 Serva, Heidelberg Tween 20 Sigma, Taufkirchen Tween 40 Sigma, Taufkirchen W-7 Calbiochem, Bad Soden Xylol Merck, Darmstadt

Alle hier nicht aufgeführten Chemikalien wurden in analysenreiner Qualität von der Firma Merck (Darmstadt) bezogen.

#### **2.1.2 Enzyme**

Alkalische Phosphatase **Boehringer**, Mannheim ProteinaseK Sigma, Taufkirchen PCR-Beats **PCR-Beats** Pharmacia, Freiburg Restriktionsenzyme **Pharmacia, Freiburg** 

T4-DNA-Ligase **Boehringer**, Mannheim T7-DNA-Polymerase **Pharmacia, Freiburg** Pharmacia, Freiburg Taq-DNA-Polymerase **Boehringer, Mannheim** Endoglycosidase F (aus Flavo- Boehringer, Mannheim bakterium meningosepticum)

 Boehringer, Mannheim Biolabs, England

#### **2.1.3 Radiochemikalien**

[α-33P]-dATP, [α- $[\alpha^{35}S]$ -dATP

>5000 Ci/mmol >1000 Ci/mmol

Alle Radiochemikalien wurden von der Firma NEN (Brüssel) bezogen und vor Ablauf der ersten Halbwertszeit eingesetzt.

#### **2.1.4 "Kits" und Sonstiges**

ECL Kit NEN, Brüssel Filterpapier 3MM Whatman, USA Kodak X-omat AR Kodak, Stuttgart Kulturgefäße, Plastik Greiner, Solingen

Micro BCA Protein Assay Kit **Pierce**, USA Parafilm **Dynatech, Denkendorf** Poly Prep<sup>®</sup> Chromatographiesäulen and Bio-Rad, München Protein A-Sepharose **Pharmacia, Freiburg** Pharmacia, Freiburg Glutathion-Sepharose **Pharmacia, Freiburg** Pharmacia, Freiburg QIAEX II Gel Extraction Kit Qiagen, Hilden QIAquick PCR Purification Kit Qiagen, Hilden QIAGEN Plasmid Maxi Kit Qiagen, Hllden Random Primed DNA Labeling Kit Pharmacia, Freiburg Roti-Quick-Kit Roti-Quick-Kit Roti-Cuick-Kit Roth, Karlsruhe Sephadex G-50 (DNA Qualität) Pharmacia, Freiburg Sterilfilter 0.22 um, Zelluloseacetat Nalge Company, USA Sterilfilter 0.45 um, Zelluloseacetat Nalge Company, USA T7 Sequencing Kit **Pharmacia, Freiburg** Pharmacia, Freiburg Zellulosenitrat 0.45 um Schleicher & Schüll, Dassel

Hyperfilm MB **Amersham, Braunschweig**  Nunclon, Dänemark Falcon, U.K.

#### **Geräte und Computerprogramme**

Stempel-Roboter "BioGrid", Fa. BioRobotics, http://www.biorobotics.co.uk Hybridisierung-Ofen, Fa. HYBAID, Shake 'n' Stack Hybridisierungsgefäße, Fa. HYBAID, HB-OV-BS Phosphoimager "BAS 2500" mit den Programmen "Image Reader 1.4E" und "Image Gauge 3.3", Fa. Fuji Phosphoimager-Platten BAS-IP MS 2040, Fa. Fuji IBM-kompatibler PC unter Windows NT 4.0 mit folgenden kommerziellen Programmen: - Array Vision 5.1, Fa. Imagene, http://imaging.brocku.ca

- Office 2000 Professional, Fa. Microsoft, http://www.microsoft.com/germany

- Cluster und Tree View, Stanford University,

http://www.cmgm.stanford.edu/pbrown

## **2.2 Medien und Puffer**

#### **2.2.1 Medium für** *E.coli* **Bakterien**

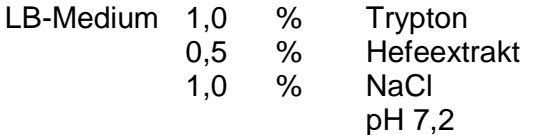

Bei Bedarf wurden dem Medium nach dem Autoklavieren Ampicillin (100 µg/ml) zugesetzt. Zur Herstellung fester Nährböden wurde das Medium mit 1,5% Agar versetzt.

#### **2.2.2 Zellkulturmedien**

Alle Zellkulturmedien sowie alle Zusätze wurden von der Firma Gibco BRL (Eggenstein) bezogen, fötales Kälberserum stammte von der Firma Sigma (Taufkirchen).

Dulbecco's Modified Eagle Medium (DMEM) mit 4,5 mg/ml Glukose 10% FCS, 2 mM Glutamin, 1 mM Natriumpyruvat.

Minimum Essential Medium (MEM) mit 2mM Glutamin, 1 mM Natriumpyruvat, 1x "Non-essential Aminoacids" (Gibco BRL, 10x Lsg.)

RPMI 1640, 10% FCS, 2mM Glutamin

McCoy's 5A, 10% FCS, 2mM Glutamin

Einfriermedium: 90% FCS, 10% DMSO.

## **2.2.3 Stammlösungen und häufig verwendete Puffer**

Die hier aufgeführten Lösungen wurden mit bidestilliertem Wasser angesetzt.

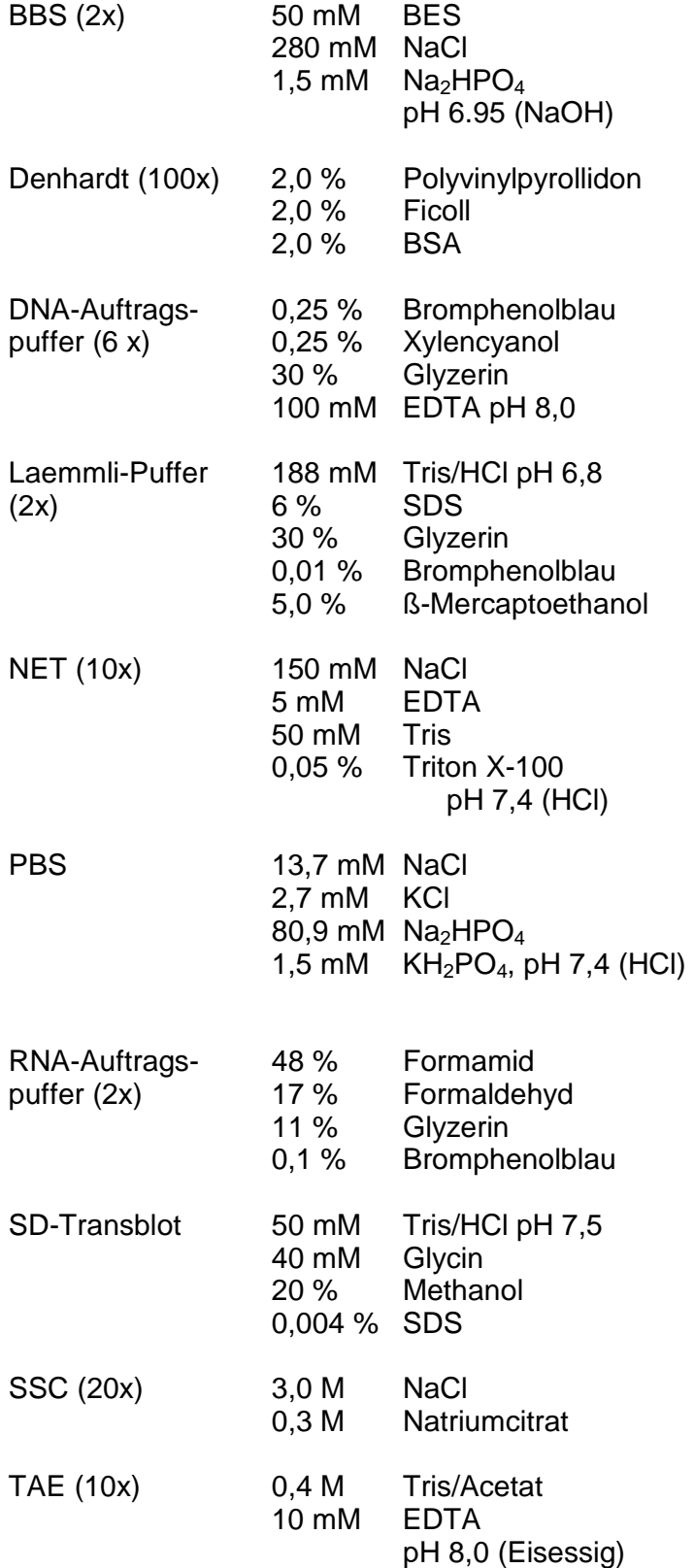

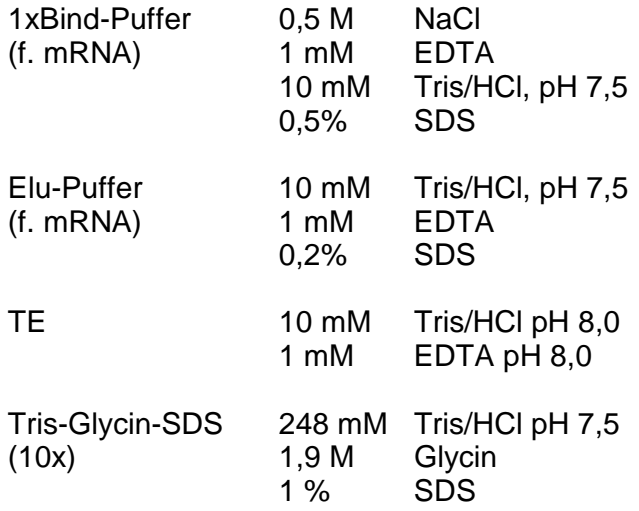

# **2.3 Bakterienstämme, Zellinien und Antikörper**

Im folgenden sind die verwendeten Bakterienstämme, Zellinien und Antikörper unter Angabe ihrer Eigenschaften und von Referenzen tabellarisch aufgeführt.

#### **2.3.1 Bakterienstämme**

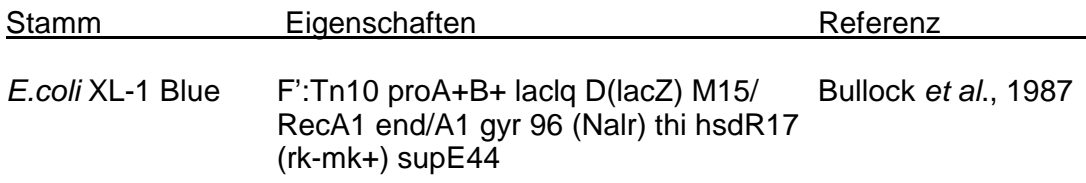

#### **2.3.2 Zelllinien**

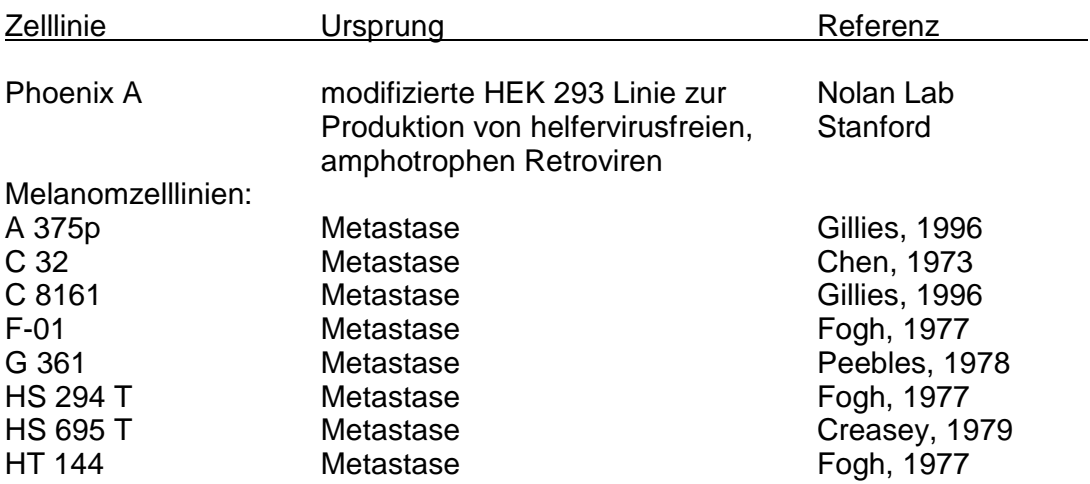

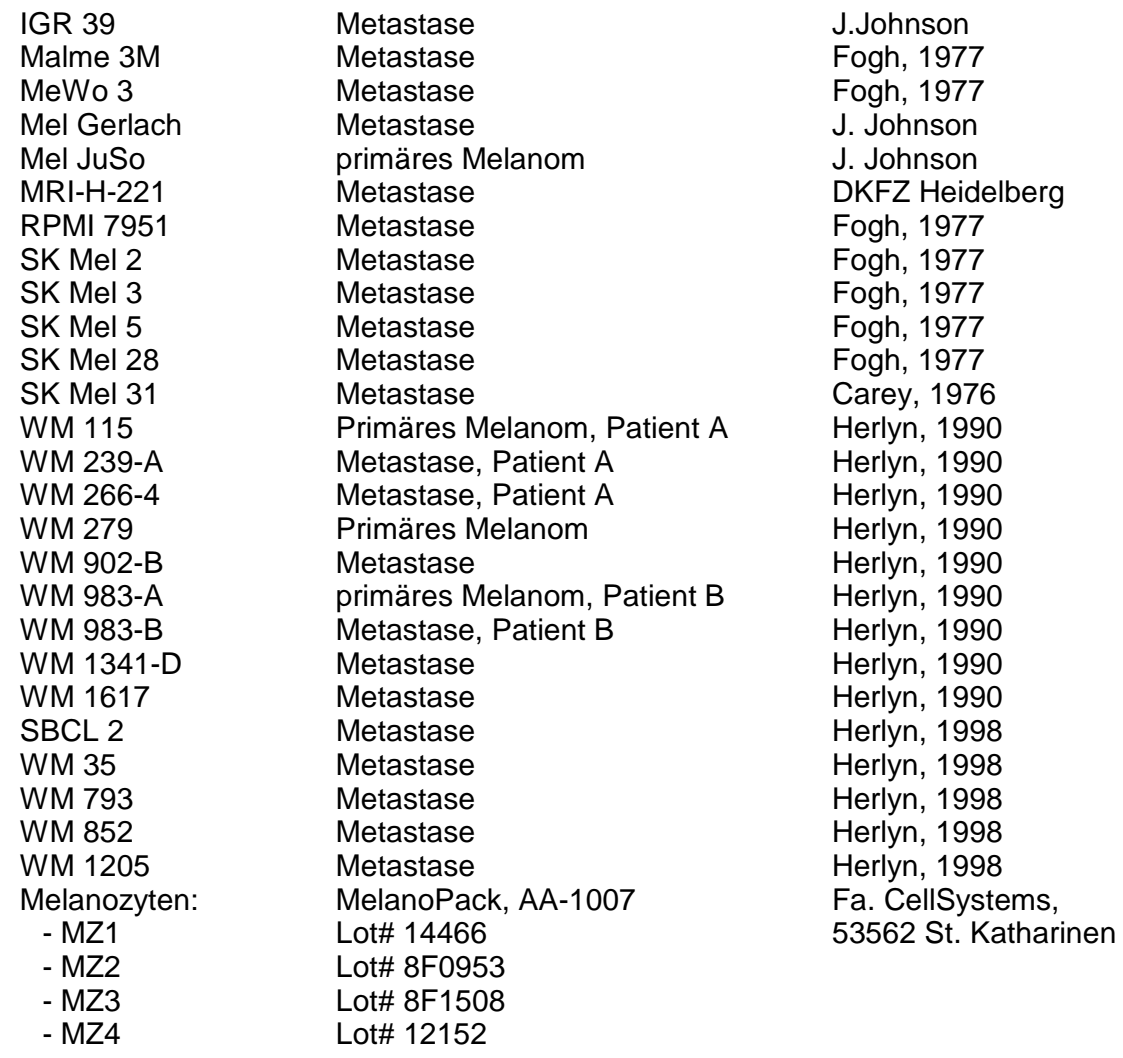

## **2.3.3 Antikörper**

Die folgenden Antikörper wurden zur Immunpräzipitation oder als primäre Antikörper zur Detektion in der Western Blot Analyse eingesetzt.

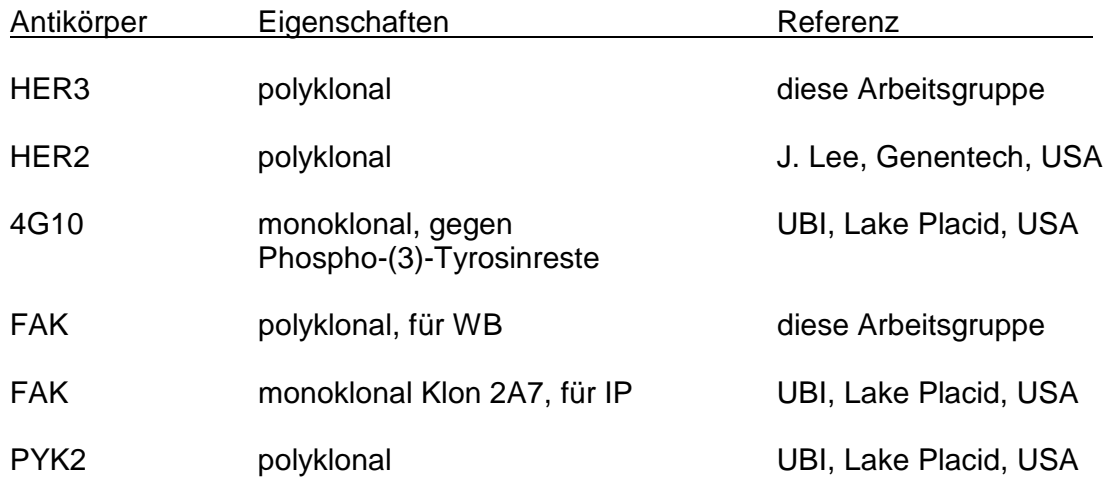

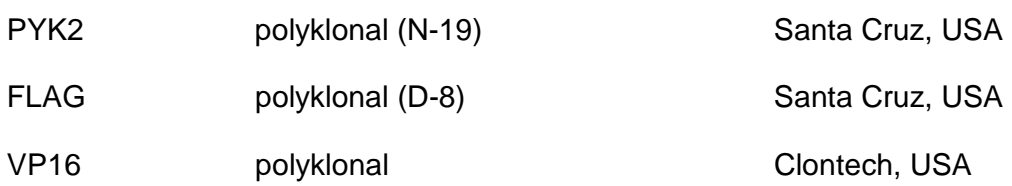

Die bei der Immundetektion von Proteinen verwendeten sekundären Antikörper waren mit Meerretichperoxidase (HRP) konjugiert. Polyklonale primäre Antikörper waren stets aus Kaninchen, monoklonale stets aus Mäusen.

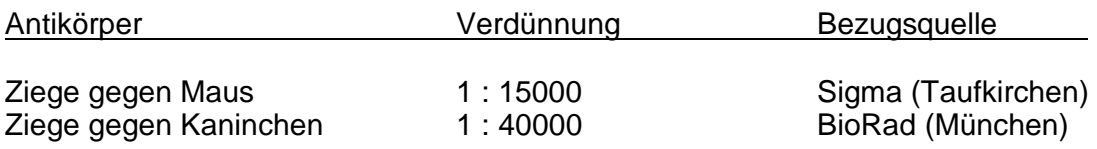

## **2.4 Plasmide und Oligonukleotide**

#### **2.4.1 Plasmide**

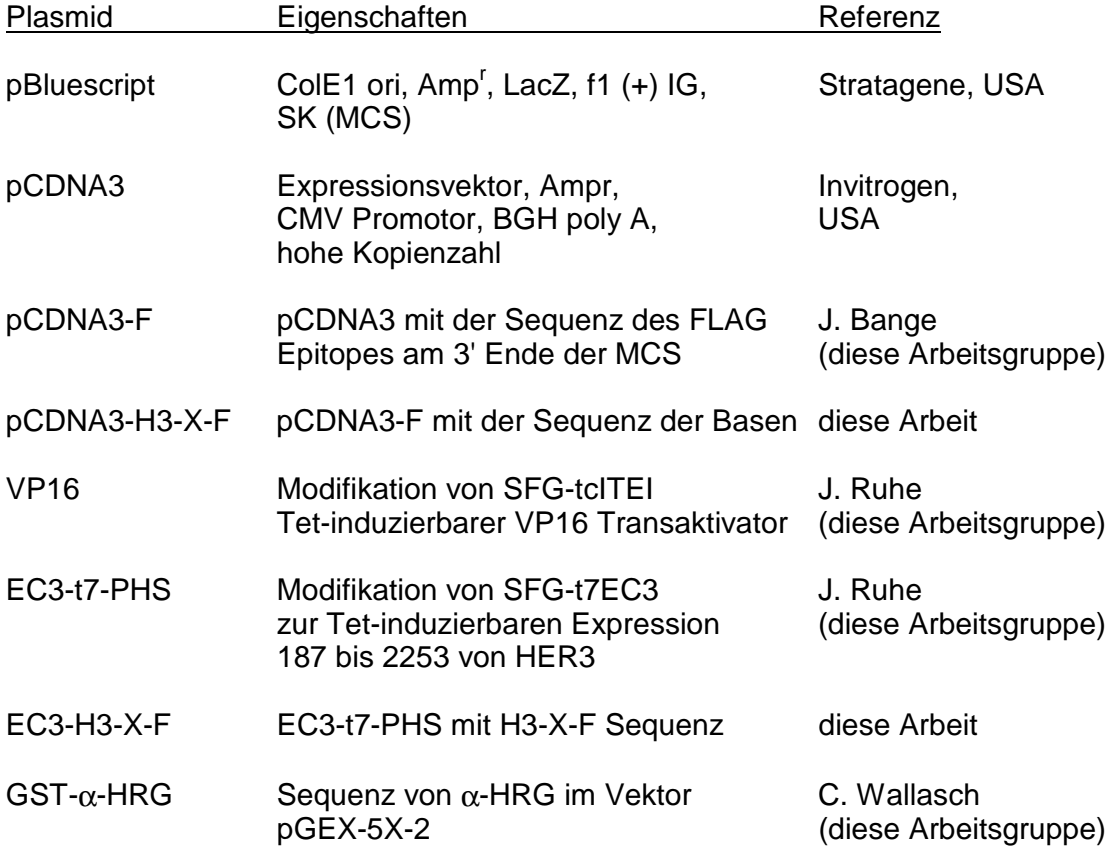

## **2.4.2 Oligonukleotide**

5'-GCGGTACCGCGGCCGCGTTAACCTCTGCGGAGTC**ATG**AGGGCGAAC-3' Sense-Primer zur PCR der HER3 Sequenz von bp 187 bis 2253 (Plowman, 1990) zur Herstellung der Mutante H3-X-F

5'-GCTCTAGACTCACCCCGTTCCAAGTATCG-3' Antisense-Primer zur PCR der HER3 Sequenz von bp 187 bis 2253 (Plowman, 1990) zur Herstellung der Mutante H3-X-F

## **2.5 Molekularbiologische Methoden**

#### **2.5.1 Plasmidpräparation für analytische Zwecke ("Mini-Prep")**

Für analytische Zwecke wurden kleine Mengen von DNA (2-10 µg) nach der Methode von Lee und Rasheed (1990) präpariert.

## **2.5.2 Plasmidpräparation für präparative Zwecke ("Maxi-Prep")**

Für die Transfektionen wurden größere DNA Mengen benötigt, deren Aufreinigung mit Hilfe des Qiagen Maxi-Kits (Qiagen, Hilden) nach Herstellerangaben durchgeführt wurde.

#### **2.5.3 Enzymatische Behandlung von DNA**

#### 2.5.3.1 Verdau von DNA-Fragmenten mit Restriktionsendonukleasen

Inkubationen erfolgten in den vom Hersteller angegebenen Inkubationspuffern für 1 bis 2 Stunden beim angegebenenTemperaturoptimum des Enzyms.

#### 2.5.3.2 Dephosphorylierung von 5'-Enden

Die Religation von Vektoren mit kompatiblen Enden wurde durch Dephosphorylierung ihrer 5'-Enden verhindert. Die gespaltene Vektor DNA wurde in einem Reaktionsvolumen von 10-20 µl in Phosphatasepuffer (50 mM Tris/HCl pH 8,0; 0,1 mM EDTA pH 8,5) nach Zugabe von 1 µl (5U) alkalischer Phosphatase aus Kälberdarm für 10 min bei 37°C inkubiert. Anschließend wurde die dephosphorylierte DNA über ein Agarosegel (0,6-1% Agarose) aufgereinigt.

#### 2.5.3.3 Verknüpfung von DNA-Fragmenten mit T4-DNA-Ligase

Bei der Ligation katalysiert T4-DNA-Ligase die Bildung von Phosphodiesterbindungen zwischen einem 5'-Phosphat und einem 3'-Hydroxylende von Polynukleotiden. 20 bis 50 ng geschnittene Vektor-DNA wurden mit einem 2- 5fachen Überschuß des zu klonierenden DNA-Fragments, 1 µl 10x T4-DNA-Ligasepuffer  $(0,66 \text{ M Tris/HCl pH } 7.5, 50 \text{ mM MgCl}_2, 50 \text{ mM DTT}, 10 \text{ mM ATP})$  und 1 µl T4-DNA-Ligase (1U) versetzt (Gesamt-volumen 10 µl) und ü.N. bei 15°C inkubiert. Der Ligationsansatz wurde zur Transformation von Bakterien verwendet.

## **2.5.4 Gelelektrophorese von DNA**

Doppelsträngige DNA-Moleküle im Größenbereich von 250 Bp bis 7 kBp wurden in 1-1,5%igen horizontalen Agarosegelen aufgetrennt. Als Laufpuffer diente 1x TAE. Die aufzutrennende DNA wurde mit 1/5 Vol 6x DNA-Auftragspuffer vesetzt. Die Auftrennung erfolgte je nach Gelgröße bei 30-120 Volt innerhalb von 1-2 h. Danach wurde das Gel für 10 min mit 1x TAE/Ethidiumbromid (1 µg/ml) gefärbt und unter UV-Licht betrachtet.

## **2.5.5 Isolierung von DNA-Fragmenten**

Die Isolierung von DNA-Fragmenten aus Agarosegelen erfolgte durch die Verwendung des "Gel Purification Kit" der Firma Qiagen nach Angaben des Herstellers.

## **2.5.6 DNA-Transfer in** *E.coli* **Bakterien**

## 2.5.6.1 Herstellung kompetenter E.coli Bakterien

Es wurde die Methode von Chung und Miller (1993) verwendet. Die Transformationseffizienz war größer als 5x 10<sup>6</sup> Kolonien/µg DNA.

#### 2.5.6.2 Transformation von kompetenten E.coli Bakterien

Zur Transformation von *E.coli* wurden 10 µl des entsprechenden Ligationsansatzes verwendet. Dazu wurden 20 µl 5x KCM (500 mM KCl, 150 mM CaCl<sub>2</sub>, 250 mM MgCl<sub>2</sub>), 70 µl H<sub>2</sub>O und 100 µl kompetente, auf Eis aufgetaute Bakterien pipettiert und 20 min auf Eis inkubiert. Anschließend wurde der Ansatz 10 min auf RT erwärmt, mit 500 µl LB-Medium versetzt und 1 h bei 37°C geschüttelt. Die Reaktionsansätze wurden auf LB/ Ampicillin-Agarplatten ausplattiert.

#### 2.5.6.3 Dauerkulturen von E.coli Bakterien

Zur Herstellung von Dauerkulturen wurden jeweils 0,5 ml einer stationären Bakterienkultur (LB-Medium mit Antibiotikazusatz) mit 0,5 ml einer 50%igen Glyzerinlösung versetzt, kurz gemischt und in flüssigem Stickstoff schockgefroren. Diese Kulturen können längere Zeit bei -70°C gelagert werden.

#### **2.5.7 Sequenzierung**

Zur Sequenzanalyse wurde das T7 Sequencing Kit von Pharmacia nach Herstellerangaben benutzt.

#### **2.5.8 Amplifikation von DNA-Fragmenten durch PCR**

Die PCR-Reaktionen wurden nach folgendem Grundschema in einem Reaktionsvolumen von 50 µl angesetzt:

> 1 µl DNA-Vorlage 1 µl "sense" Oligomer, 10 pM 1 µl "antisense" Oligomer, 10 pM 5 µl 10x Taq Polymerase Puffer (20 mM Tris/Cl, pH 8,0, 0.1 mM KCl, 20 mM DTT, 0,1 mM EDTA, 0,5% Nonidet P40 (v/v), 0,5% Tween 20 (v/v)) 1 µl dNTP-Mix, 10 mM (dGTP, dATP, dTTP, dCTP) 1 µl Taq-Polymerase (0,5 U) 40  $\mu$ I H<sub>2</sub>O

Jede Reaktion wurde mit einer Negativkontrolle durchgeführt. Hierzu wurde die cDNA bzw. DNA durch ein entsprechendes Volumen an H2O ersetzt. Die Synthesereaktion in dem Thermocycler "Progene" der Fa. Techne durchgeführt. Dabei wurde das folgende Zyklusschema verwendet:

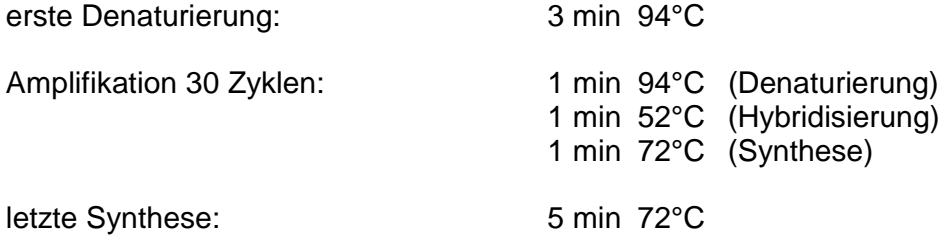

Nach Beendigung der Synthese wurde ein Teil des Ansatzes mittels Gelelektrophorese überprüft. Falls das gewünschte PCR-Fragment amplifiziert worden war, wurde es mit Hilfe des " PCR Purification Kit" (Quiagen) entsprechend den Herstellerangaben aufgereinigt.

#### **2.5.9 Herstellung von RNA und cDNA**

#### 2.5.9.1 Präparation von Gesamt-RNA

Die Präparation von RNA macht die Verwendung gesonderter, RNasen-freier Lösungen und Reaktionsgefäße notwendig. Die Lösungen wurden in Millipore<sup>™-</sup> Wasser angesetzt und autoklaviert. Reaktionsgefäße wurden 2 Std. bei 200°C gebacken.

Die Präparation von RNA aus Zellen und Geweben erfolgte mit Hilfe des Roti-Quick-Kits für die RNA Isolation nach Herstellerprotokoll. Nach Extraktion wurden die RNA-Präzipitate getrocknet und in H2O gelöst. Zur Konzentrationsbestimmung wurde die OD bei 260 nm gemessen. Die Qualität der RNA wurde durch Gelelektrophorese und anschließendes Färben mit Ethidiumbromid überprüft.

#### 2.5.9.2 Isolierung von mRNA aus Gesamt-RNA

Eine Pasteur-Pipette wurde mit einer kleinen Menge Glaswolle gestopft, durch kurzes Spülen mit 5% Dimethylsilan in 1,1,1-Trichlorethan hydrophob beschichtet (silanisiert) und 2 Std. bei 200°C gebacken. Diese Säule wurde mit 1 ml Oligo-dT- Zellulose (Stratagene, Suspension von 1g/40 ml Elu-Puffer) gepackt und mit 3x4 ml 1xBind-Puffer gewaschen.

1 mg Gesamt-RNA wurden in 500 µl 5 min bei 70°C erwärmt, mit 500 µl 2x Bind-Puffer gemischt und auf die Säule aufgebracht. Der Durchfluss wurde aufgefangen, 4mal wieder auf die Säule zur besseren Bindung aufgetragen und erst dann verworfen. Nach Waschen mit 5x 1 ml 1x Bind-Puffer wurde mit 3x 500 µl Elu-Puffer eluiert, die Fraktionen vereinigt und ihre Konzentration durch Messung der Absorption bei 260 nm bestimmt. Die mRNA wurde mit 150 µl 3M NaOAc (pH 6,0) und 5 ml Ethanol gefällt, zentrifugiert und zu einer Konzentration von 1 µg/µl in Wasser aufgenommen.

#### 2.5.9.3 Synthese von cDNA

3 µl der mRNA, 1,5 µl Random Primer ( $p(dN)_{6}$ , 2 mg/ml, Boehringer) und 6,5 µl Wasser wurden 2 min bei 68°C, dann 2 min bei RT inkubiert. Nach Zugabe von 1 µl RNAsin (30 U/µl, MBI Fermentas), 4 µl 5xRT-Puffer (Boehringer), 2 µl dNTP-Mix (je 10 mM) und 2 µl AMV-RT (Reverse Transkriptase, 25 U/µl, Boehringer) wurde 60 min auf 42°C erwärmt. Nach Stoppen der Reaktion durch Zugabe von 80 µl TE wurde die cDNA mit dem "PCR Purification Kit" (QIAgen) gereinigt und in 30 µl 10 mM Tris/HCl pH 8, aufgenommen.

#### **2.5.10 Detektion von RNA mit Northern Blots**

3 µg der wie beschrieben hergestellten mRNA wurden auf einem denaturierenden Agarosegel (1,2% in 40 mM NaOAc pH 5, 2 mM EDTA, 2,2 M Formaldehyd) aufgetrennt und auf eine Nitrozellulose-Membran (Hybond N, Pharmacia-Amersham) durch Kapillartransfer aufgebracht. Die Membran wurde zur Fixierung der mRNA 1 Std. bei 80°C im Vakuum gebacken. Zur Prähybridisierung wurde die Membran bei 42°C in 25 ml Hy mit 250 µl t-RNA (10 mg/ml) 16 Std. lang geschüttelt.

Es wurde aus dem Plasmid H3-X-F durch Restriktionsverdau mit XhoI ein 666 bp langes Fragment aus der Sequenz des extrazellulären Teiles des Rezeptors isoliert und 100 ng davon mit  $[\alpha^{-32}P]$ -ATP und dem "Megaprime DNA Labelling Kit" (Pharmacia-Amersham) nach Angaben des Herstellers als Sonde markiert. Gereinigt wurde es mit dem "Nucleotide Removal Kit" (QIAgen) und in 450 µl 10 mM Tris, pH 8,5 eluiert.

Die Prähybridisierungs-Lösung wurde durch 25 ml Hy mit 250 µl t-RNA (10 mg/ml) und der markierten Sonde ersetzt und und ebenfalls bei 42°C 16 Std. lang geschüttelt. Es wurde nach folgendem Schema gewaschen:

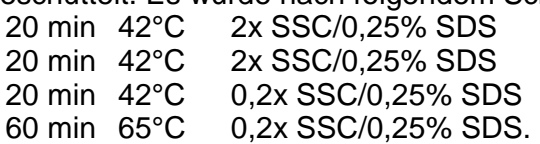

Nach dem Trocknen der Membran wurde diese auf einen Röntgenfilm aufgelegt und ü.N. exponiert.

#### **2.5.11 Herstellung rekombinanten GST-**α**-Heregulin Fusionsproteins in E.coli**

XL1-Blue Bakterien wurden mit dem GST- $α$ -HRG Plasmid transformiert und auf LB-Amp-Agar Platten ausgestrichen. Mit einigen der gewachsenen Kolonien wurden 100 ml LB-Amp angeimpft und ü.N. geschüttelt. Diese Vorkultur wurde zu 1000 ml LB-Amp mit 0,2 M IPTG bei 37°C zugegeben und 4 Std. lang weitergeschüttelt.

Nach Zentrifugation (5 min 5000 rpm im Sorvall GS3 Rotor) wurden die Bakterien in 20 ml TS resuspendiert, 4 ml Lysozym-Lsg. (20mg/ml), 2 ml 0,5 M EDTA und 3 ml PMSF (10 mM in Ethanol) zugegeben und 15 min auf Eis stehen gelassen. Es wurden 4 ml 10% Triton-X-100 addiert und weitere 60 min auf Eis inkubiert. Unlösliche Bestandteile wurden durch 45 min Zentrifugation bei 20000 rpm entfernt und zum Überstand 1 ml Glutathion Sepharose 4B (Pharmacia) Suspension gegeben. Es wurde 30 min bei RT geschüttelt, zentrifugiert, 3x mit PBS gewaschen und mit 3x 1 ml reduziertem Glutathion (10 mM) eluiert. Das Eluat wurde gegen PBS/10% Glyzerin dialysiert und auf eine Konzentration von 1 µl/µl Gesamtprotein eingestellt.

## **2.6 cDNA Arrays**

## **2.6.1 Herstellung der Membranen für cDNA-Arrays**

Alle Sonden wurden als Bluescript-Plasmid-Konstrukte der Konzentration 1 µg/µl aus der Kollektion der Arbeitsgruppe erhalten. 100 µl wurden 10 min lang bei 100°C gekocht und zur weiteren, irreversiblen Denaturierung mit 5 µl 10M NaOH 10 min bei RT inkubiert. Zur teilweisen Neutralisierung wurden 6 µl 7,5M NH4OAc (pH 5,3) und 40 µl 30x SSC (mit etwas Bromphenolblau versetzt) gegeben. Die Lösungen wurden in Rundboden-96well Elisaplatten überführt und in den Gridder eingesetzt.

Nylonmembranen (Hybond-N, positively charged, Pharmacia) wurden als Spezialzuschnitt erhalten und ebenfalls in den Gridder geladen. Folgende Parameter wurden im Programm "BioGrid V1.32" eingestellt, mit welchem der Gridder zur korrekten Auftragung der Sonden gesteuert wurde.

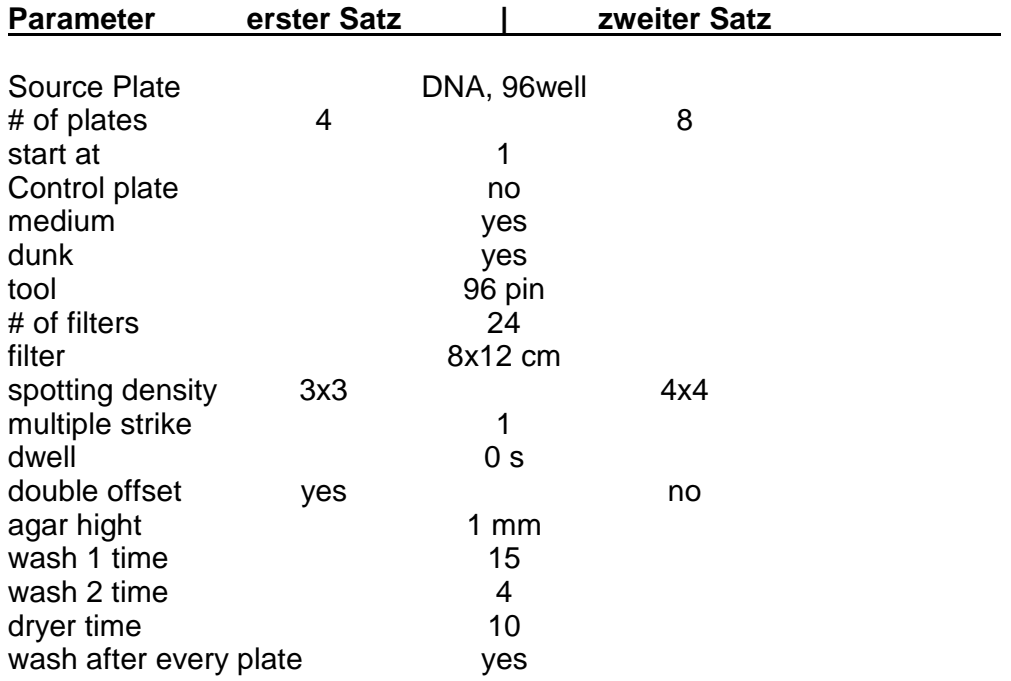

#### **2.6.2 Radioktive Markierung der cDNA-Proben**

5 µl cDNA wurden mit dem "Megaprime Kit" der Fa. Amersham in einem Volumen von 25 µl nach Angaben des Herstellers mit 5 µl des radioaktiven ATP markiert. Das Protokoll wurde für <sup>32</sup>P-ATP und <sup>33</sup>P-ATP in identischer Weise verwendet. Nach Abschluss der Reaktion (ca. 2 Std.) wurden die Proben mit Hilfe des QIAgen "Nucleotide Removal Kit" gereinigt und mit 400 µl 10 mM Tris/HCl pH 8,5 eluiert.

## **2.6.3 Hybridisierung und Waschen der Membranen**

Zur Prehybridisierung wurden die Membranen in einem Hybridisierungsgefäß mit 15 ml Prehybridisierunglösung + 150 µl tRNA (Roche, 10mg/ml) versetzt und in einem Hybridisierungsofen (MWG-Biotech, Ebersberg) mindestens 16h bei 68°C unter ständigem durchmischen inkubiert.

2x Prehybridisierungslösung:

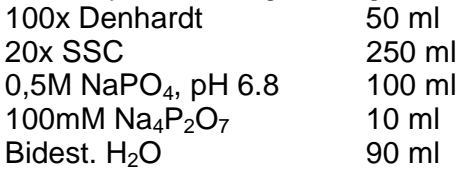

15 ml Hybridisierungs-Puffer + 150 µl tRNA (Roche, 10 mg/ml) wurden auf 70°C im Wasserbad erhitzt und die radioaktiv markierte und gereinigte cDNA Probe nach 10 min Denaturierung bei 100°C zugegeben.

Hybridisierungs-Puffer:

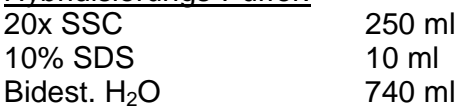

Die cDNA Probe im Hybridisierungs-Puffer wurde gegen die Prehybridisierungslösung ausgetauscht. Dabei musste darauf geachtet werden, dass die Hybridisierungslösung nicht zu sehr abkühlte.

Die Hybridisierung erfolgte ü.N. bei 68°C. Um den radioaktiven Hintergrund der Filter zu minimieren, wurden sie zweimal in 2x SSC, 0,1% SDS (je 20 min, 42°C) und zweimal in 0,2x SSC, 0,1% SDS (20 min 42°C und 60 min 65°C) gewaschen. Danach wurden sie noch kurz mit Wasser bei RT abgespült und getrocknet.

#### **2.6.4 Einlesen und Speichern der Arrays mit dem Phophoimager**

Die Membranen wurden in speziellen Kassetten auf eine Phosphoimager-Platte (MS-2040, Fuji) aufgelegt und 24 Std. lang exponiert. Danach wurde unter Vermeidung zu starker Lichteinwirkung die Platte in den Phosphoimager (BAS 2500, Fuji) gelegt und mit dem zugehörigen Programm "ImageReader 1.4E") eingescannt. Als Auflösung wurden 200 µm gewählt. Im Programm "ImageGauge 3.3" (Fuji) wurden die Flächen der einzelnen Arrays ausgeschnitten, der Kontrast bearbeitet und jeder Array einzeln im "Fuji Exchange Format" exportiert. In diesem Format wird ein Array in zwei Dateien gespeichert, von denen eine (\*.img) die Bildinformation enthält, die andere (\*.inf) die Kalibrierungsfunktion und alle

eingestellten Parameter. Nur dieses Format war vom Programm "ArrayVision 5.1" zur Datenanlyse verwendbar.

#### **2.6.5 Verwendung des Programmes "ArrayVision 5.1"**

Wie beschrieben wurden 2 Sätze an Arrays analysiert, die sich durch die Belegung der Membranen mit den Sonden, den Durchmesser der aufgetragenen Punkte und das verwendete Markierungsisotop unterschieden. Dadurch war es nötig, im Programm "ArrayVision" (Imagene Inc., Kanada) zwei verschiedene Protokolle zu definieren. Die wichtigsten einzustellenden Parameter sind im folgenden wiedergegeben.

#### 2.6.5.1 Protokoll für den ersten Membransatz

Signal Type= Radio-isotopic Study Type= Expression Number of Arrays=16 Number of extra Channels=0

Layout Level1: Rows=3, Interval=10, Columns=3, Interval=10 Layout Level2: Rows=8, Interval=45, Columns=12, Interval=45 Spot Shape= circular, Spot Diameter=7 Spot Labels= custom (s. folgende 2 Seiten)

Background: Surrounding spot groups, distance=6 psl, thickness=2 psl Mode=Individual References: keine

Alignment parameters: Sensitivity=7, Search radius=7 Anchors (excluded from sampling): I6/7,8 A7/3,6

#### 2.6.5.2 Protokoll für den zweiten Membransatz

Signal Type= Radio-isotopic Study Type= Expression Number of Arrays=16 Number of extra Channels=0

Layout Level1: Rows=4, Interval=9.5, Columns=4, Interval=9.5 Layout Level2: Rows=8, Interval=45, Columns=12, Interval=45 Spot Shape= circular, Spot Diameter=6 Spot Labels= custom (s. folgende 6 Seiten)

Background: Surrounding spot groups, distance= 3 psl, thickness=2 psl Mode=Individual References: keine

Alignment parameters: Sensitivity=7, Search radius=7 Anchors (excluded from sampling):

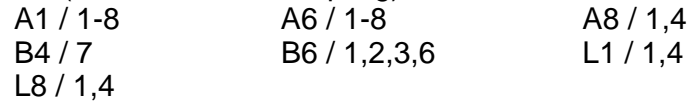

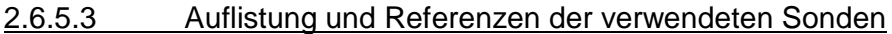

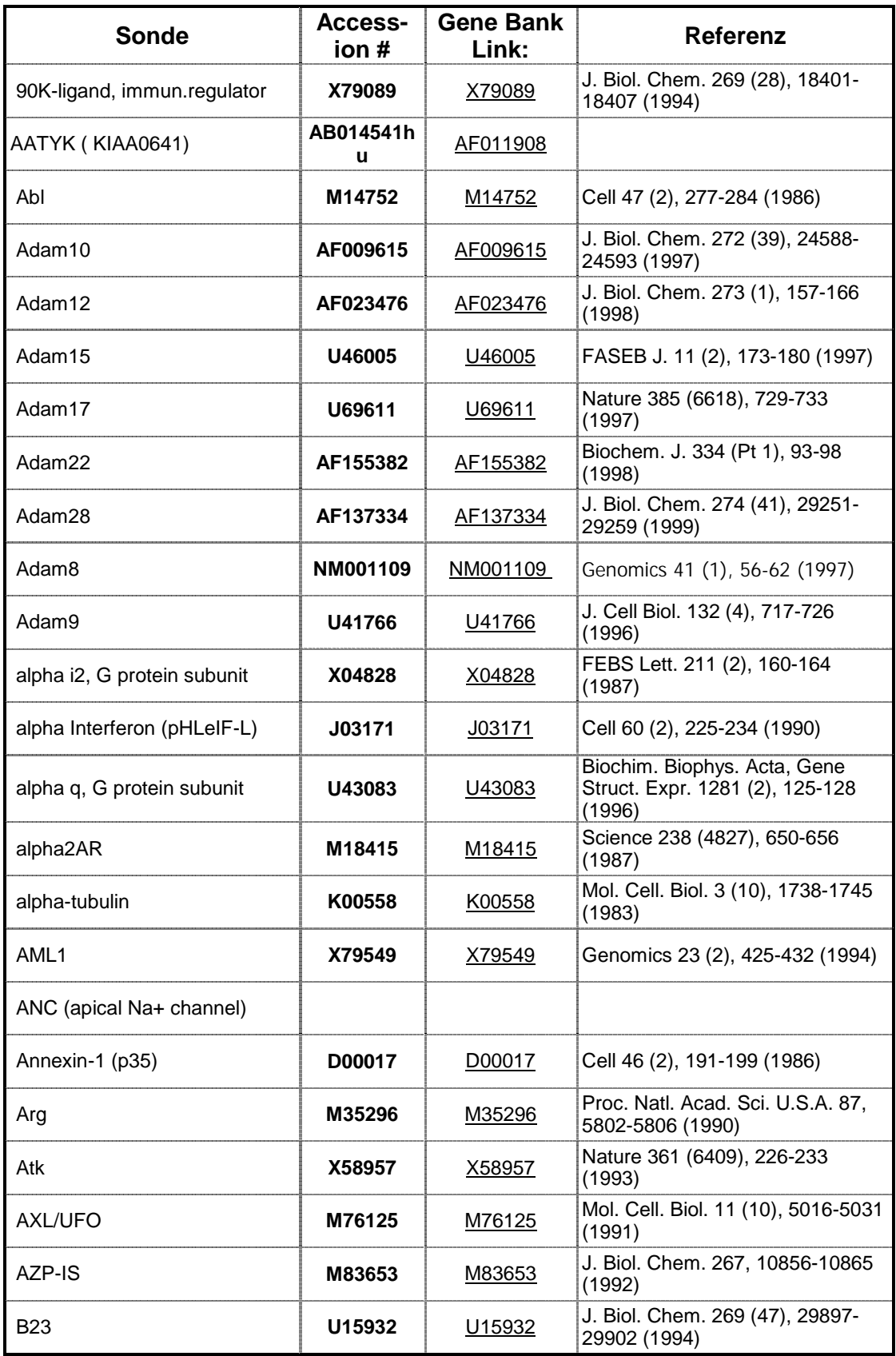

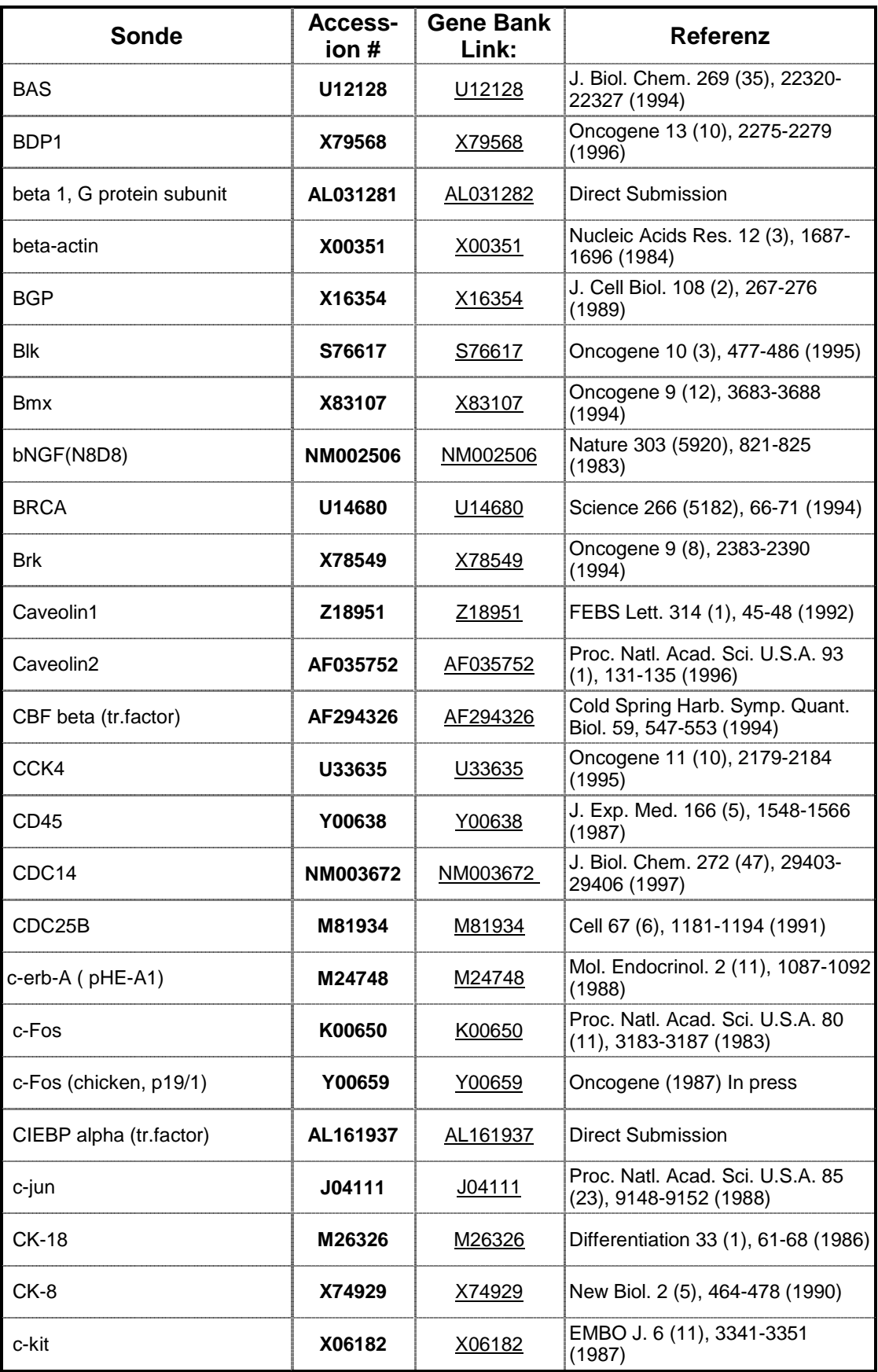

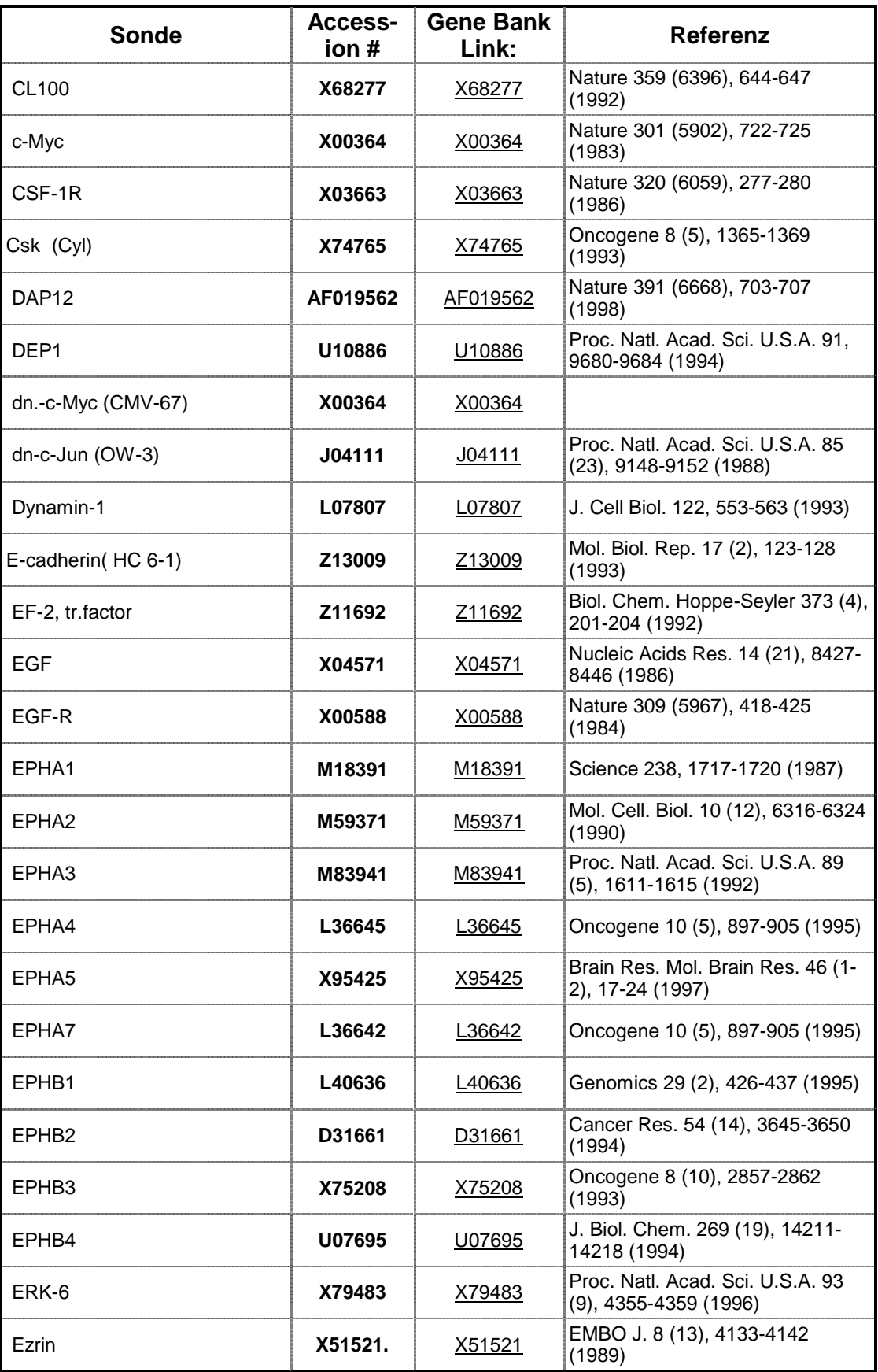

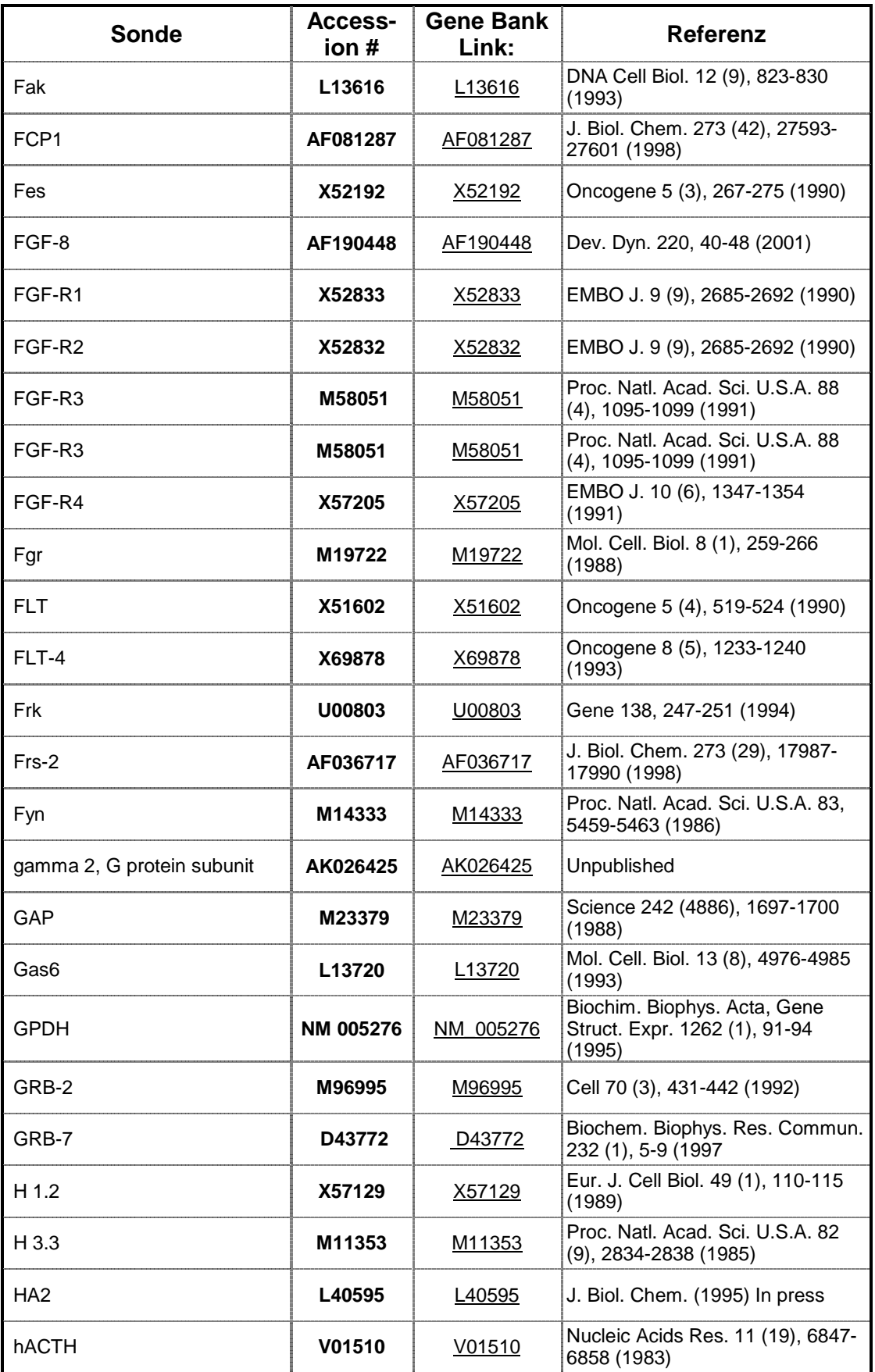

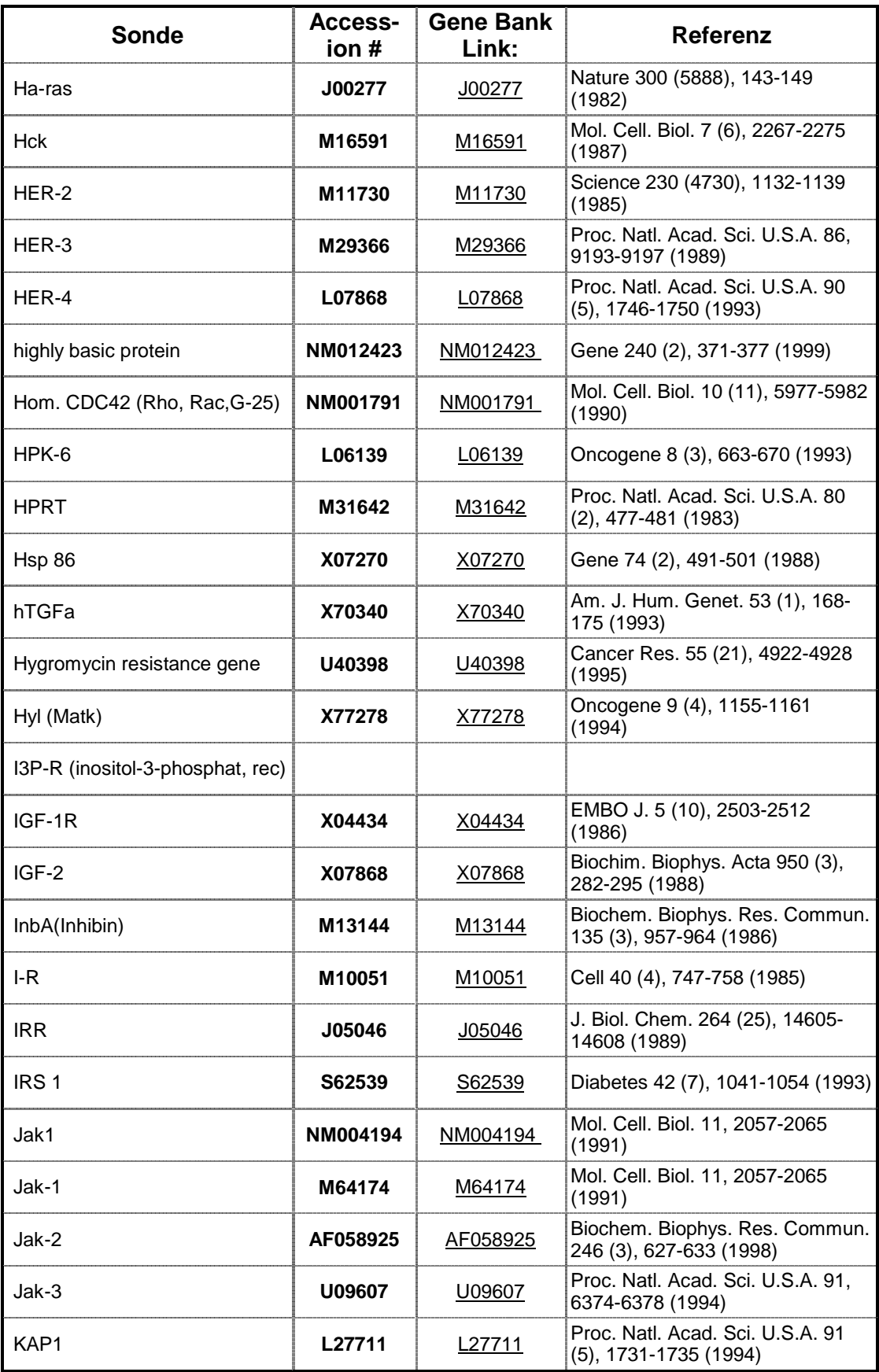

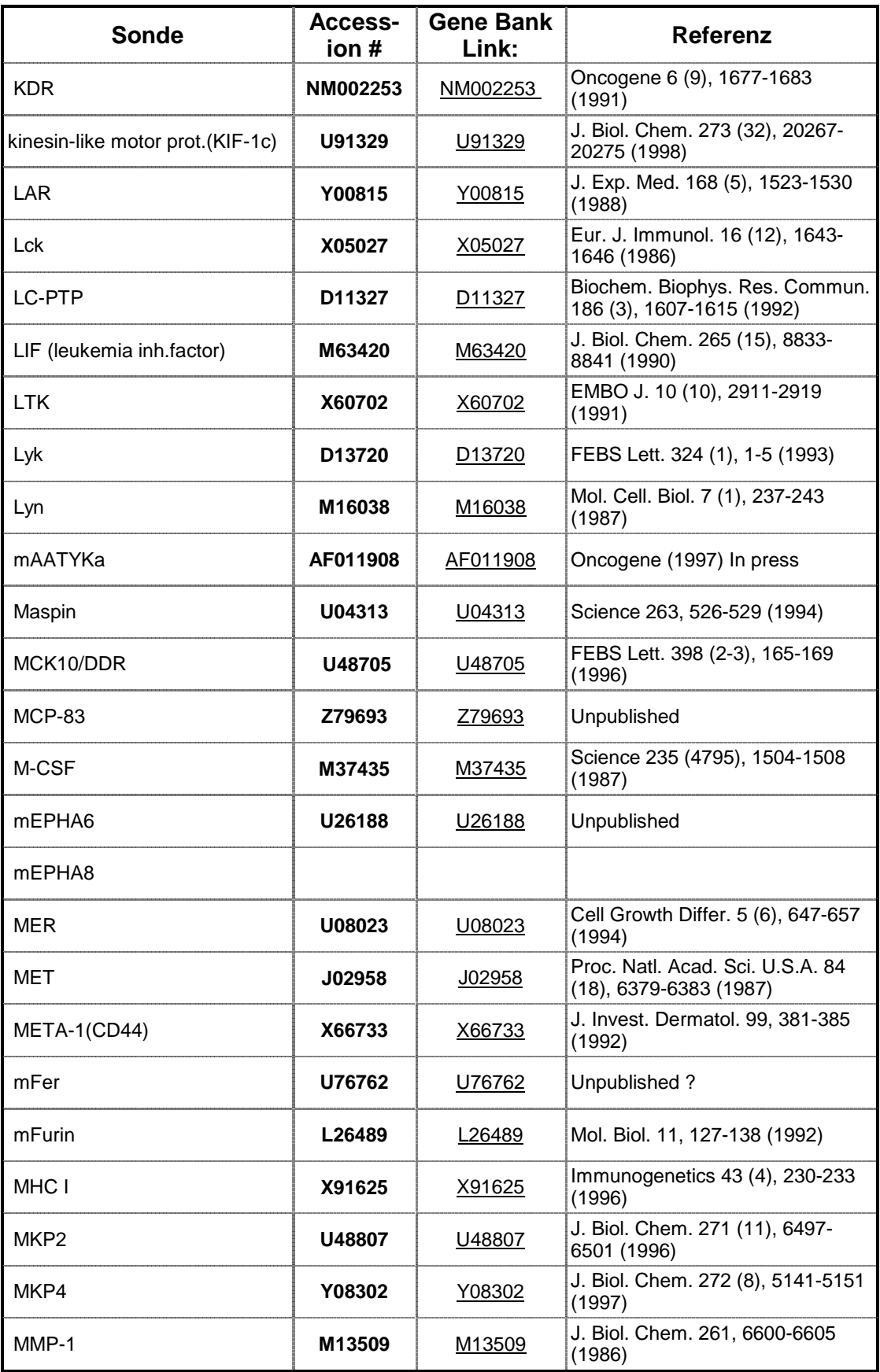

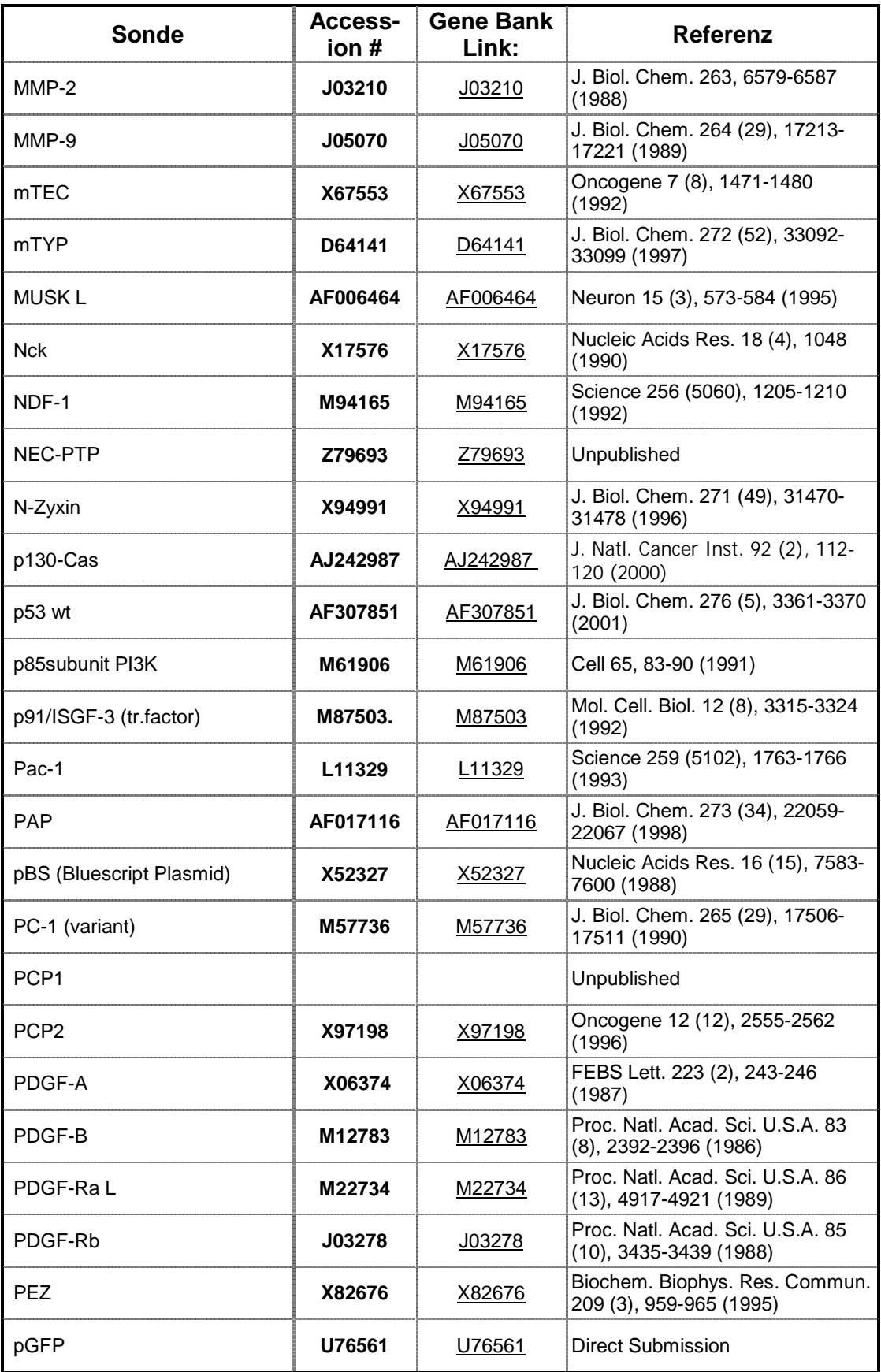
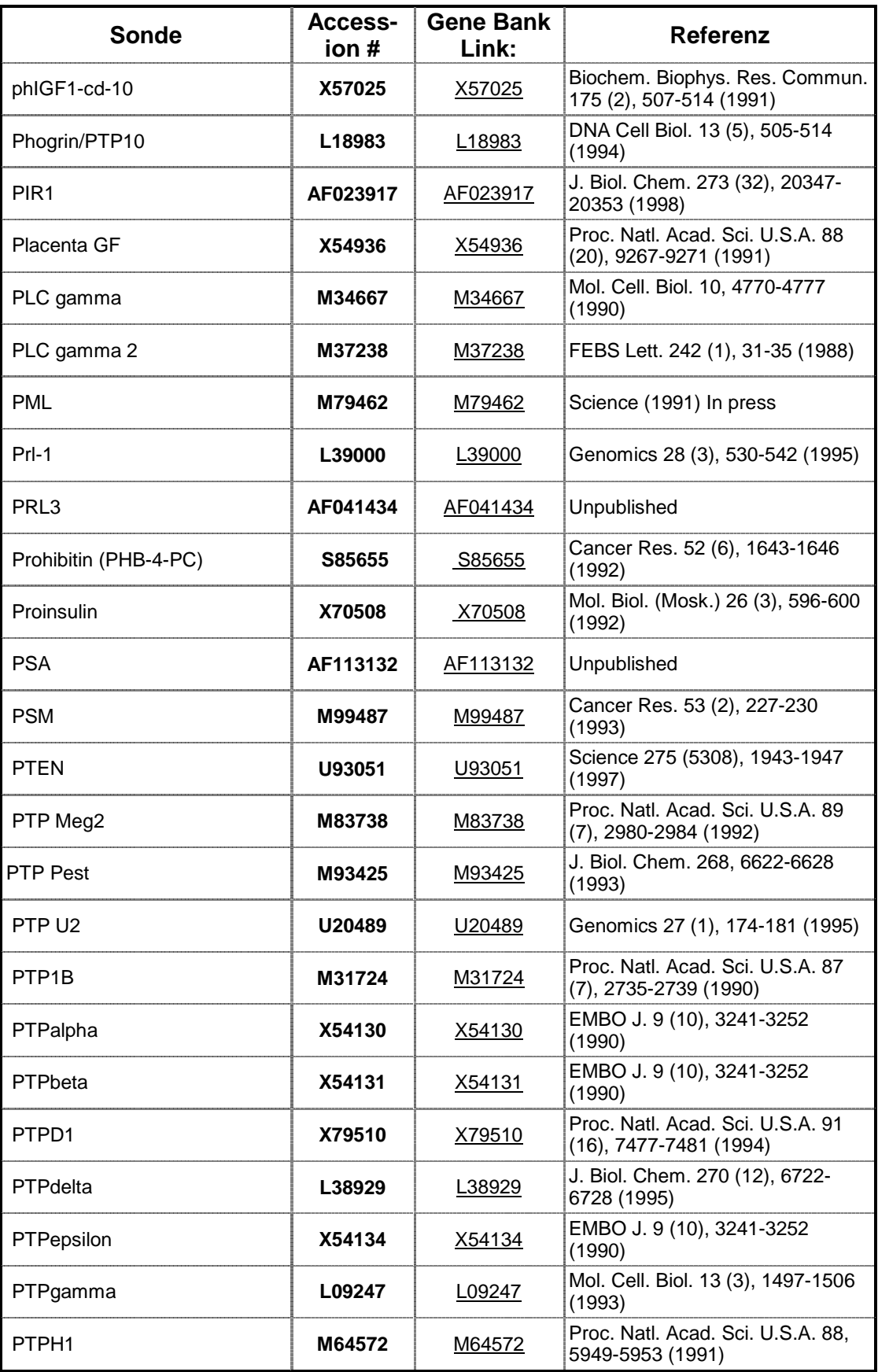

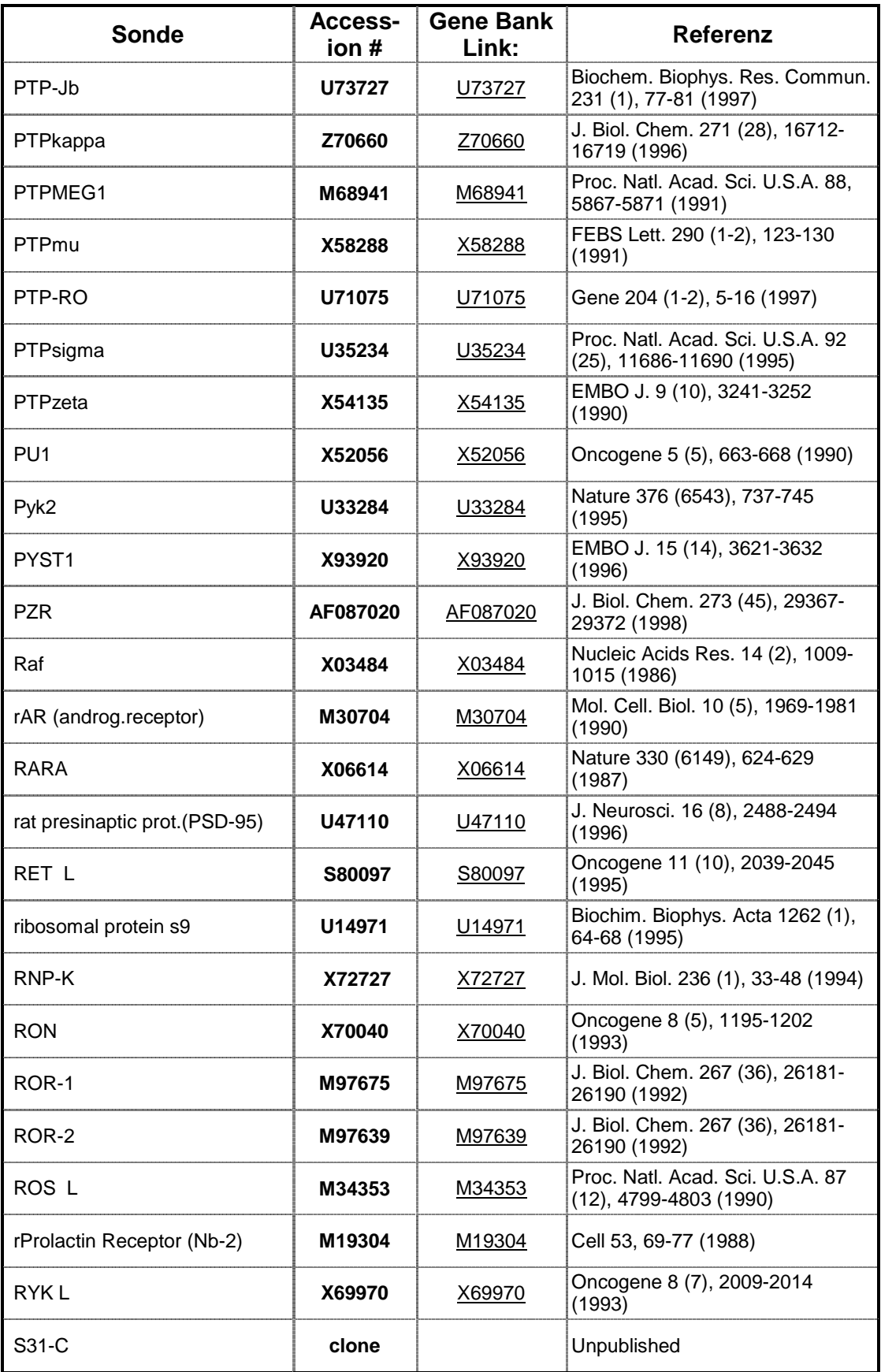

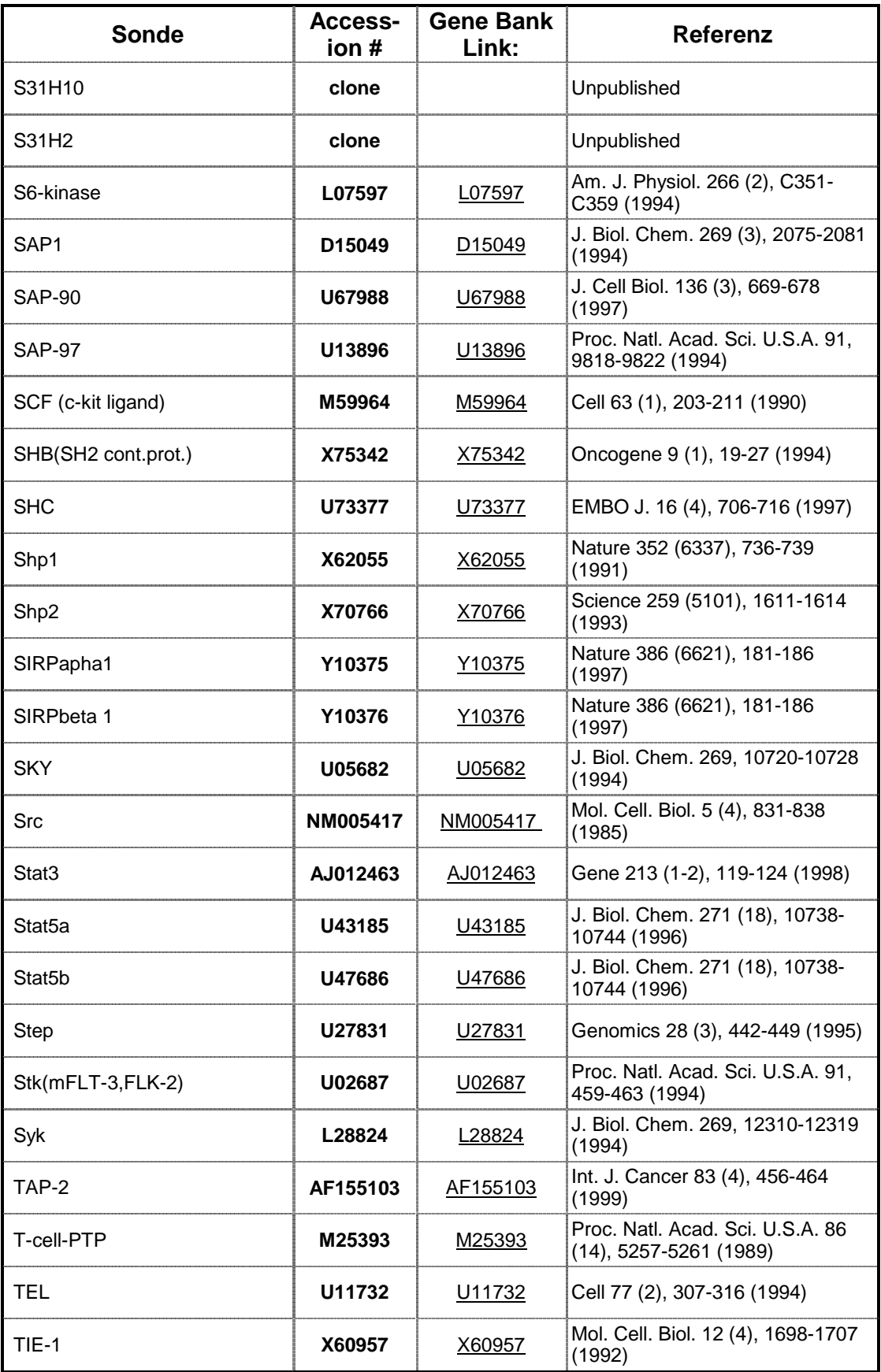

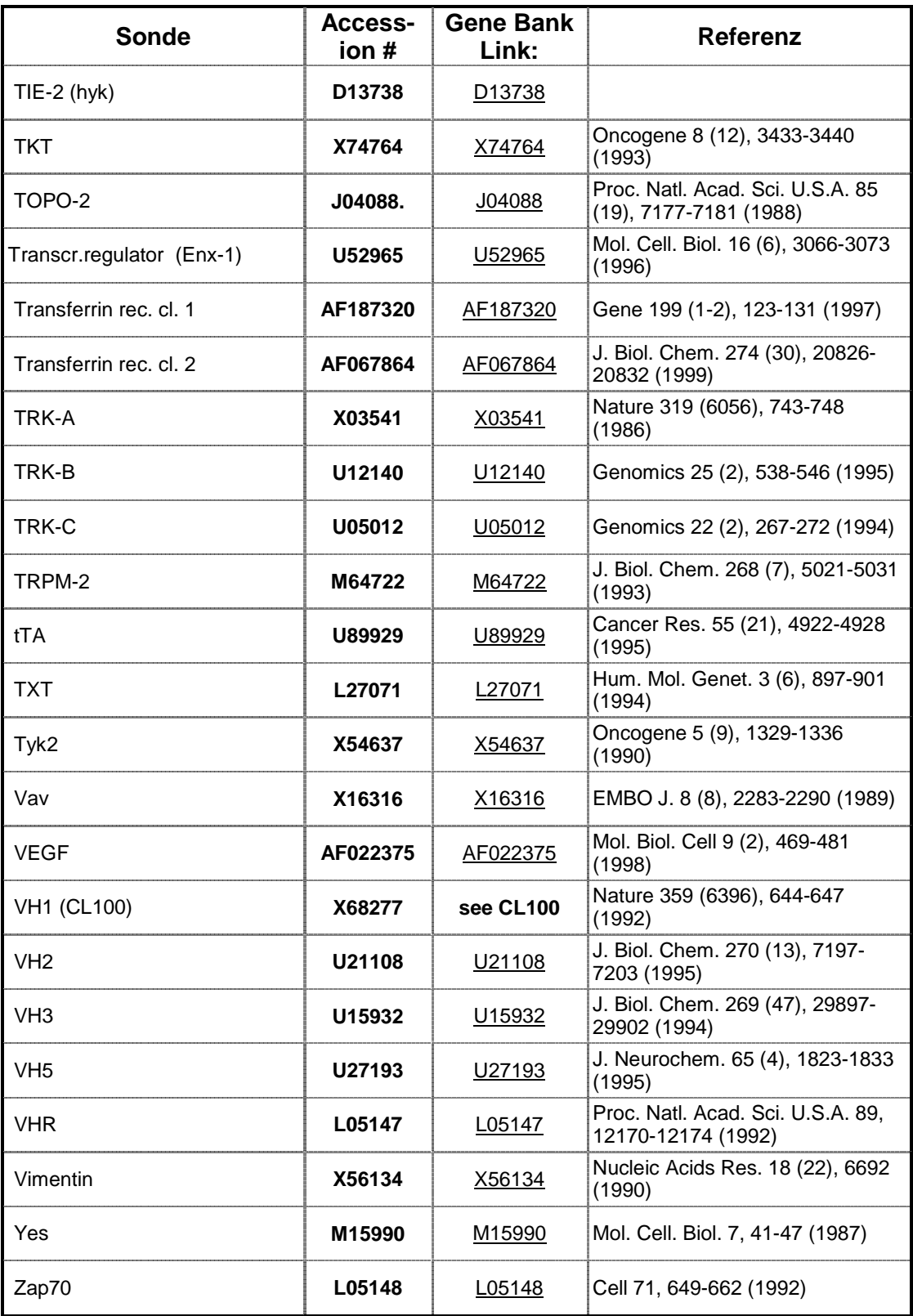

# **2.7 Methoden zur Arbeit mit eukaryontischen Zellen**

# **2.7.1 Allgemeine Zellkulturtechniken**

Alle in dieser Arbeit verwendeten menschlichen Zellen wurden in Brutschränken (Heraeus, B5060 Ek/CO<sub>2</sub>) bei 5% CO<sub>2</sub>, 37°C und wasserdampfgesättigter Atmosphäre kultiviert. Alle Zellkulturarbeiten wurden aseptisch in Sterilbänken (Heraeus, Laminair) ausgeführt. Die Zellen wurden regelmäßig mit frischem Medium versorgt und passagiert, indem sie mit Trypsin/EDTA (10x-Lsg, Gibco BRL) abgelöst wurden und mit der gewünschten Dichte auf neue Schalen ausgesät werden konnten. Weiterhin wurden die Zellkulturen routinemäßig auf Infektion mit Mykoplasmen untersucht. Das Einfrieren von Zellen erfolgte in 90% FCS und 10% DMSO. Zellzahlen in Suspension wurden mit einer Neubauer Zählkammer bestimmt.

### Mykoplasmentest

Mykoplasmenkontamination von Zellkulturen beeinflußt die Expression von Zellober-flächenproteinen, die Vermittlung extrazellulärer Signale, den Stoffwechsel und andere Vorgänge und führt hierdurch zu einer Verfälschung von Versuchsergebnissen. Subkonfluente Zellen auf 6 cm Schalen wurden mit Methanol fixiert, zweimal mit PBS gewaschen und dann für 15 min mit dem DNA-Farbstoff Bisbenzimid (0,1 mg/ml in PBS) bei 37°C gefärbt. Anschließend wurden die Zellen unter dem Fluoreszenzmikroskop auf Mykoplasmen hin untersucht.

# **2.7.2 Transfektionen**

Zur Transfektion von HEK 293 Zellen mit Plasmid-DNA hat sich eine modifizierte Kalzium-phosphat-Methode bewährt, die durch eine hohe Transfektionseffizienz gekennzeichnet ist (Chen und Okayama, 1987). Dazu wird eine Mischung der DNA mit CaCl<sub>2</sub> und einer BES gepuffereten Phosphatlösung (BBS) ein Kalziumphosphatpräzipitat der DNA gebildet, das nach einem noch unbekannten Mechanismus von den Zellen aufgenommen wird (Graham und van der Eb, 1973). Die DNA liegt als Transgenom in den Zellen vor und geht ohne Anwendung eines Selektionsverfahrens im Laufe der Zellteilungen verloren (Scangos und Ruddle, 1981) Daraus resultiert in der sogenannten transienten Expression ein Expressions-maximum bei etwa 48-72 h nach der Transfektion. Die Zellen wurden 24 h vor der Transfektion auf eine 10 cm Zellkulturschale (8 ml

Medium) ausgesät. Pro Transfektion wurden 6  $\mu$ g DNA mit H<sub>2</sub>O zu einem Volumen von 260 µl verdünnt, mit 40 µl einer 2,5 M CaCl<sub>2</sub>-Lösung gemischt und unter gleichzeitigem Schütteln 400 µl BBS (2x) zugetropft. Nach 15 min Inkubation bei RT wurde das Präzipitat gleichmäßig auf die Zellen verteilt und diese ü.N. bei 37°C und 3% CO<sub>2</sub> inkubiert. Am nächsten Morgen wurden die Zellen mit Medium gewaschen und eventuell mit serumfreien Medium bis zur Verwendung für 24 h gehungert.

Die Transfektion der Melanomzelllinien wurden mit LipofectAMINE PLUS (Gibco BRL) und Superfect (QIAgen) nach Angaben der Hersteller durchgeführt.

### Bestimmung der Transfektionseffizienz

Bei diesem Test werden Säugerzellen mit Expressionsplasmid der ß-Galaktosidase durch die beschriebene Kalziumphosphat-Kopräzipitationsmethode transfiziert. Die Zellen wurden dann 48 h nach Transfektionsbeginn mit PBS gewaschen, 10 min bei RT mit 3%iger Paraformaldehydlösung in PBS fixiert und nach zweimaligem Waschen mit PBS 10 min mit 0,2% Triton X-100 in PBS permeabilisiert. Anschließend wurden die Zellen viermal mit PBS gewaschen und zur Blau-färbung transfizierter Zellen 60 min bei 37°C mit X-Gal-Lösung (4 mg/ml) inkubiert.

### **2.7.3 Retroviraler Gentransfer in Melanomzelllinien**

Zu Herstellung von von virushaltigen Überständen wurden Phoenix A Zellen auf 10 cm Kulturschalen ausgesät und mit der zu exprimierenden Plasmid DNA (im retroviralen Expressionsvektor pLXSN) nach der beschriebenen Kalziumphosphat-Methode transfiziert. Nach 24 Std. wurden die transfizierten Zellen zum Sammeln von Virusüberstand ü.N. mit 8 ml Medium kultiviert. Das Medium wurde dann durch einen 0,45 µm Filter sterilfiltriert. Während der ganzen Prozedur wurden wegend des induzierbaren Expressionssystems dem Medium stets 1µg/ml Tetrazyklin zugesetzt. Zur Infektion wurden die Melanom-Zellen in der exponentiellen Wachstumsphase verwendet und 6well Platten so ausgesät, dass sie am Tag darauf für die Infektion etwa 80% konfluent waren. 2 ml des gesammelten Virusüberstandes wurde auf die zu infiizierenden Zellen gebracht und in Gegenwart von 8 µg/ml Polybren bei 37°C ü.N. inkubiert. Es wurde das Medium gewechselt und die Zellen zur Herstellung stabiler Zellinien am nächsten Tag in 15 cm Schalen versetzt. Die Selektion von infizierten Zellen erfolgte ab dem dritten Tag mit Geneticin (G418, 1 mg/ml) nach der ersten Infektion zum Einbringen des VP16 Transaktivators, bzw. Mit Hygromycin (2 µg/ml) für die zweite Infektion mit dem H3-X-F Konstrukt. Die nach 1-2 Wochen entstandenen Zellkolonien wurden mit Klonringen (Edelstahl, 10 mm hoch, Durchmesser 5 mm, Wandstärke 2 mm, auf Silikonfett zur besseren Dichtung) einzeln nach Ablösen mit Trypsin-EDTA in 24well Schalen überführt und fast bis zur Konfluenz wachsen gelassen. Wiederum nach Ablösen mit Trypsin-EDTA wurden die Suspensionen der Klone auf je 3 verschiedene 12well Platten verteilt, von denen eine mit Tet (Tetrazyklin, 1µg/ml) und eine ohne Tet zur Analyse mit Western Blots verwendet wurden. Auf der dritten Platte wurden die Zellklone unter Tet weiterkultiviert.

### **2.7.4 MTT-Wachstumsassays**

Zur Induktion der H3-X-F Expression wurde vor der Aussaat der Zellen mindestens 5 Tage lang ohne Tetrazyklin kultiviert. In mehreren 96well-Platten wurden 1000 bis 2000 Zellen pro Well ausgesät. Am folgenden Tag (Tag 0) sowie jeden zweiten weiteren Tag bis zur Konfluenz der Zellen wurde die Zelldichte je einer Platte gemessen. Dazu wurden den 100 µl Medium 20 µl MTT (2,5mg/ml) zugegeben, 3 Std. bei 37°C inkubiert und schließlich die gebildeten Farbkristalle mit 150 µl Isopropanol/HCl aufgelöst und bei 570 nm im Mikrotiterplatten-Lesegerät gemessen. Alle Werte wurden 4fach bestimmt und ihr Durchschnitt mit einfacher Standardabweichung (als Fehlerbalken) in Grafiken dargestellt.

# **2.8 Proteinanalytische Methoden**

## **2.8.1 Triton X-100 Lyse von Zellen**

Zur spezifischen Aufreinigung von Proteinen wurden die Zellen mit Hilfe des Detergens Triton X-100 lysiert. Dabei werden die Zellmembranen aufgelöst, während der Zellkern und die übrigen Zellkompartimente intakt bleiben und durch Zentrifugation abgetrennt werden können. Die Zellen wurden vor der Lyse mit eiskaltem PBS gewaschen und auf Eis mit einem entsprechenden Volumen Lysepuffer (50 mM Hepes pH 7,5, 150 mM NaCl, 10% Glyzerin, 5 mM EDTA pH 8,0, 1% Triton X-100), das sich nach der Größe der Zellkulturschale richtete, lysiert. Zusätzlich wurden frisch zugegeben: 10,0 µg/ml Aprotinin, 1 mM PMSF, 100 mM Natriumfluorid, 10 mM p-

Nitrophenylphosphat, 20 mM Natriumpyrophosphat, 2 mM NaOrthovanadat (pH 10). Nach 5-10 min auf Eis wurde das Zellysat gesammelt und in ein 1,5 ml Eppendorff-Reaktionsgefäß überführt. Nach der Abtrennung unlöslicher Zellbestandteile wie Zellkerne und Zytoskelett mittels Zentrifugation (10 min, 13000 rpm, 4°C), wurde der Überstand, der alle zytosolischen und membranständigen Proteine enthält, in ein frisches Eppendorff-Reaktionsgefäß überführt. Der Überstand wurde entweder zur Immunpräzipitation verwendet oder als Gesamtzellysat weiterverarbeitet.

# **2.8.2 Proteinbestimmung**

Zur Proteinbestimmung wurde der "Micro BCA Protein Assay Kit" nach Angaben des Herstellers verwendet. Diese Methode der Proteinbestimmung wird nicht durch Detergentien, wie sie bei der Lyse von Zellen eingesetzt werden, gestört, und ist in Mikrotiter-platten durchführbar. Als Standard wurde eine Rinderserumalbumin-Konzentrationsreihe (100-1200 µg Protein/ml ) eingesetzt.

### **2.8.3 Immunpräzipitation von Proteinen**

Zur Anreicherung eines bestimmten Proteins aus Zellysat dienen spezifische, an Protein A-Sepharose gekoppelte Antikörper, mit denen eine Immunpräzipitation durchgeführt werden kann.

Protein A ist ein Membranprotein des Bakteriums *Staphylococcus aureus*, das spezifisch an den Fc-Teil einer Reihe von Immunglobulinen zu binden vermag. Durch die Bindung des Antikörpers an die Protein A-Sepharose wird die Isolierung des Immunkomplexes, Antikörper und Protein, erleichtert (Chenais et al., 1977). Zur Immunpräzipitation wurden je 30 µl Protein A-Sepharose und 1-5 µg monoklonaler Antikörper oder 3-10 µl polyklonaler Antikörper zu den mit dem gleichen Volumen HNTG-Puffer (50 mM Hepes, pH 7,5, 150 mM NaCl, 10% Glyzerin, 5 mM EDTA, pH 8,0, 0,1% Triton X-100) versetzten Zellysaten gegeben und für 2-3 h bei 4°C auf dem Drehrad inkubiert. Die Ansätze wurden bei 13000 rpm abzentrifugiert und der Überstand vorsichtig mit einer ausgezogenen Pasteurpipette abgenommen. Anschließend wurden die Immunpräzipitate dreimal mit HNTG-Puffer gewaschen und in 50 µl 2x Lämmli-Puffer aufgenommen. Vor dem Auftragen auf ein SDS-PAGE Gel wurden die Proben für 3 min bei 100°C gekocht, um den Immunkomplex von der Protein A-Sepharose zu lösen.

### **2.8.4 SDS-Polyacrylamid-Gelelektrophorese**

SDS-Gele ermöglichen die Auftrennung von Proteinen nach ihrem Molekulargewicht (Laemmli, 1970). Durch das Detergenz SDS werden die Proteine unter Aufhebung ihrer Sekundärstruktur komplexiert, d.h. Konformationseffekte werden dadurch weitgehend aufgehoben. Zugleich erhalten die Proteine eine negative Ladung, sodaß ihre Wanderung im Gel vorwiegend durch ihr Molekulargewicht bestimmt wird und nicht von ihrer Aminosäurezusammensetzung bzw. ihrer Eigenladung. Abhängig vom Molekulargewicht der aufzutrennenden Proteine wurden 7-15%ige SDS-Polyacrylamidgele gegossen, ferner Gradientengele mit einen kontinuierlichen Polyacrylamidgradienten von 15% nach 7,5% bzw. 11% nach 6%. Auf die Trenngele wurde in Anschluß ein 4%iges Sammelgel gegossen. Die SDS-Gelelektrophorese wurde wie von Sambrook *et al.* (1990) beschrieben durchgeführt. Die Gele wurden entweder mit Coomassie G250 gefärbt, oder die Proteine auf Nitrozellulose transferiert. Als Molekulargewichtsstandard bei der Gelelektrophorese wurde folgendes Proteingemisch verwendet:

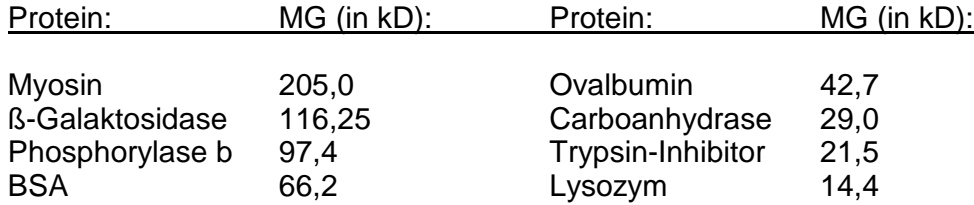

### **2.8.5 Färbung und Fixierung von Polyacrylamidgelen**

Die Gele wurden mit Coomassie-Lösung (1% Coomassie G250, 10% Essigsäure, 40% Methanol) 5 min gefärbt und dann mit 40% Methanol, 10% Essigsäure entfärbt. An-schließend wurden die Gele auf 3 MM Whatmann-Papier bei 80°C unter Vakuum getrocknet.

### **2.8.6 Transfer von Proteinen auf Nitrozellulosemembranen**

Zur Immundetektion von Proteinen wurden diese nach der Gelelektrophorese auf eine Nitrozellulosemembran transferiert (Gershoni und Palade, 1983). Der Transfer erfolgte mit Transblot-SD Puffer für 2 h bei 0,8 mA/cm<sub>2</sub> Nitrozellulosemembran auf einer "Semidry"-Blotapparatur. Nach dem Transfer wurden die Proteine mit Ponceau S (2 g/l in 2% TCA) gefärbt, die Banden des Molekulargewichtsstandards markiert und die Membran mit NET-Gelatine entfärbt.

# **2.8.7 Immundetektion (Western Blot Analyse)**

Bei der Immundetektion wurden die auf der Nitrozellulosemembran immobilisierten Proteine mit einem Antikörpergekoppelten Detektionsverfahren nachgewiesen. Das Prinzip dieser Methode basiert darauf, daß in einem ersten Schritt die spezifischen Antikörper die immobilisierten Antigene auf der Nitrozellulose erkennen, während im zweiten Schritt diese ihrerseits durch Antikörper erkannt werden, an die Meerrettich-Peroxidase gekoppelt ist. Durch

eine Lumineszenzreaktion an dieser enzymatischen Aktivität werden schließlich die Antigenbanden auf einem Röntgenfilm detektiert. Die Reaktion erfolgte mit dem "ECL-Kit" der Firma NEN.

Um die unspezifische Bindung von Antikörpern an die Nitrozellulosemembran zu ver-hindern, wurde diese für 1 h mit 0,25% Gelatine in 1x NET inkubiert. Zur Detektion der Proteine in der Immundetektion wurden sowohl monoklonale als auch polyklonale Antikörper verwendet. Soweit die Konzentration bekannt war, wurden die Antikörper-lösungen auf 1 µg/ml in NET, 0.25% Gelatine eingestellt, ansonsten wurden die Anti-körper 1:500 bzw. 1:1000 in NET, 0,25% Gelatine verdünnt. Der Filter wurde 3 h oder über Nacht bei 4°C mit der Antikörperlösung inkubiert, danach zweimal 5 min mit 0,25% Gelatine in 1x NET gewaschen. Anschließend wurde die Membran 60 min bei RT mit dem zweiten Antikörper in 0,25% Gelatine in 1x NET inkubiert. Als sekundäre Antikörper wurden Peroxidasegekoppelte Spezies-spezifische Antikörper verwendet. Vor der Detektion mit dem ECL-Kit (NEN) wurde der Blot schließlich mindestens dreimal 15 min mit 0,25% Gelatine in 1x NET gewaschen. Zur Detektion wurde der Filter 1 min in einer 1:1 Mischung von ECL Reagenz 1 und 2 inkubiert. Anschließend wurde der Blot mit Zellophan luftblasenfrei abgedeckt und auf einem Röntgenfilm exponiert. Sollte dieselbe Membran ein weiteres Mal benutzt werden, konnten die gebundenen Antikörper durch Inkubation in einer spezifischen Lösung (62,5 mM Tris/HCl pH 6,8, 100 mM ß-Mercaptoethanol, 2% SDS) bei 50°C für 1 h entfernt werden.

#### **2.8.8 Deglykosilierung von HER3**

Immunopräzipitationen wurden zweimal mit HNTG und einmal mit 2x DB gewaschen. Nach Absaugen der Überstände wurden 10 µl Wasser, 15 µl 2x DB und 5 µl Endo-F zugegeben und 3 Std. bei 37°C inkubiert. Die Ansätze wurden mit 20 µl 3x Laemmli-Puffer auf Polyacrylamid-Gele zur Elektrophorese aufgetragen und mit als Western Blot analysiert. Deglykosilierungen von Totallysaten wurden mit 10 µl Lysat, 15 µl 2x DB und 5 µl Endo-F in gleicher Weise behandelt.

# **2.9 Kultivierung von Melanomzelllinien in Nacktmäusen**

Die Zellen wurden mittels Trypsin/EDTA von den Kulturschalen abgelöst, gezählt und für je 3 Mäuse (Stamm Balb/c nu/nu) 1,5x10<sup>7</sup> Zellen in 1,5 ml PBS aufgenommen. Unter einer Sterilbank wurden den Mäusen unter Inhalationsnarkose mit Ether 500 µl der Zellsuspension unter die Haut des Nackens gespritzt. Das Wachstum der Tumore wurde 1-2 Mal pro Woche kontrolliert, indem ihre Ausdehnung mit einer Schieblehre in drei Richtungen gemessen wurde. Das Volumen der Tumore wurde als Ellipsoid angenähert berechnet. Die Tötung der Tiere und Entnahme der Tumore erfolgte spätestens bei einer Größe von 1 ml.

# **3. Ergebnisse**

## **3.1 Entwicklung einer Vorgehensweise zur Auswertung von Genexpressionsdaten aus cDNA-Hybridisierungs-Arrays**

#### **3.1.1 Aquisition der Daten**

Im Rahmen dieser Arbeit wurden zum Vergleich ihrer Genexpressionen cDNA-Proben von 32 Melanom-Zelllinien und 4 Melanozyten-Kulturen jeweils mit zwei verschiedenen Array-Membransätzen untersucht. Im ersten Satz wurden 233 verschiedene Sonden verwendet. Diese wurden doppelt aufgetragen, um die Reproduzierbarkeit ihrer Signale kontrollierbar zu machen. Es zeigte sich, dass in allen untersuchten Arrays keine großen Unterschiede zwischen den Werten der beiden Duplikate auftraten, so dass für den zweiten Membransatz jede Sonde nur einfach aufgetragen wurde.

Für die Markierung der cDNAs der ersten Membranen wurde <sup>32</sup>P-markiertes dATP verwendet. Durch dessen hohe Strahlungsenergie entstand das Problem, dass die Signale von benachbarten Punkten überstrahlten und so gegenseitig die Intensitäten verfälschten. Für die Arrays des zweiten Satzes wurde statt dessen das weicher strahlende <sup>33</sup>P-dATP eingesetzt und dadurch die Beeinflussung von benachbarten Signalen weitestgehend vermieden. Diese Veränderung machte es außerdem möglich, die Sonden des zweiten Satzes dichter anzuordnen, so dass ausreichend Freiräume für zukünftige Erweiterungen der Membranbelegung entstanden.

Während man im oberen Array des ersten Satzes kaum Signale aus der Gruppe der Tyrosinkinasen (Reihen 3 und 4) erkennen kann, sind diese beim unteren Array (Reihe 2) teilweise stark ausgeprägt.

Bei der Anordnung von je 4 Sonden in einem 3x3 Gitter des oberen Arrays erkennt man deutlich die Reproduzierbarkeit der Signale, die nach nebenstehendem Schema (rechts) als Duplikate aufgetragen wurden.

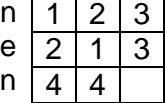

Viele der Sonden des ersten Satzes, vor allem der Kinasen, waren ursprünglich nicht speziell für cDNA-Arrays hergestellt worden, sondern stammten aus früheren Experimenten der Arbeitsgruppe. Ihre Sequenzen, die in das 3000 bp lange Klonierplasmid Bluescript (Fa. Stratagene) eingefügt waren, kamen aus PCR-Klonierungen mit degenerierten Primern gegen konservierte Kinasedomänen, waren nur etwa 200 bp lang und lieferten deshalb keine oder sehr schwache Signale. Das kann damit erklärt werden, dass der Anteil eines beispielsweise 200 bp langen Fragments an der aufgetragenen DNA-Menge des resultierenden 3200 bp-Konstrukts nur 6,25% beträgt. Bei Verwendung eines 2000 bp Fragments im entsprechenden 5000 bp-Konstrukt ergeben sich hingegen 40%. Besonders Konstrukte der Tyrosinkinasen wurden von Mitgliedern der Arbeitsgruppe sowie der Firma Axxima, Martinsried, neu hergestellt, wobei die Länge der Sonden zwischen 1000 und 2000 bp lag, ebenfalls in Bluescript kloniert. Diese wurden für den zweiten Membransatz zusätzlich zu den kürzeren verwendet, während andere Sonden, die stets unspezifisch hybridisiert hatten, weggelassen wurden. Letztlich ergab sich so eine Zahl von 341 Sonden.

Die hybridisierten und gewaschenen Membranen wurden für 24 Std. auf eine Phosphoimager-Platte gelegt. In Vorversuchen zur Bestimmung der optimalen Expositionsdauer waren die normalisierten Signalstärken bereits nach 12 Std. grundsätzlich nicht von denen nach 4 Tagen verschieden, jedoch trat bei langen Zeiten eine nicht wünschenswerte Sättigung von einzelnen Signalen auf. Abbildung 1 zeigt je einen Array des ersten bzw. des zweiten Satzes (in Originalgröße) nach Hybridisierung mit Proben der gleichen cDNA-Präparation.

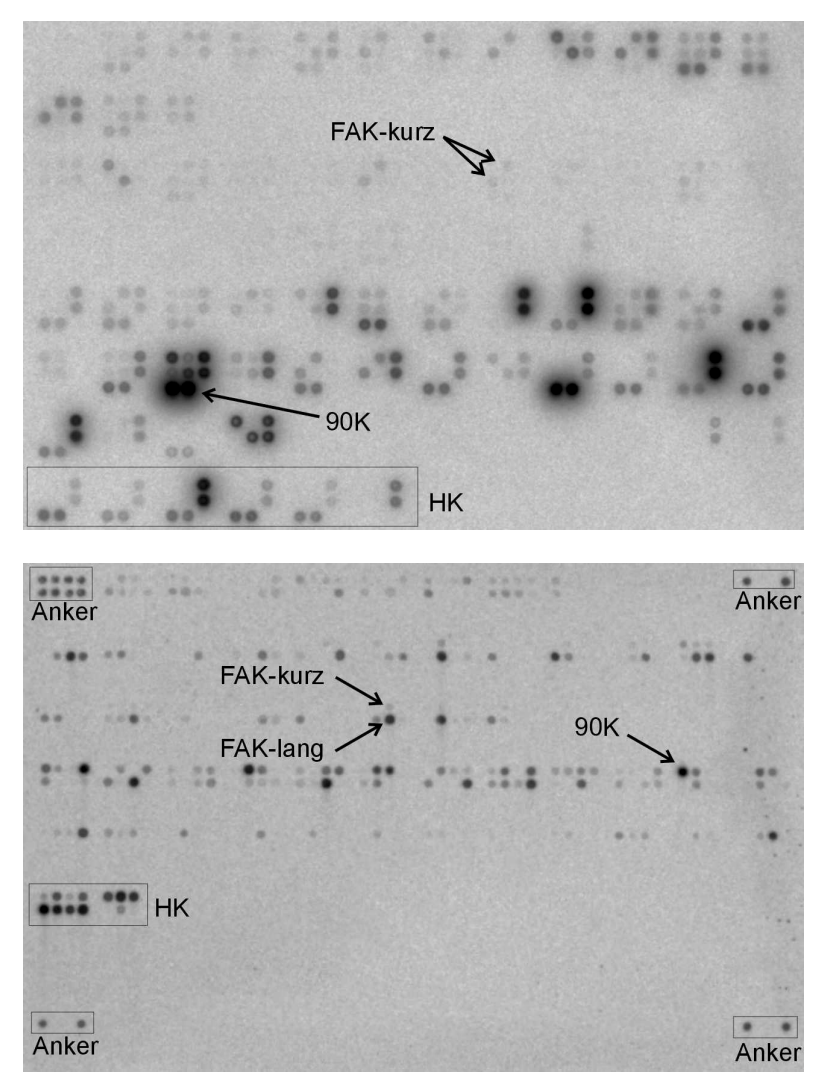

Abbildung 1: Beispiel für cDNA-Arrays des ersten (oben) und zweiten (unten) Membransatzes, hybridisiert mit cDNA der Zelllinie MRI-H-221. Zu erkennen ist die deutlich stärkere Überstrahlung bei Verwendung von 32P-ATP (oben) verglichen mit 33P-ATP (unten) am Beispiel der besonders stark hybridisierenden Sonde "90K". Die wesentlich erhöhte Signalintensität durch Verwendung längerer Sondensequenzen ist anhand von FAK demonstriert. Ein Satz "housekeeping"-Gene (HK) war ursprünglich zur Normalisierung gedacht, wurde aber in der vorliegenden Arbeit ignoriert. Durch Ankerpunkte aus gemischter HK-DNA (nur unten) wurde das Anlegen des Gitters zur Auswertung in "Array Vision" wesentlich erleichtert.

Die Daten wurden vom Phosphoimager nach Einlesen der Platte als kalibrierte Bilddateien gespeichert. Dabei ist die gesamte eingelesene Fläche in 200 µm große Quadrate ("Pixel") aufgelöst, deren Schwärzung jeweils einen Wert von 0 bis 65536 (=  $2^{16}$ , entsprechend dem 16-Bit Format) haben kann. Durch eine Kalibrierungsfunktion gewährleistet der Phosphoimager, dass die Schwärzung proportional zur Menge der detektierten Radioaktivität ist. Das Signal einer Sonde ist die durchschnittliche Schwärzung aller Pixel, die sich in der Fläche des aufgetragenen Punktes befinden. Davon ist die durchschnittliche Schwärzung von Pixeln einer Region in der Nähe des Punktes als Hintergrund abzuziehen. Das Programm "Array Vision" wurde verwendet, um aus den Bilddateien des Phosphoimagers die Intensität der Signale in Zahlen umzurechnen und in Tabellenform für die weitere Bearbeitung zu speichern.

In "Array Vision" musste dazu für jeden der beiden Array-Sätze ein Protokoll zur Festlegung von Parametern wie Anordnung und Durchmesser der Punkte, Definition des Hintergrundes und Bezeichnung der Sonden definiert werden (s. "Material und Methoden").

#### **3.1.2 Normalisierung**

Die absolute Signalstärke hängt für alle Sonden eines Arrays von einer Vielzahl von Parametern ab, wie beispielsweise Qualität der cDNA, Effizienz der Markierungs-Reaktion, Alter des radioaktiv markierten dATP, Verluste bei der Aufreinigung der Probe, Hybridisierungsbedingungen und schließlich Expositionszeit der Phosphoimager-Platte. Weiterhin unterscheiden sich die einzelnen Sonden durch ihre unterschiedliche Länge in der Affinität zu ihren entsprechenden cDNA-Komplementen, so dass grundsätzlich nur relative Bewertungen möglich sind. Um die durchgeführten Arrays also untereinander vergleichbar zu machen, wurde normalisiert, indem jeder Wert durch die Summe aller Signale des betreffenden Arrays geteilt wurde. Zur Vermeidung unübersichtlicher Dezimalbrüche wurde jeweils mit dem Faktor 10000 multipliziert, so dass die erhaltenen Werte zwischen 0 und 2000 lagen.

#### **3.1.3 Bestimmung der Detektionsgrenze**

Wie bei jeder quantifizierenden Methode musste auch bei der Auswertung der cDNA-Arrays die untere Grenze bestimmt werden, bei der die Werte sich gerade noch signifikant vom Hintergrund abheben. Da bei der hier neu etablierten Methode auf keine Erfahrungswerte zurückgegriffen werden konnte, war es notwendig, diese Detektionsgrenze abzuschätzen und damit die Möglichkeit zu erarbeiten, insignifikante Werte zu ignorieren.

In "Array Vision" wurden dazu jeweils 16 Punkte in einem nicht belegten Teil der Membranen auf drei verschiedenen normalisierten cDNA-Arrays gemessen und ihr Durchschnitt (Av, engl. "average") mit Standardabweichung (SD, engl. "standard deviation") berechnet. Der allgemeinen Konvention entsprechend, dass Werte nur signifikant sind, wenn sie den Hintergrund um mehr als den dreifachen Betrag seiner Schwankung überragen, wurde die Detektionsgrenze als Av + 3\*SD bestimmt. 3\*SD hatte Werte von etwa 5 bis 6 (ohne Einheit, da normalisiert). Zur Überprüfung wurde außerdem ein "Deviation Plot" angefertigt:

Sechs Arrays mit unabhängig voneinander präparierten cDNAs der Zelllinie C8161 wurden normalisiert und für jede Sonde Av und SD der sechs erhaltenen Werte berechnet. Der "Deviation Plot" ergibt sich aus der Auftragung der Standardabweichung SD in Abhängigkeit vom zugehörigen Durchschnitt Av.

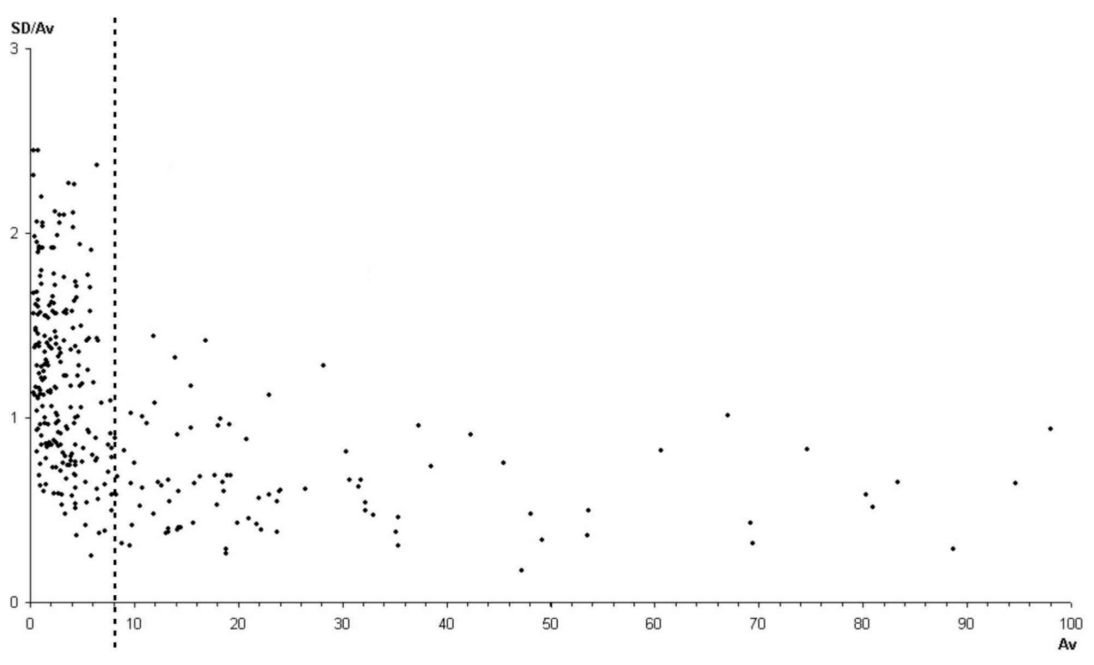

Abbildung 2: Deviation Plot zur Bestimmung der Detektionsgrenze von cDNA-Arrays

Man sieht einen steilen Anstieg der Standardabweichung SD bei Av-Werten von etwa 6 bis 8, also in guter Übereinstimmung zu 3\*SD (s.o.).

Aufgrund dieser Betrachtungen wurden die aus "Array Vision" erhaltenen (bereits Hintergrund-bereinigten) Werte in "GeneFish" zuerst normalisiert und diejenigen, die kleiner als 7 waren, gelöscht (s.u.). Der erhaltene Datensatz war die Grundlage der folgenden Analysen.

### **3.1.4 Programmierung und Anwendung von "GeneFish"**

In der großen Datenmenge, die bei Versuchen mit cDNA-Arrays zwangsläufig anfällt, sind zahlreiche Werte enthalten, die aus der Analyse ausgeschlossen werden müssen. Dies ist offensichtlich, wenn Signale unterhalb der Detektionsgrenze liegen. Da aber Signale aus cDNA-Arrays, wie unter 3.1.2 beschrieben, nur relativ bewertet werden können, erhält man auch keine brauchbaren Informationen von Sonden, deren Werte in allen untersuchten Arrays konstant sind. Um also zu verhindern, dass wichtige Ergebnisse übersehen werden, müssen diese aus der großen Menge der insignifikanten Daten herausgefiltert werden.

Für die Analyse der erhaltenen Ergebnisse stand kein kommerzielles Computer-Programm zur Verfügung. Im Gegensatz zu den bereits käuflichen cDNA-Arrays mit Standard-Sätzen einer Vielzahl von Sonden handelt es sich in der vorliegenden Untersuchung um Array-Membranen, welche durch die Auswahl der Sonden auf das Feld der Signaltransduktion in der Krebsforschung speziell zugeschnitten sind und daher eine Neuheit darstellen, deren weiterführende Computeranalyse erst entwickelt werden musste. Um dieser Anforderung gerecht zu werden, wurde das Programm "GeneFish" geschrieben, ein Visual Basic Code in "EXCEL2000". Es wurde in englischer Sprache verfasst, um es auch anderen Mitgliedern der Arbeitsgruppe zugänglich zu machen.

Die aus "Array Vision" exportierten Rohdaten wurden in "GeneFish" normalisiert und Werte unter der wie zuvor beschriebenen Detektionsgrenze von 7 gelöscht. Da "Array Vision" nur maximal 16 Arrays auf einmal berechnen kann, mussten in "GeneFish" mehrere Datensätze vereinigt werden. Dadurch entstand eine Tabelle mit Spalten für 36 Arrays und Reihen für 807 Sonden. Durch die Normalisierung war es möglich, die Daten der ersten Membranserie mit denen der zweiten in einer gemeinsamen Tabelle auszuwerten.

Ziel von "GeneFish" war, die Daten der auffälligsten Sonden zu finden und darzustellen, ohne aber den direkten Bezug zu den Werten zu verlieren. Um die Menge der als wichtig dargestellten Gene auf ein handhabbares Maß zu begrenzen, wurden Eingabefelder definiert, mit denen die Stringenz der Auswahl beeinflusst werden konnte. Waren die Signale einer Sonde nach diesen Vorgaben beachtenswert, erstellte "GeneFish" automatisch eine formatierte und beschriftete Grafik, welche die erhaltenen Expressionswerte für das betreffende Gen in allen Arrays als Säulendiagramm darstellte. Dies hatte zum einen die Funktion, das Gen als Ergebnis herauszustellen, zum anderen wurde so auch gleichzeitig eine direkte Begutachtung durch den Anwender in einfacher Art ermöglicht. Das folgende Flussdiagramm zeigt eine Zusammenfassung der Entscheidungen, die für die Signale jeder einzelnen Sonde nacheinander gefällt wurden.

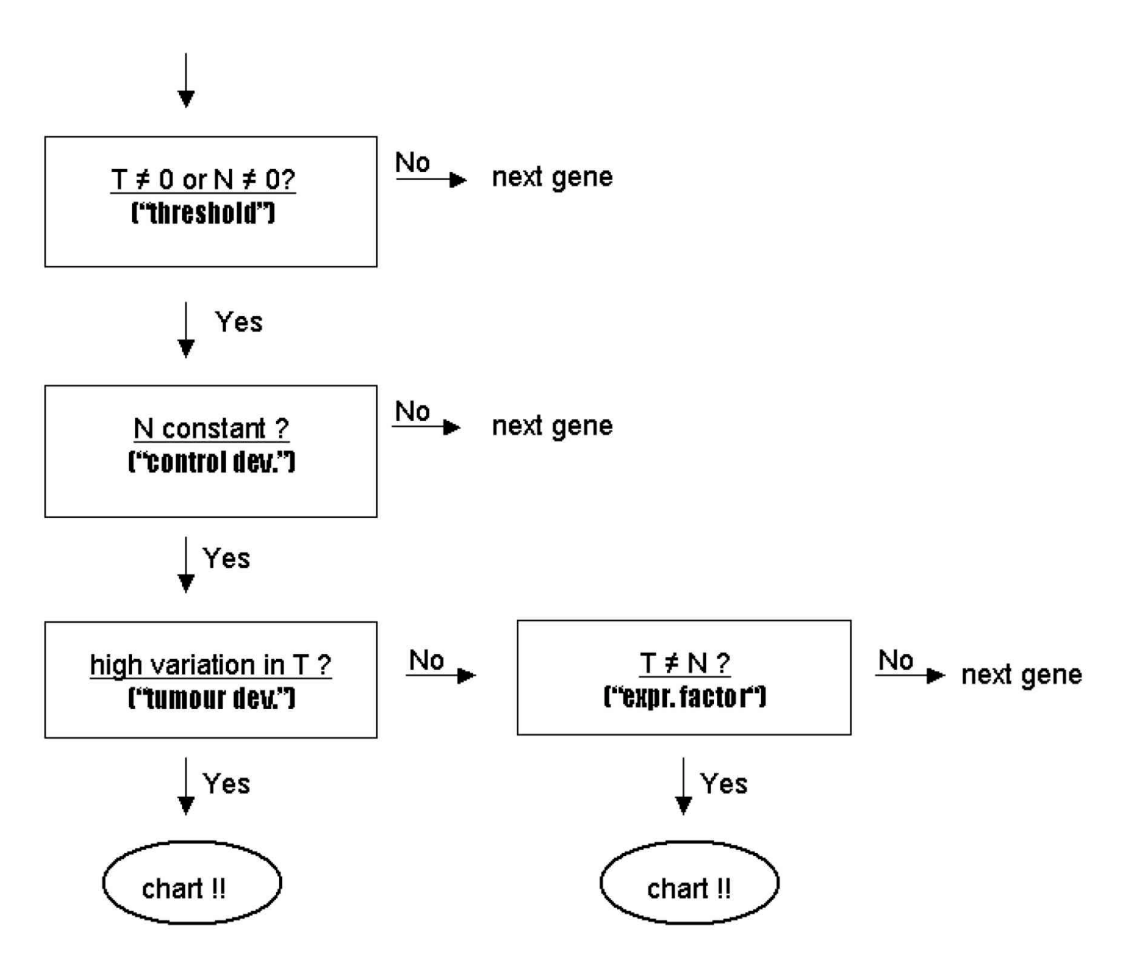

Abbildung 3: Flussdiagramm der Entscheidungen in "GeneFish", ob ein Gen "interessant" ist.

- Die Expression in den Normalzell-Kontrollen ("N") muss konstant sein, d.h. ihre Standardabweichung muss im Verhältnis zum Durchschnittswert klein sein, sonst wird die betreffende Sonde aus der Analyse ausgeschlossen. Die Stringenz dieses Parameters wird als "Control Deviation" eingegeben.

- Sind die Unterschiede in den Tumorzell-Werten ("T") groß (einzugeben als "tumor deviation"), können die Arrays möglicherweise in Subgruppen bzgl. der Werte der entsprechenden Sonde aufgeteilt werden, woraufhin eine differenzierte Planung von Experimenten bis hin zu Therapieansätzen denkbar sind. Das Gen wird daher in Form einer Grafik ausgegeben.

- Sind die Tumorwerte konstant sowie ihr Durchschnitt deutlich (einzugeben als "expression factor") verschieden vom Durchschnitt der Kontrollwerte, wird das Gen ebenfalls als Grafik ausgegeben.

Die beschriebenen Einstellungen wurden über die "GeneFish" - Seite "Parameters" eingegeben:

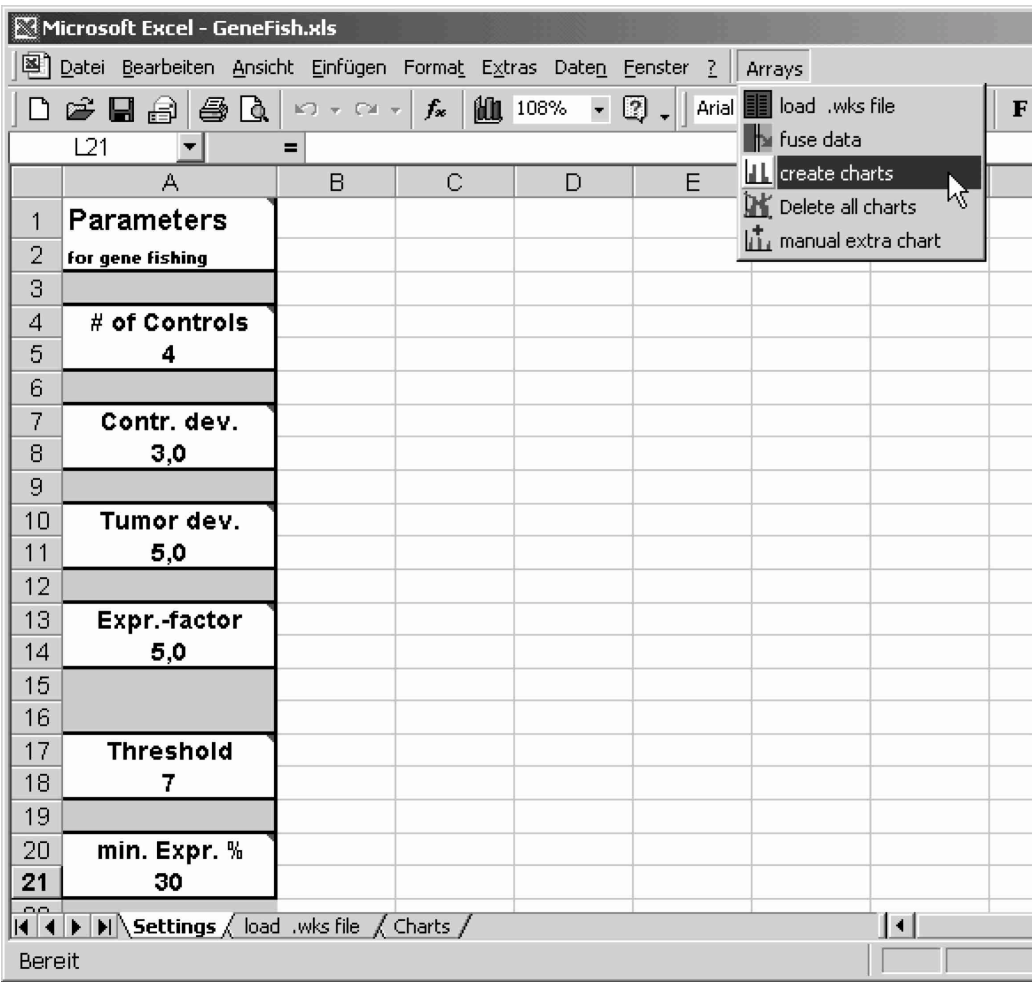

Abbildung 4: Eingabemaske für "GeneFish" Parameter (Ausschnitt eines Monitorabbildes). Durch Anklicken eines Schriftfeldes wird ein Hilfefenster mit einer Erläuterung der Bedeutung der Eingabe geöffnet. Die numerischen Felder sind als einzige nicht schreibgeschützt und daher vom Benutzer veränderbar. Die Programmteile von "GeneFish" werden über das Menü "Arrays" aufgerufen.

Bevor die aus "Array Vision" exportierten Rohdaten in "GeneFish" geladen wurden, musste die wie oben beschrieben ermittelte Detektionsgrenze "Threshold" eingegeben werden. In die Menüleiste von EXCEL eingefügt fand sich rechts das Menü "Arrays", mit dem "GeneFish" gesteuert wurde, wie in Abbildung 4 zu sehen ist. Die Menüpunkte wurden der Reihe nach angewandt.

#### "load .wks file"

Die Rohdaten der Arrays waren aus "Array Vision" im Format "1-2-3 Lotus \*.wks File" abgespeichert worden. Der erste Datensatz stammte von den 4 Kontrollen (Melanozyten), zwei weitere enthielten Daten von je 16 Arrays der Zelllinien. Mit dem Menüpunkt "load .wks file" wurde ein Dialogfenster zum Import der Rohdaten geöffnet, in dem der Benutzer die gewünschte Datei durch Anklicken auswählen konnte. Nach Überprüfung des korrekten Dateiformats las "GeneFish" die Daten zusammen mit den Namen der Sonden in das Tabellenblatt mit der Bezeichnung "load .wks file" (s. Abbildung 4 und 5, unten links) ein, normalisierte die Werte und subtrahierte die eingegebene Detektionsgrenze "Threshold".

#### "fuse data"

Da mit "Array Vision" nur maximal 16 Arrays bearbeitet und exportiert werden konnten, mussten die erhaltenen Daten zu einer Tabelle zusammengeführt werden. Mit dem Befehl "fuse data" wurde der gerade geladene Datensatz von der Tabelle "load .wks file" in die Tabelle "Charts" kopiert und dort ggf. an bereits schon vorhandene Daten angehängt. In der vorliegenden Untersuchung ergab dies (neben den Sondennamen) 36 Spalten, von denen die 4 ersten die Daten der Melanozyten enthielten.

#### "create charts"

Dieser Programmteil setzte das oben erläuterte Flussdiagramm um, entschied also aufgrund der gewählten Einstellungen, welche Gene als Grafik ausgegeben werden sollten. Vor Ausführung dieses Menüpunktes mussten die folgenden Parameter eingestellt sein.

- "# of Controls": Anzahl der Kontrollen, also im vorliegenden Fall der 4 Arrays der Melanozyten-Kulturen.
- "Contr. dev.": s. Flussdiagramm, Abb. 3, mit Erklärungen
- "Tumor dev.": s. Flussdiagramm, Abb. 3, mit Erklärungen
- "Expr.-factor": s. Flussdiagramm, Abb. 3, mit Erklärungen
- "Threshold": Detektionsgrenze der Methode, musste vor der Analyse mit "GeneFish" ermittelt werden
- "min. Expr. %": Minimum an "Tumor"-Arrays (in % von allen), in denen eine Sonde ein Signal oberhalb der Detektionsgrenze gab. Dadurch wurden von Sonden, die nur in zu wenigen Arrays Signale ergaben, keine Grafiken erstellt.

Der Programmcode "create charts" wurde nach erfolgter Eingabe gestartet und bezog seine Parameter dementsprechend aus diesen Feldern. Die ausgegebenen Grafiken wurden ausgedruckt und die entsprechenden Gene als Liste dargestellt. Das folgende Monitorabbild zeigt einen typischen Ergebnisbildschirm mit Grafiken. Durch einfaches Vergrößern können, wie in Abbildung 5 gezeigt, die Grafiken genauer betrachtet und direkt ausgedruckt werden.

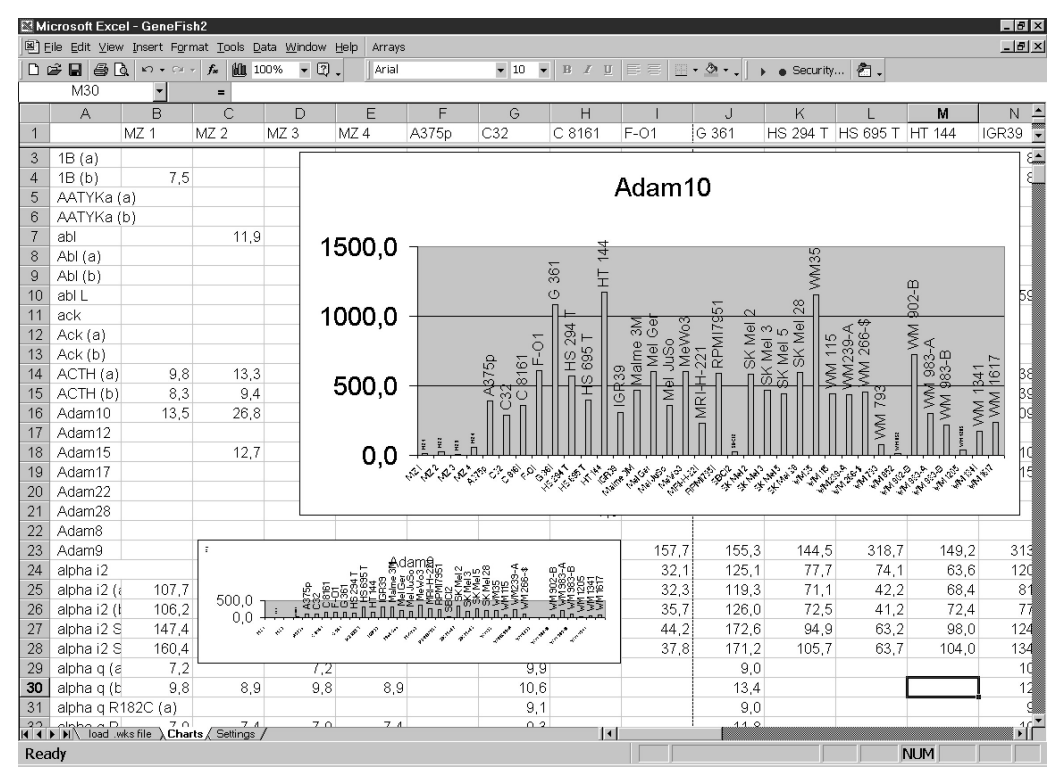

Abbildung 5: typisches "GeneFish" Monitorbild nach erfolgter Analyse. Die Grafiken liegen neben dem entsprechenden Sonden-Namen und können zum genaueren Betrachten vergrößert und gedruckt werden.

#### "manual extra chart"

Auf Wunsch wurden nach Angabe der Zeilennummern Grafiken von Sonden erstellt, unabhängig von "create charts". Damit konnten gezielt Ergebnisse von einzelnen Sonden visualisiert werden, wenn die Bedeutung eines Gens im verwendeten System diskutiert werden sollte.

#### "delete charts"

Auf Wunsch konnten hiermit alle Grafiken gelöscht werden.

# **3.2 Ergebnisse aus "GeneFish"**

Die beschriebenen Parameter des Programmes "GeneFish" wurden weitgehend empirisch ermittelt. Wie im "Deviation Plot" (Abbildung 2) zu erkennen ist, hängt die relative Standardabweichung der Signale von ihrer absoluten Intensität ab. Das bedeutet, dass beispielsweise ein dreifacher Unterschied zwischen Signalen zweier Arrays bei hohen Werten signifikant ist, jedoch nahe der Detektionsgrenze möglicherweise nur ein Artefakt. Korrekterweise wäre es demnach nötig, mathematisch eine Fehlerfunktion zu ermitteln, die für jeden Punkt, abhängig von seiner Größe, den kleinsten Abweichungsfaktor bestimmt, der einen signifikanten Unterschied darstellt. Viel einfacher wurde jedoch mit "GeneFish" vorgegangen. Durch Variation der Einstellungen des Programmes wurden in einem ersten Durchlauf zunächst nur Werte oberhalb von 50 (rel. Einheiten) einbezogen, dafür führte schon ein zweifacher Unterschied der Durchschnitte von Melanozyten und Melanomzelllinien zur Ausgabe des Gens. In einem zweiten Durchlauf wurden alle Werte oberhalb der Detektionsgrenze von 7 eingeschlossen, jedoch nur, wenn sie sich um einen Faktor von mindestens 5 unterschieden. Dadurch wurden zusätzliche Gene ausgegeben, einige davon waren Wiederholungen aus dem ersten Durchlauf. Tabelle 1 zeigt die gewählten Einstellungen zusammengefasst.

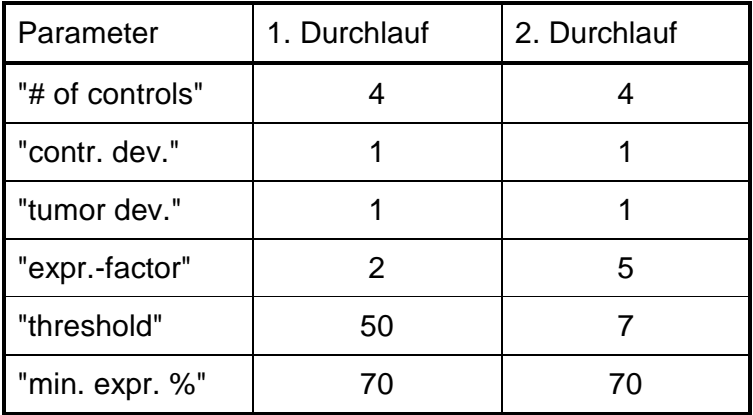

Tabelle 1: Einstellungen der "GeneFish"-Parameter für zwei Durchläufe

Die Grafiken wurden zunächst grob begutachtet. Im zweiten Durchlauf zeigten einige Gene nur in unter 10% der Arrays (also 3 oder weniger) veränderte Expression. Solche Ergebnisse wurden als nicht aussagekräftig angesehen und daher bei der Auswertung ignoriert. Es handelt sich dabei um die Sonden AZP-IS, CK-8, c-myc, FGFR-2, GAP, HK 18B, META1, PAP und Prl-1. Die Rohdaten aller Sonden sind in alphabetischer Reihenfolge in der Tabelle "Grafiken.xls" im Verzeichnis "Grafiken" auf dem beigelegten Datenträger enthalten. Die entsprechenden grafischen Darstellungen können daraus mit einer Makro-Routine in einfacher Weise erstellt werden. Als Beispiele folgen die Grafiken der eindeutigsten Ergebnisse, danach eine Zusammenstellung der Resultate.

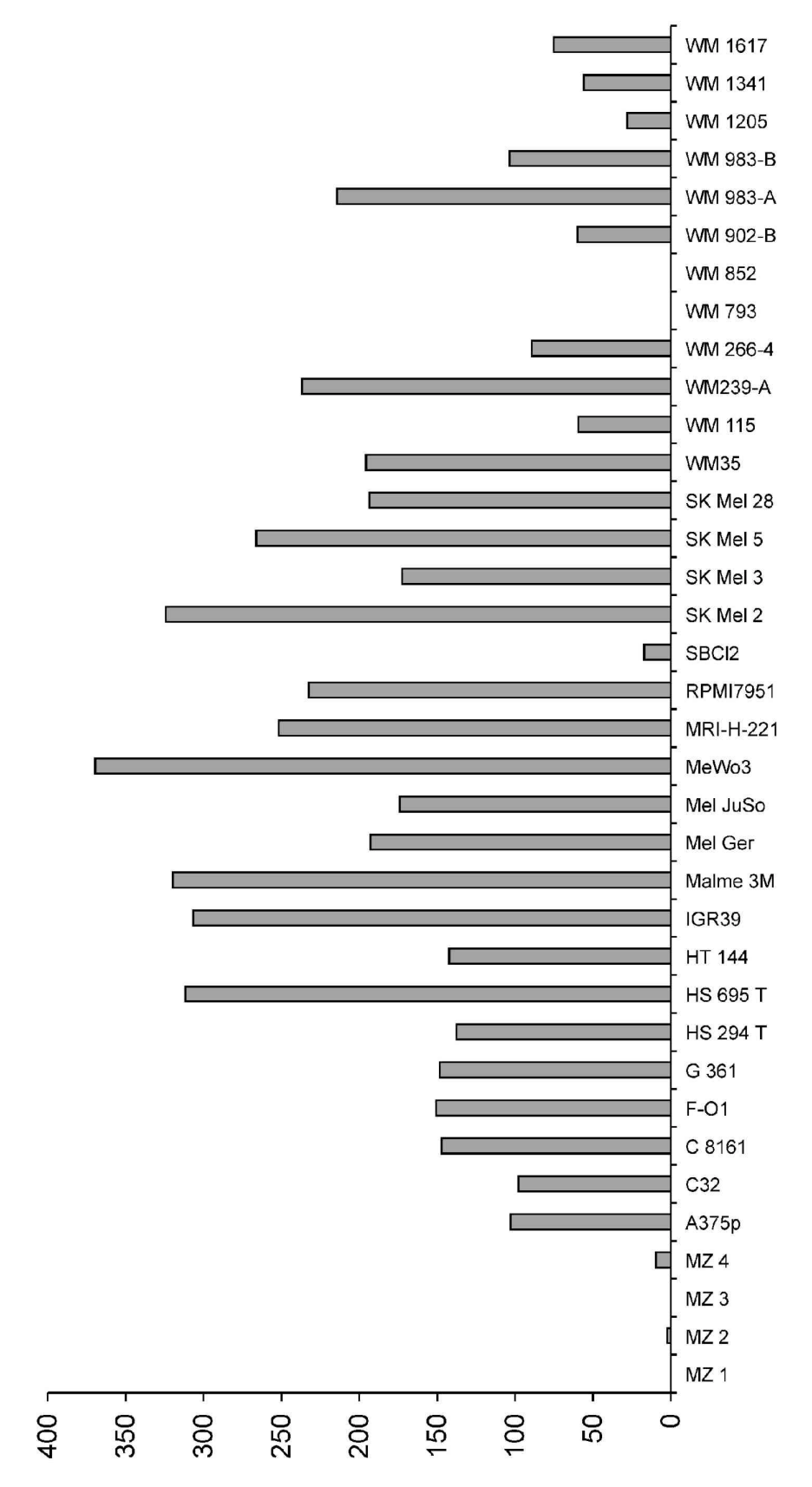

Adam9

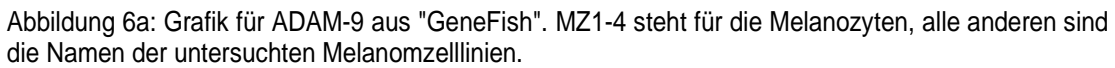

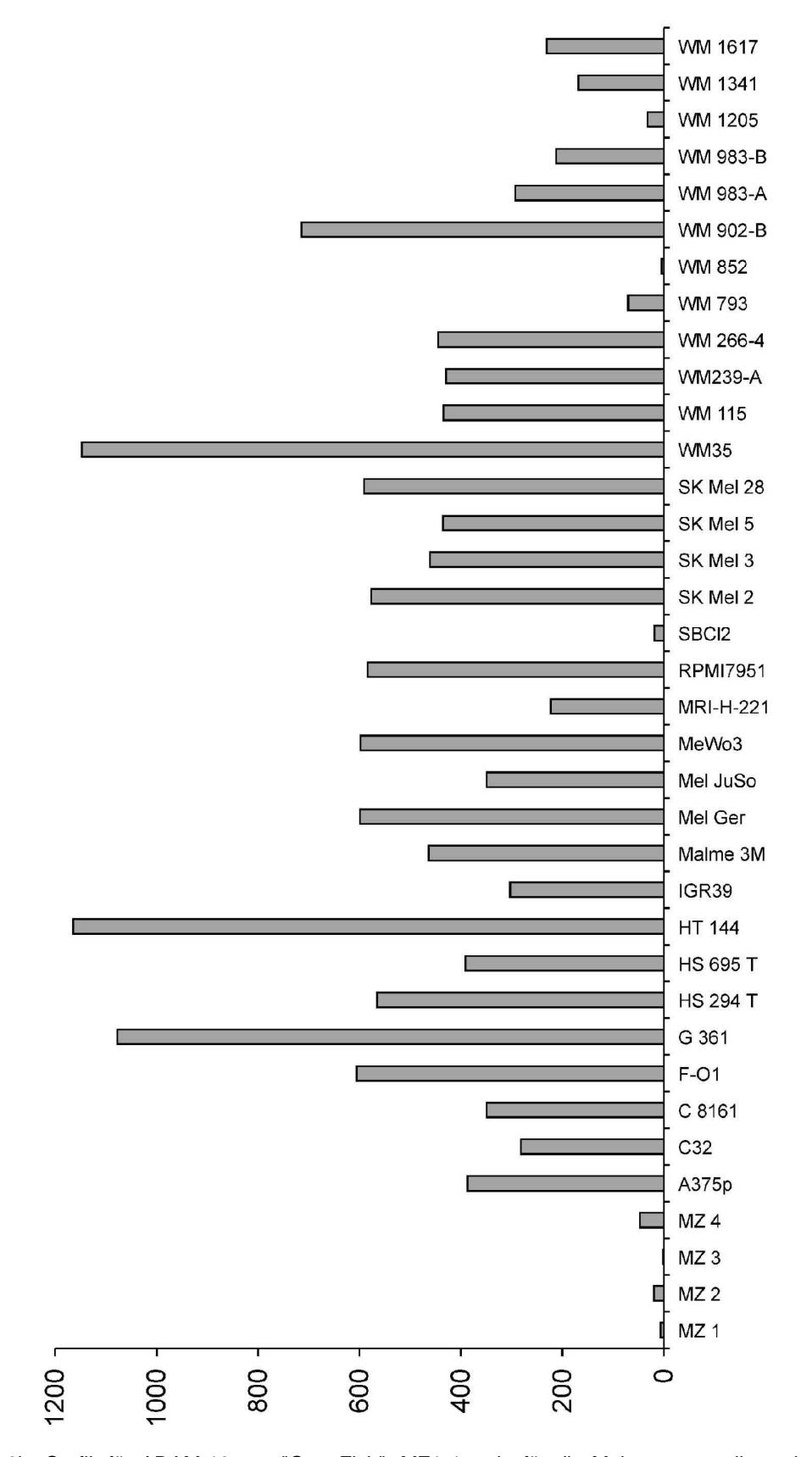

Abbildung 6b: Grafik für ADAM-10 aus "GeneFish". MZ1-4 steht für die Melanozyten, alle anderen sind die Namen der untersuchten Melanomzelllinien.

Adam10

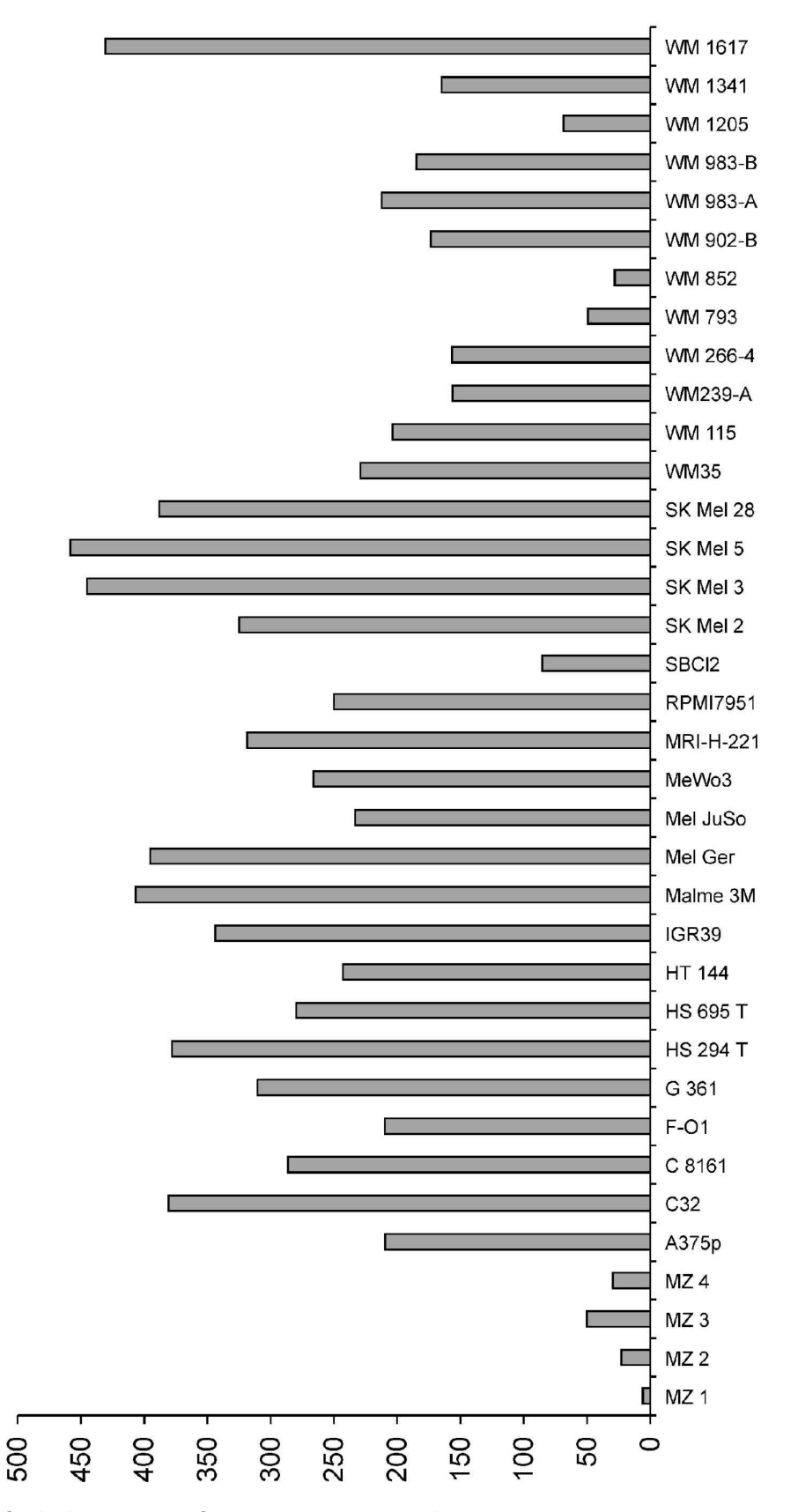

FAK

 Abbildung 6c: Grafik für FAK aus "GeneFish". MZ1-4 steht für die Melanozyten, alle anderen sind die Namen der untersuchten Melanomzelllinien.

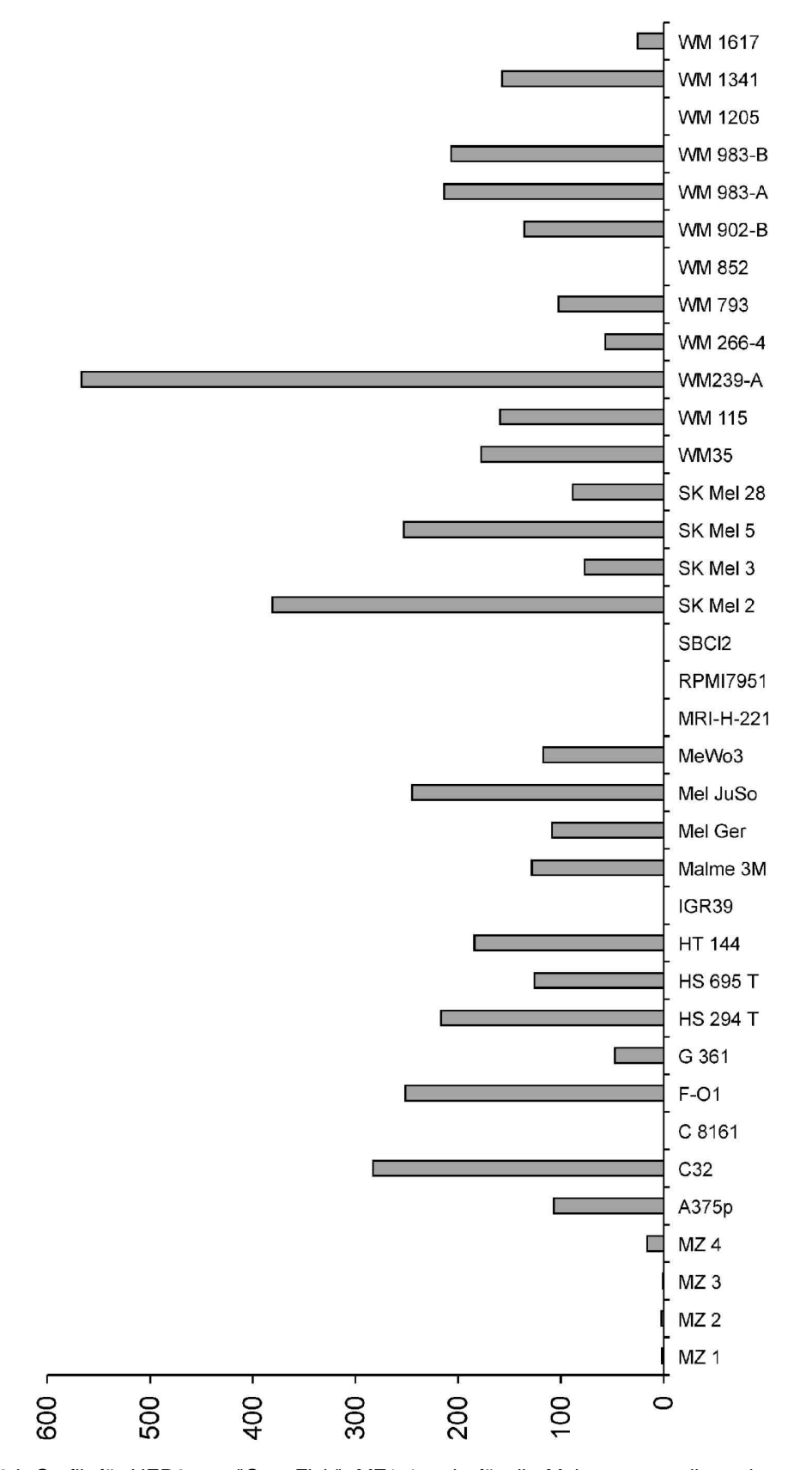

 Abbildung 6d: Grafik für HER3 aus "GeneFish". MZ1-4 steht für die Melanozyten, alle anderen sind die Namen der untersuchten Melanomzelllinien.

HER-3

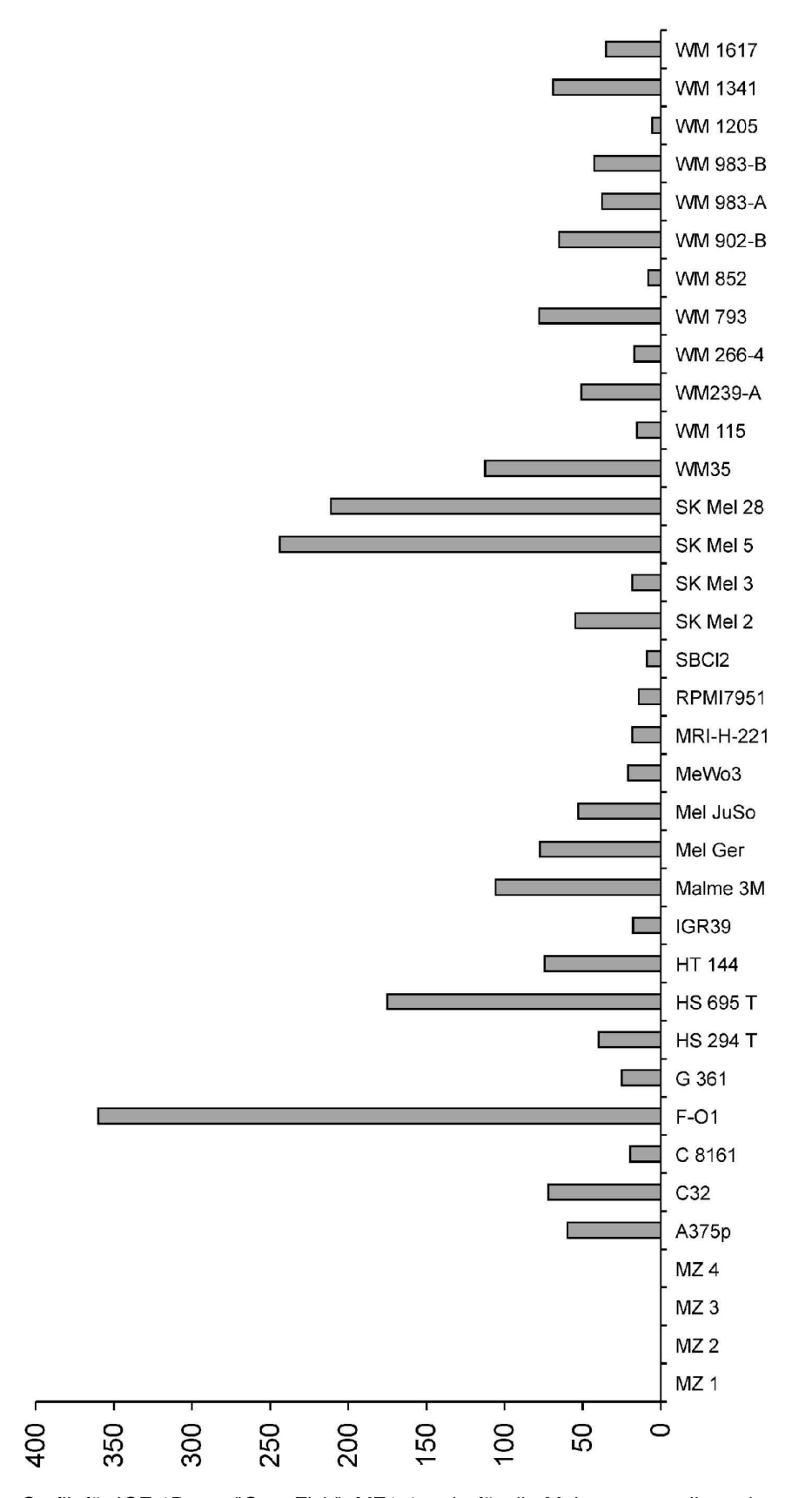

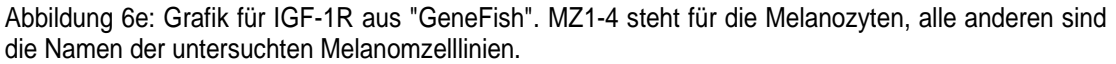

 $IGF-1R$ 

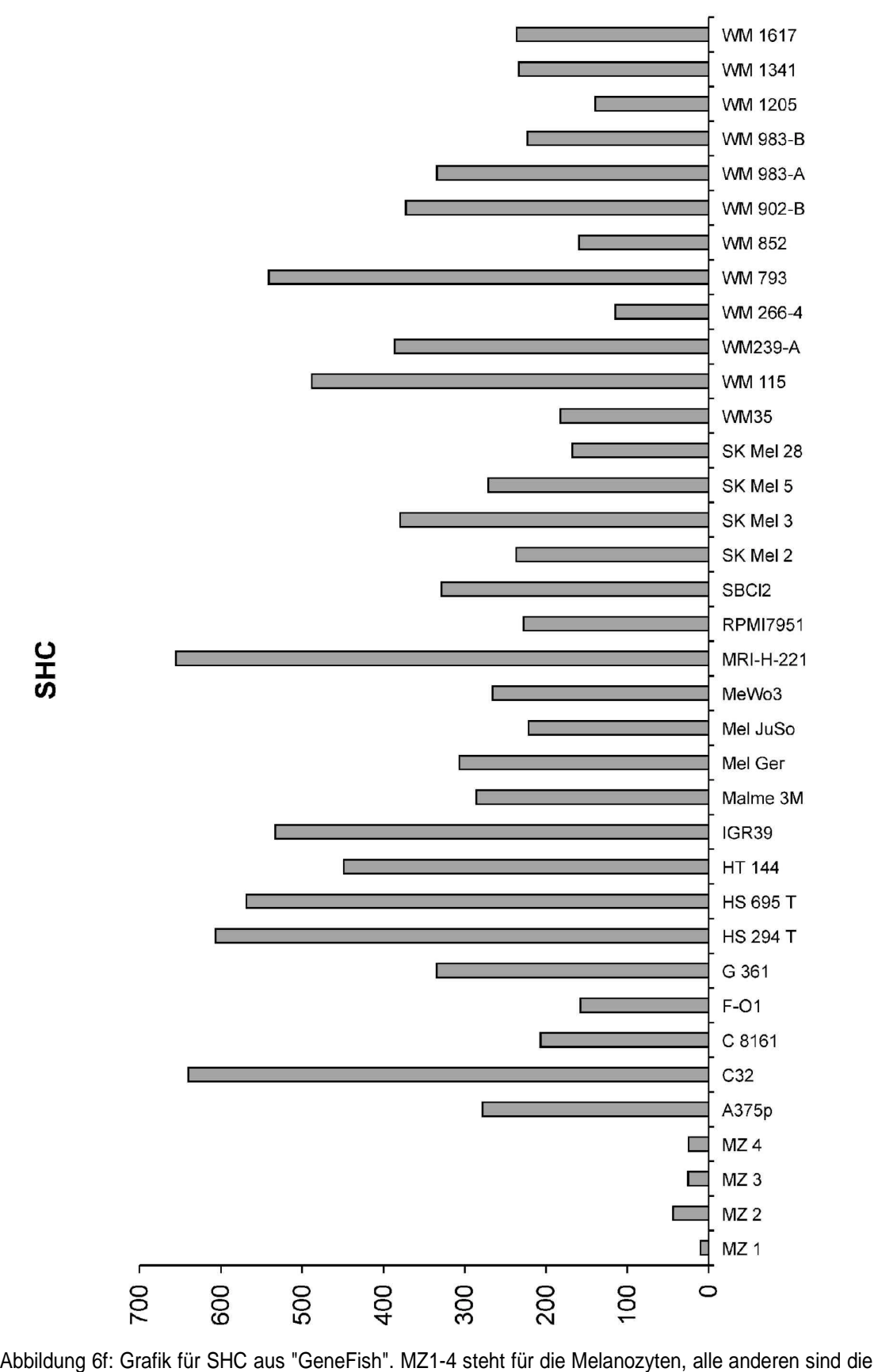

Namen der untersuchten Melanomzelllinien.

**SHC** 

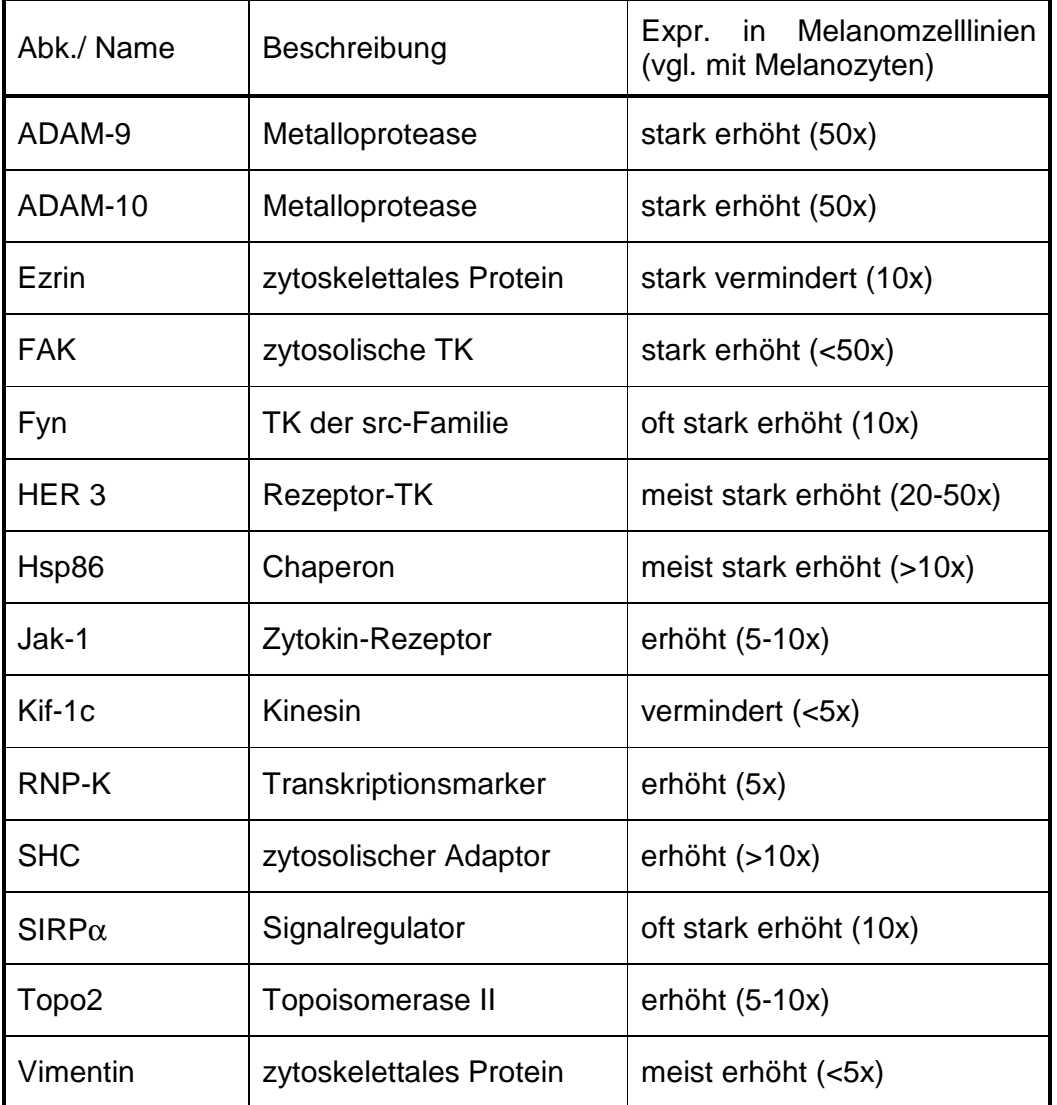

Die Tabellen 2 a/b zeigen die gefundenen Gene aus beiden Durchläufen.

Tabelle 2a : Ergebnisse des ersten Durchlaufs von "GeneFish". Expressionsunterschiede sind der Übersichtichkeit halber stark vereinfacht beschrieben. Einzelheiten sind in den Abbildungen 6a - 6f sowie auf der beigelegten Daten-CD-ROM zu finden. TK=Tyrosinkinase

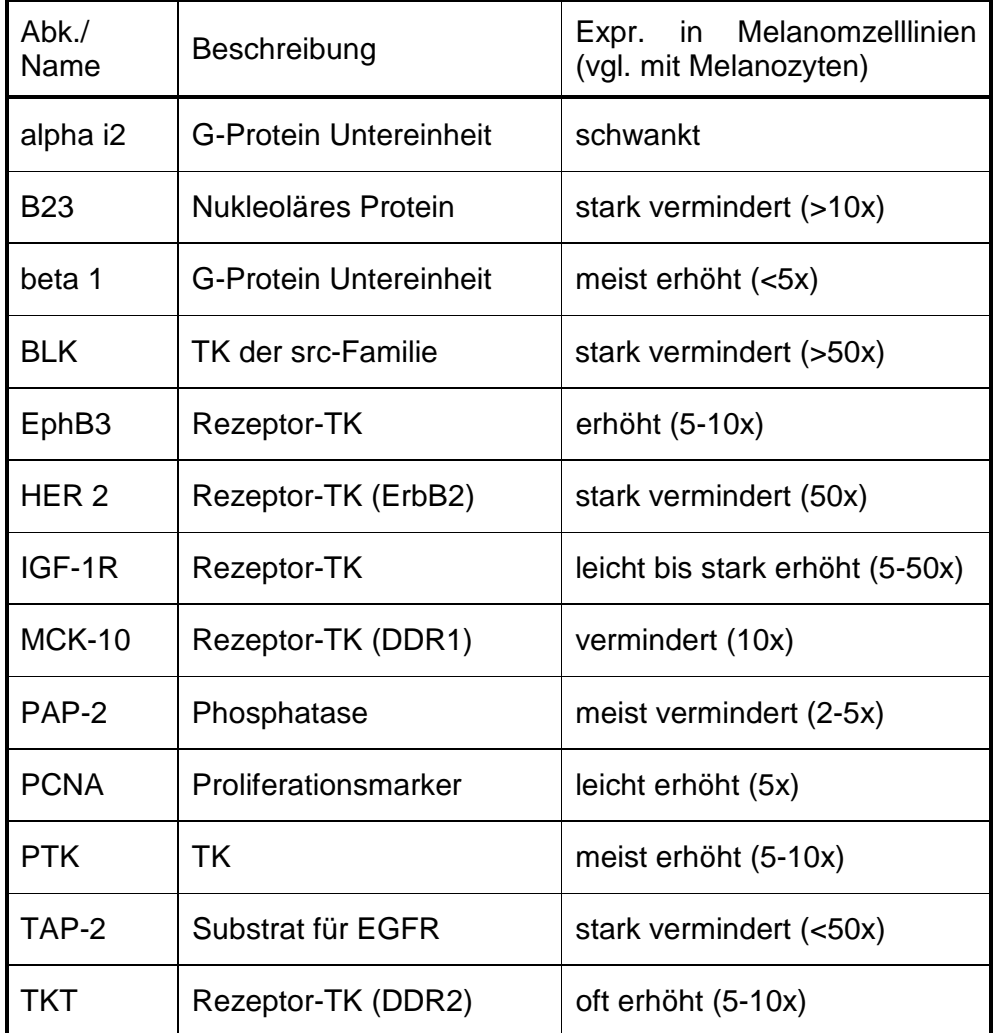

Tabelle 2b: Ergebnisse, welche im zweiten Durchlauf von "GeneFish" (mit weniger stringenten Parametern) zusätzlich zu denen aus Tab. 2a erhalten wurden. Expressionsunterschiede sind der Übersichtichkeit halber stark vereinfacht beschrieben. Einzelheiten sind auf der beigelegten Daten-CD-ROM zu finden. TK=Tyrosinkinase.

# **3.3 Ermittlung von Arraygruppen ("Clustern") auf der Basis ihrer Expressionsprofile**

Bei der Auswertung mit "GeneFish" ging es darum, einzelne Gene zu finden, von denen man erwarten kann, dass sie als Ansatzpunkte für zukünftige Therapien der Krankheit dienen können. Ein grundsätzlich anderer Weg zur Nutzung der Array-Daten ist ihre Gruppierung aufgrund ähnlicher Expressionen unter Berücksichtigung aller untersuchten Gene. Es ist vorstellbar, dass zukünftig neben der etablierten histologischen Klassifizierung von Krankheiten die Klassifizierung auf biochemischer Ebene hinzukommen wird und helfen kann, eine abgestimmte und deshalb effektive Therapieform zu wählen.

#### **3.3.1 Anwendung der Programme "Cluster" und "Treeview"**

Nach dem Vorbild von Bittner *et al.* und Eisen *et al*. (Eisen 1998; Bittner *et al.* 2000) wurden die untersuchten cDNA-Arrays und ihre Gene als Dendrogramme angeordnet, bei denen analog zu einem phylogenetischen Stammbaum die Zahl und Abstände der Knoten zwischen zwei Objekten ihre Ähnlichkeit beschreiben. Mit dem Programm "Cluster" (Eisen *et al.* 1998) wurden die Daten entsprechend transformiert und angeordnet, um darauf mit "Treeview" grafisch dargestellt werden zu können.

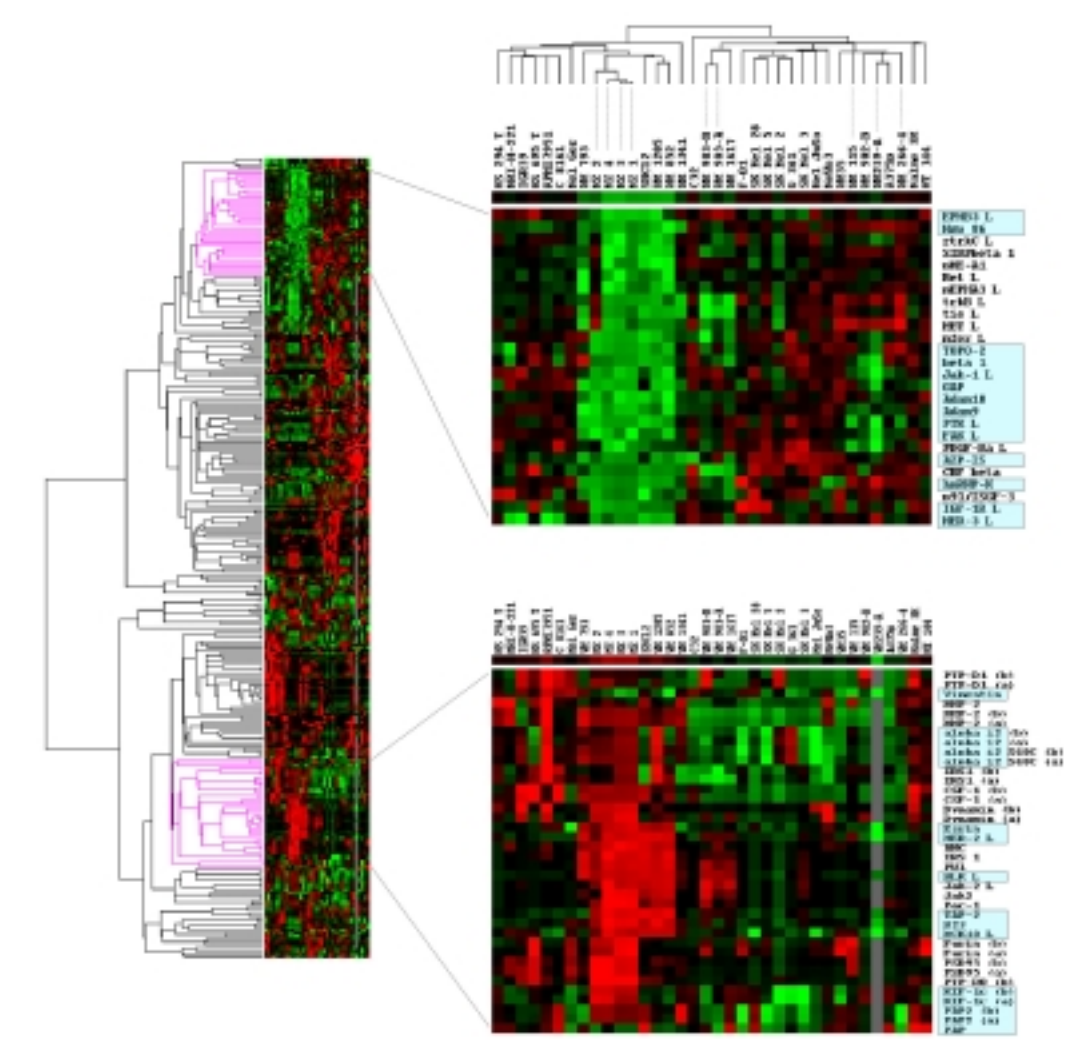

Abbildung 7: Cluster von cDNA-Arrays aufgrund ihrer Expressionsmuster. Aus dem Gesamt-Dendrogramm (links) der Gene wurden zwei Cluster herausgestellt. Eines davon enthält in Melanomen hoch exprimierte Gene (rechts oben), das andere solche, die vorwiegend in Melanozyten stark exprimiert sind. Blau unterlegt sind die Namen der Gene, die ebenfalls von "GeneFish" gefunden worden waren. Grün= schwache Expression; Rot=starke Expression; Schwarz= durchschnittliche Expression

Ein Ziel dieses Verfahrens war es, herauszufinden, ob es in der Menge der untersuchten Zelllinien eine Spaltung in Subgruppen gibt, zu welchen sich biologische Merkmale zuordnen lassen. Weiterhin kann man mit Hilfe von "Cluster" herausfinden, welche Gene in einer Population von Arrays parallel hoch bzw. niedrig exprimiert werden. Die Daten der Arrays beider Sätze wurden nach Anweisung der Hilfe-Datei des Programmes in ein geeignetes Format gebracht, die Methode "Average Linkage Clustering" angewandt und die Resultate durch das Programm "Treeview" dargestellt. Im Dendrogramm der Arrays (ganz rechts oben) befinden sich erwartungsgemäß die 4 Arrays der Melanozyten ("MZ1" bis "MZ4") sowie die der Zelllinien WM115/WM239-A/WM266-4 und WM983-A/WM983-B, welche jeweils von einem Patienten stammen, unweit voneinander entfernt. Wie auch bei Bittner *et al*. (2000) beschrieben, wurde außerdem eine Spaltung der Melanomzelllinien in zwei Hauptgruppen gefunden, die gut mit den Ergebnissen aus "GeneFish" übereinstimmten. Diese beiden Cluster sind in der Gesamtdarstellung aller Gene rosa markiert und auf der rechten Seite von Abbildung 7 mit den entsprechenden Beschriftungen vergrößert dargestellt. Cluster 1 (oben) enthält 25 in Melanomzelllinien erhöht exprimierte Gene, von denen 14 durch "GeneFish" bereits bekannt sind (blau unterlegt). Cluster 2 (unten) hingegen zeigt 24 verschiedene Gene, deren Expression fast aussschließlich in Melanozyten vorkommt. Wiederum blau unterlegt sind die Namen von 11 Genen, die auch von "GeneFish" als in Melanomen herunterreguliert gefunden wurden. Doppelnennungen kommen daher, dass beide Membransätze zusammen analysiert wurden und auf dem ersten Satz die Sonden doppelt ("(a)" und "(b)") belegt sind. Die Expressionsprofile der von "GeneFish" nicht ausgegebenen Gene fallen in zwei Kategorien:

1) Sehr schwache Expression bzw. Veränderungen.

Anders als "GeneFish" stellt "Treeview" nicht die Rohdaten dar, sondern alle Werte als grüne bis rote Quadrate. Dabei werden weder die absolute Expressionsstärke, noch die Dynamik der Unterschiede angezeigt, so dass der Betrachter insignifikante Ergebnisse nicht erkennen kann. Den insignifikanten Ergebnissen wurden folgende zugeordnet:

PDGFRa, PTP D1, MMP2, CSF1, Dynamin, ANC, Jak-2, Furin, PSD95

2) veränderte Expression, jedoch mit großer Schwankung der Kontrollen. Die Aussagekraft dieser Daten ist zu diskutieren. Betroffen sind: rtrkC, SIRP-ß, pHE-A1, Ret, Eph A3, trk B, Tie, Met, mFer, CBF, ISGF-3 sowie IRS1, PU.1, Pac1, PTP-Rho

Die Rohdaten und Grafiken der Gene beider Kategorien sind aus der Tabelle "Grafiken.xls" im Verzeichnis "Grafiken" auf dem beigelegten Datenträger zu erhalten.

#### **3.3.2 Korrelation von Tumorigenität der Zelllinien im Nacktmausmodell mit Expressionsprofilen aus cDNA-Arrays**

Da bei der vorliegenden Untersuchung keine Patientenproben sondern ausschließlich Zelllinien analysiert wurden, gab es keine ausreichenden klinischen Daten, die mit den erhaltenen Expressionsmustern verglichen werden konnten. Deshalb wurde versucht, die Tumorigenität der Zelllinien nach Injektion in Nacktmäuse mit den Daten der cDNA-Arrays zu korrelieren.

Um die Wachstumsraten der Zellen als Xenograft miteinander vergleichen zu können, wurde die Tumorgröße am Tag der Entnahme durch die Zahl der Tage nach Injektion geteilt und der Übersichtlichkeit halber mit 100 multipliziert. Dieser Wert, "T<sub>100</sub>", entspricht der Größe, die der Tumor theoretisch nach 100 Tagen gehabt hätte. Abbildung 8 zeigt die gemittelten $T_{100}$  - Werte der untersuchten Zelllinien aus jeweils 3 Tieren.

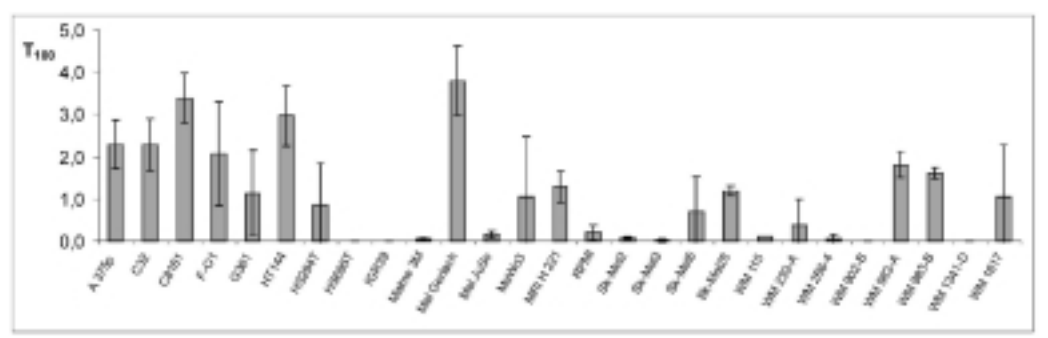

Abbildung 8: Tumorwachstum  $(T_{100})$  von Melanomzelllinien als Xenograft in Nacktmäusen

Die T<sub>100</sub> Werte der beiden Hauptcluster wurden für Abbildung 9 gemittelt und verglichen. Die Fehlerbalken stellen die einfache Standardabweichung dar.

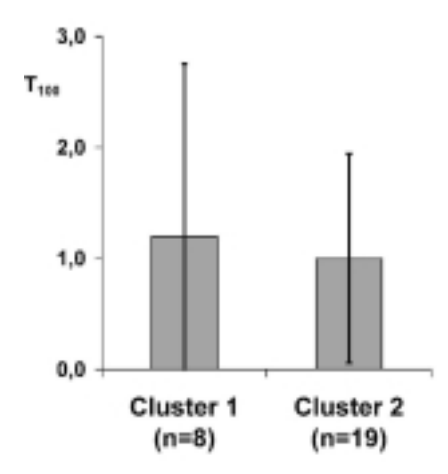

Abbildung 9: Durchschnittliches Tumorwachstum von Zelllinien der beiden Expressionscluster.

Der Unterschied zwischen den Wachstumsraten in den beiden Hauptclustern ist aufgrund der hohen Standardabweichungen nicht signifikant.

# **3.4 Genexpressionen nach Wachstum von Zelllinien in Nacktmäusen**

Die entnommenen Tumore von 6 Zelllinien wurden mit cDNA-Arrays analysiert und deren Daten mit den bereits vorhandenen der Zellen in Kultur verglichen. Es wurde ein kurzer Programmcode zur Extraktion der relevanten Unterschiede entwickelt (Visual Basic 6.0, s. im Anhang hinter "GeneFish").

Dazu wurden für jede Sonde die Wertepaare der Zelllinien aus Zellkultur und Maus miteinander verglichen und bestimmt, wieviele der Zelllinien das entsprechende Gen höher bzw. niedriger exprimieren. War das Verhältnis verschieden von 3:3, wurde dieses angezeigt.

Die maximale Standardabweichung bei Arrays hängt, wie im "Deviation Plot" (Abbildung 2) gezeigt, vom Absolutwert der Signale ab und ist daher nicht direkt zu ermittlen. Sie ist bei hohen Werten am kleinsten und dabei etwa im Bereich vom halben bis einfachen Signalwert (s. Abbildung 2), weshalb davon auszugehen ist, dass Unterschiede zwischen den Signalen zweier Arrays erst ab einem Faktor von etwa 2 aussagekräftig sind.

Es wurde zunächst gefragt, welche Gene in allen Zelllinien mindestens dreifach nach Wachstum in Mäusen höher oder niedriger exprimiert wurden. Dabei wurden keine gefunden, nur bei vier Genen zeigte sich eine dreifach veränderte Expression in jeweils nur vier Zelllinien. Bei Verringerung des einzugebenden Expressionsfaktors von 3 auf 2 wurden als einziges Gen der Proliferationsmarker RNP-K in allen Tumoren erhöht gefunden, weitere drei Gene waren in fünf Fällen zweifach verschieden. Zuletzt wurde der Expressionsfaktor auf 1,5 erniedrigt, dann aber nur die Gene berücksichtigt, die in allen sechs Zelllinien gleich verändert waren. Tabelle 3 stellt die Ergebnisse zusammen.

| ິ<br>ა         |                    | ZK<br>C8161 | ZK<br>G361 | ZK<br><b>HS294</b> | ZK<br>SK <sub>5</sub> | ZK<br><b>WM983A</b> | ZK<br><b>WM983B</b> | Тu<br>C8161    | Tu<br>G361     | Tu<br><b>HS294</b> | Tu<br>SK <sub>5</sub> | Tu<br><b>WM983A</b> | Tu<br><b>WM983B</b> |
|----------------|--------------------|-------------|------------|--------------------|-----------------------|---------------------|---------------------|----------------|----------------|--------------------|-----------------------|---------------------|---------------------|
| 4              | $EF-2$             | 41          | 56         | 76                 | 53                    | 34                  | 31                  | 102            | 182            | 147                | 340                   | 219                 | 233                 |
| 4              | pHE-A1             | 1001        | 1279       | 1139               | 1096                  | 1453                | 1644                | 279            | 334            | 801                | 553                   | 338                 | 411                 |
| 4              | $KIF-1c$           | 8           |            | 20                 | 24                    |                     |                     | 36             | 8              | 19                 | 112                   | 34                  | 27                  |
| 4              | Adam17             | 43          | 25         | 24                 | 38                    |                     | -                   | $\overline{ }$ | $\overline{ }$ | 7                  | 7                     | -                   | 7                   |
| c<br>▴         |                    |             |            |                    |                       |                     |                     |                |                |                    |                       |                     |                     |
| 6              | hnRNP-K            | 38          | 34         | 31                 | 22                    | 21                  | 23                  | 82             | 85             | 135                | 45                    | 44                  | 60                  |
| 5              | PTP-Jb             | ⇁           |            | ⇁                  | ⇁                     | 9                   | 17                  | 15             | 112            | 8                  | 119                   | 23                  | 44                  |
| 5              | Hsp 86             | 125         | 549        | 155                | 291                   | 88                  | 172                 | 311            | 360            | 485                | 815                   | 622                 | 815                 |
| 5              | rtrkC L            | 742         | 680        | 964                | 599                   | 196                 | 553                 | 110            | 193            | 283                | 215                   | 286                 | 261                 |
| <u>,5</u><br>4 |                    |             |            |                    |                       |                     |                     |                |                |                    |                       |                     |                     |
| 6              | CSF-1              | 25          |            | 9                  | 10                    |                     |                     | 42             | 18             | 46                 | 29                    | 20                  | 12                  |
| 6              | <b>SHC</b>         | 214         | 342        | 614                | 278                   | 334                 | 230                 | 142            | 220            | 368                | 129                   | 62                  | 82                  |
| 6              | Stat <sub>5a</sub> | 10          | 29         | 10                 | 11                    | 32                  | 33                  | 19             | 54             | 35                 | 20                    | 122                 | 95                  |

Tabelle 3: Veränderte Expression von Genen nach Wachstum der Zellen in Nacktmäusen. In der ersten Spalte ist jeweils unter dem eingegebenen Expressionsfaktor (fett, unterstrichen) die Anzahl der Zelllinien, in denen das entsprechende Gen um diesen Faktor verschieden höher bzw. niedriger exprimiert ist. ZK=Zellkultur, Tu=Tumor in Nacktmäusen

# **3.5 Untersuchung von HER3**

Wie aus Tabelle 2a zu ersehen, ist HER3 eines der Gene, deren Expression in den meisten der untersuchten Proben auffällig hoch war. HER3 ist eine Kinase aus der Familie der EGF (epidermal growth factor)-Rezeptoren, deren Mitglied HER2 bereits als Angriffspunkt klinischer Krebstherapien mit dem Medikament "Herceptin" dient.

Da man bei cDNA-Arrays Artefakte nicht ausschließen kann, war es zuerst nötig, die gefundenen Werte zu überprüfen. Von den gleichen mRNA Präparationen, aus denen die cDNA-Proben der Arrays hergestellt worden waren, wurden Northern Blots durchgeführt, um einen direkten Vergleich zu ermöglichen. Weiterhin wurde die Menge des HER3 Proteins mit Western Blot Analysen bestimmt und ebenfalls mit den Daten aus den Arrays verglichen.

Erst dann wurde an HER3 exemplarisch untersucht, ob die durch die cDNA-Arrays und "GeneFish" erhaltenen Daten auch im biologischen System Bedeutung haben können.

# **3.5.1 Überprüfung der Expressionsdaten**

#### Western Blots

29 Melanomzelllinien wurden aus Totallysaten sowie nach Immunopräzipitation in Western Blots auf die Expression von HER3 untersucht. Hierbei wurden starke Unterschiede gefunden, was den Daten der cDNA-Arrays entspricht. Abbildung 10 zeigt die Expression von HER3 aus je 100 µg Totallysat.

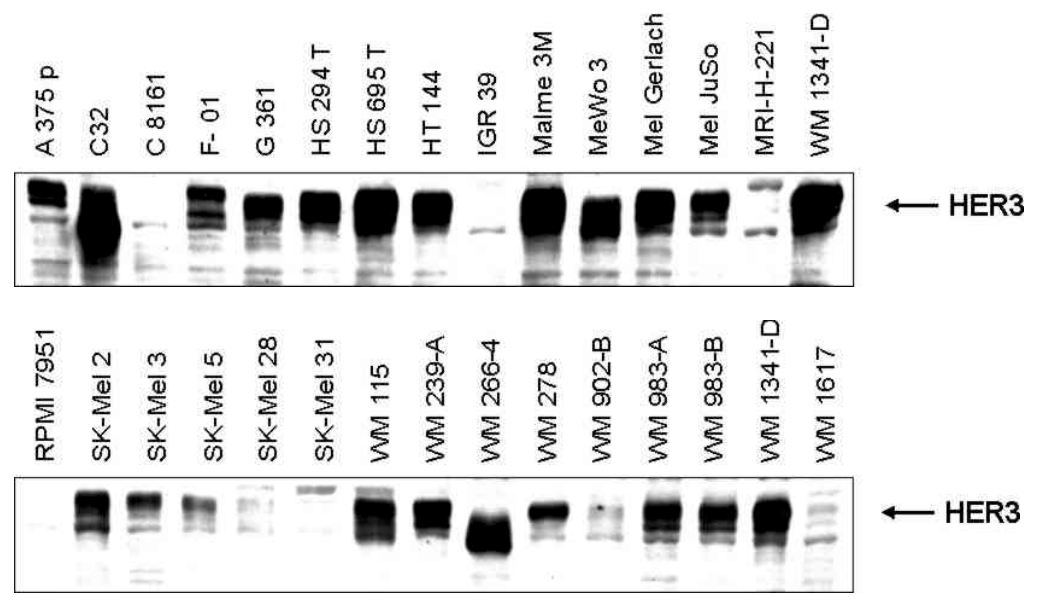

Abbildung 10: Western Blot Analyse von HER3 in Melanomzelllinien. Dieses Ergebnis wurde mehrfach reproduziert.

Typischerweise erscheint HER3 als breite Bande auf der Höhe von etwa 185 kDa. Bei den hier erhaltenen Signalen kann man jedoch neben der 185 KDa Bande eine weitere Bande höherer Mobilität erkennen. Im Falle der Melanomzelllinien C32 und WM 266-4 ist diese sogar klar dominierend. Nachdem in den mehrfach durchgeführten Analysen lediglich die Menge, nicht aber die Mobilität der HER3 Banden reproduzierbar war, wurde die Abhängigkeit dieser Erscheinung von der Zeit nach Aussaat der Zellen untersucht. Dazu wurden von C32 und WM 266-4 jeweils sechs Schalen ausgesät und alle 24 Stunden lysiert. HER3 Western Blot Analyse aller Proben ergab das in Abbildung 11 gezeigte Bild.

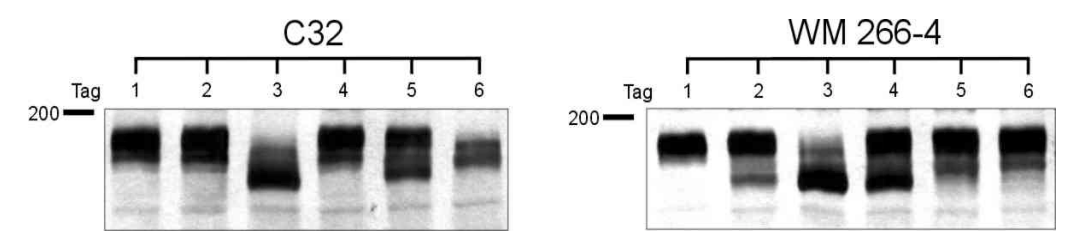

Abbildung 11: Mobilität der HER3 Bande 1 bis 6 Tage nach Aussaat der Zellen

In beiden Zelllinien ist die Laufhöhe der HER3 Bande klar von der Zeit nach Aussaat abhängig. In mehrfachen Wiederholungen dieses Versuches konnte dies stets reproduziert werden, jedoch war der Zeitpunkt des Erscheinens der unteren Bande jedes Mal unterschiedlich, mit größter Häufigkeit am 3. Tag.

Da es sich um eine posttranslationale Modifikation zu handeln schien, wurden die Lysate der Tage 2 bis 5 des obigen Experiments mit der N-Deglykosidase "Endo-F" behandelt und erneut mittels Western Blot untersucht:

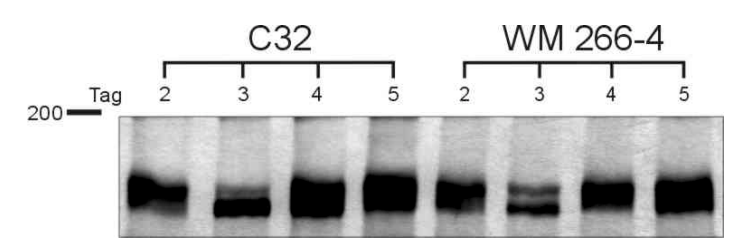

Abbildung 12: HER3 nach N-Deglykosilierung. Die Laufhöhe der Banden entspricht nun ca. 150 kDa

Es verblieben ausschließlich Banden deutlich unterhalb der üblichen HER3 Höhe von 185 kDa. Am 3.Tag erkennt man Doppelbanden, die auf Unterschiede der beiden Formen hinweisen, welche durch N-Deglykosilierung nicht beseitigt wurden.

#### Northern Blots

Von 12 Zelllinien wurden je 3 µg mRNA zur Northern Blot Analyse eingesetzt. Als Probe diente ein lineares 600 bp langes Fragment, entsprechend der Proteinsequenz von S345 bis R541 des extrazellulären Bereiches des Rezeptors HER3.

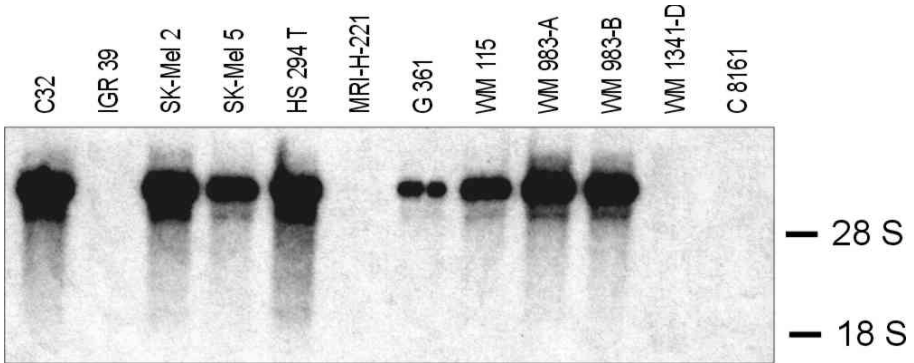

Abbildung 13: Northern Blot Analyse von HER3 in Melanomzelllinien

Die Übereinstimmung der Ergebnisse aus Arrays, Northern Blots und Western Blots war sehr hoch. Um dies zu veranschaulichen, wurden die Banden durch einfaches Schätzen Symbolen von 0 (nicht sichtbar) bis +++ (sehr stark) zugeordnet und als Tabelle zusammengefasst.

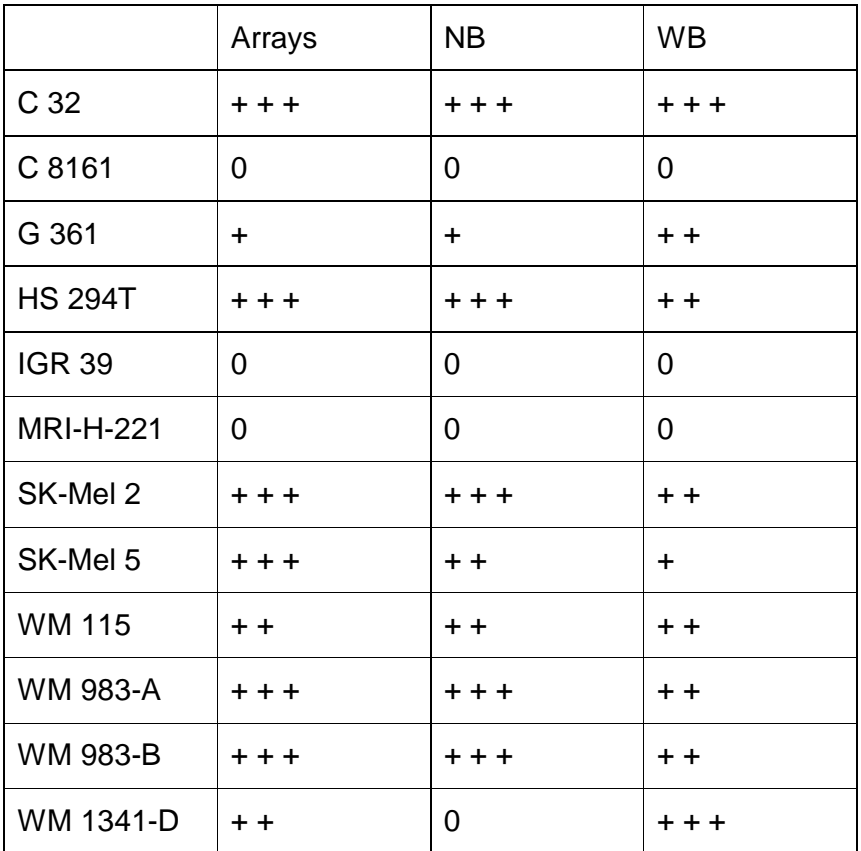

Tabelle 4: Vergleich der Ergebnisse von cDNA-Arrays, Northern Blots (NB) und Western Blots (WB)

#### **3.5.2 Herstellung einer dominant negativen Mutante von HER3**

Zur Untersuchung der biologischen Funktion von HER3 in Melanomzelllinien wurde eine dominant negative Mutante von HER3 hergestellt, durch deren Expression die Signaltransduktion des endogenen Rezeptors blockiert werden sollte. Stabile Zelllinien mit dieser Mutante wurden auf veränderte Eigenschaften in Bezug auf Wachstum in Kultur und auf Tumorigenität in Nacktmäusen untersucht.

Bei der Mutante "H3-X-F" handelt es sich um bp 187 bis 2253 (entsprechend den AS 1 bis 666) des Wildtyp HER3 (Plowman 1990), welche die Sequenz der gesamten extrazellulären Domäne, des Transmembranbereiches und von 21 Aminosäuren des intrazellulären Teils umfasst. Dieser C-Terminus wurde um die Sequenz DYKDDDDK des FLAG-Epitopes erweitert, um später die Detektion mit einem a-FLAG Antikörper in Western Blots zu ermöglichen.

#### Funktionalität der Mutante

Um die hemmende Wirkung von H3-X-F zu zeigen, wurden 293 Zellen transient mit HER2, HER3 und H3-X-F cotransfiziert und mit GST-α-Heregulin (HRG) stimuliert. Immunopräzipitationen von HER2 sowie HER3 wurden im Western Blot auf Tyrosinphosphorylierung untersucht. Aufgrund der bekannten Heterodimerisierung von HER2 und HER3 konnte eine Hemmung der Phosphorylierung beider Rezeptoren nach Stimulation in Abhängigkeit von der transfizierten DNA-Menge gezeigt werden.

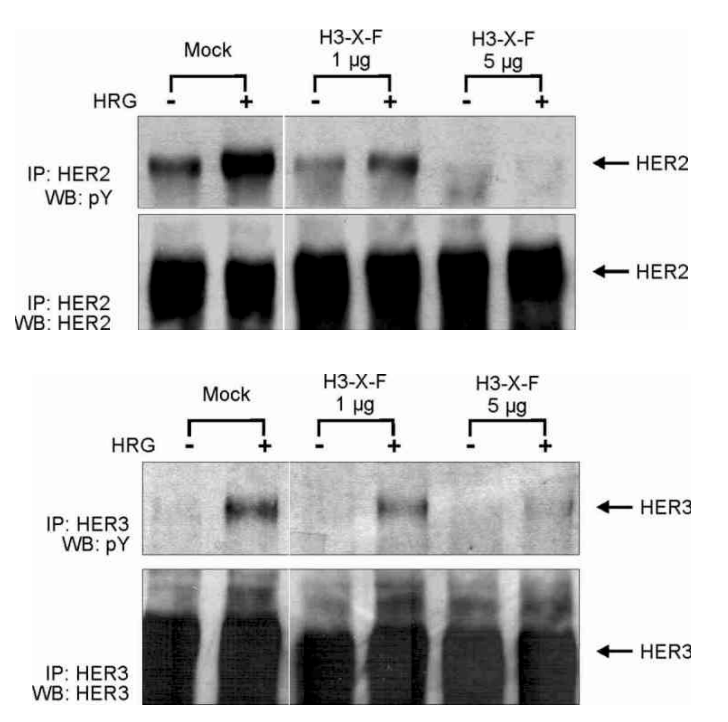

Abbildung 14: Hemmung der durch GST-α-Heregulin stimulierten Phosphorylierung von HER2 und HER3 durch die dominant negative Mutante H3-X-F . HEK 293 Zellen wurden in 6well-Platten mit einer Mischung von 0.25 µg HER2, 0.25 µg HER3 und 0, 1 bzw. 5 µg H3-X-F DNA transfiziert. Die unterschiedliche DNA-Menge wurde mit 5, 4, bzw. 0 µg des Leerplasmides pCDNA3 ausgeglichen. 48 Std. später wurde nach 12 Std. Serumentzug mit 5 µg/ml GST-α-Heregulin 1 min lang stimuliert und Immunopräzipitationen und Western Blots wie angezeigt durchgeführt.

Abhängig von der transfizierten DNA-Menge des HER2-Konstrukts konnte, ebenfalls in 293 Zellen, eine expressionsbedingte Autophosphorylierung von HER2 provoziert werden. Die Hemmung dieser Autophosphorylierung durch cotransfiziertes H3-X-F demonstriert die wirkungsvolle Heterodimerisierung von H3-X-F mit HER2.

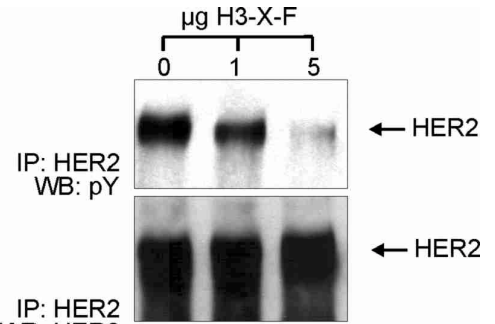

WB: HER2

Abbildung 15: Hemmung der Autophosphorylierung von HER2 durch die dominant negative Mutante H3-X-F. HEK 293 Zellen wurden in 6well-Platten mit einer Mischung von 0.4 µg HER2 und 0, 1 bzw. 5 µg H3-X-F transfiziert. Die unterschiedliche DNA-Menge wurde mit 5, 4, bzw. 0 µg des Leerplasmides pCDNA3 ausgeglichen. 48 Std. später wurden nach 12 Std. Serumentzug Immunopräzipitationen und Western Blot wie angezeigt durchgeführt.

#### **3.5.3 Einführung der Mutante H3-X-F in Melanomzelllinien**

Melanomzelllinien erwiesen sich als vorwiegend schwer zu transfizieren (auch bei Yayon 1997), weshalb diverse Methoden der Transfektion ausprobiert werden mussten. Die Transfektionsreagenzien Lipofektamine, Lipofektamine Plus, CellFECTIN, DMRIE (GIBCO-BRL), DOSPER, DOTAP (Boehringer-M.), Superfect, Superfect PLUS, Effectene (QIAGEN) wurden nach Angaben der jeweiligen Hersteller und in verschiedenen Mengen eingesetzt. Die besten Ergebnisse, also die meisten Kolonien nach Selektion, wurden mit Lipofectamine PLUS und Superfect PLUS erhalten.

H3-X-F exprimierende Zellen schienen wenig lebensfähig zu sein. Egal mit welcher Methode transfiziert, nach anfänglichem Wachstum der Kolonien starben diese meistens innerhalb von 2 bis 3 Wochen ab. Diejenigen, die zu Zelllinien wuchsen ohne abzusterben, zeigten in Western Blot Analysen keine Expression des H3-X-F Proteins.

Es musste also von einem lethalen Effekt der Mutante ausgegangen werden, so dass es sich anbot, ihre Wirkung mit einem viralen, induzierbaren Expressionssystem zu untersuchen.

#### Verwendung eines Tetrazyklin-induzierbaren viralen Expressionssystems

Um das Absterben der Zellen durch Einführung von H3-X-F zu vermeiden, wurde ein Tetrazyklin (Tc)-induzierbares retrovirales Expressionssystem verwendet, bei dem durch Tetrazyklinzugabe zum Medium die Expression unterdrückt, und erst nach Entzug des Tetrazyklins induziert wurde ("Tet-Off-System"). Beim verwendeten System handelt es sich um eine von Ruhe (Ruhe 2001) hergestellte Modifikation des retroviralen 2-Vektor-Systems EC3-t7 (Gossen 1995), bei dem mit einer ersten Infektion zunächst nur der Transaktivator VP16 in das Genom eingeführt wird. Eine zweite Infektion bringt dann erst das induzierbare Gen ein. Anders als bei Gossen *et al.* (1995) wird die Expression des Transaktivators ebenfalls erst durch Tetrazyklinentzug induziert, um den Effekt seiner Toxizität zu verringern. Auf diese Weise sollten die hergestellten Zelllinien vorerst gut wachsen können und expandiert werden, erst danach erst wurde ihr Verhalten nach Expression von H3-X-F studiert.

Es wurden die Zelllinien C8161, SK Mel 2 und WM 983-A infiziert und für alle weiteren Versuche verwendet. C8161 stellt dabei eine Kontrolle dar, da diese Zellen kein endogenes HER3 nachweisbar exprimieren, während die beiden anderen Zelllinien hohe HER3 Expression zeigen. Alle drei Zelllinien waren tumorigen in Nacktmäusen, SK Mel 2 jedoch deutlich schwächer als WM 983-A und C8161, wodurch ein möglicherweise nur milder Effekt von H3-X-F besser zu beobachten wäre.

Zunächst wurden Zellklone hergestellt, die durch retrovirale Infektion und Selektion mit G418 den Transaktivator (TA) der Expression, das 42 kDa VP16 Protein, durch Tetrazyklinentzug induzierbar exprimierten (Abb. 16).

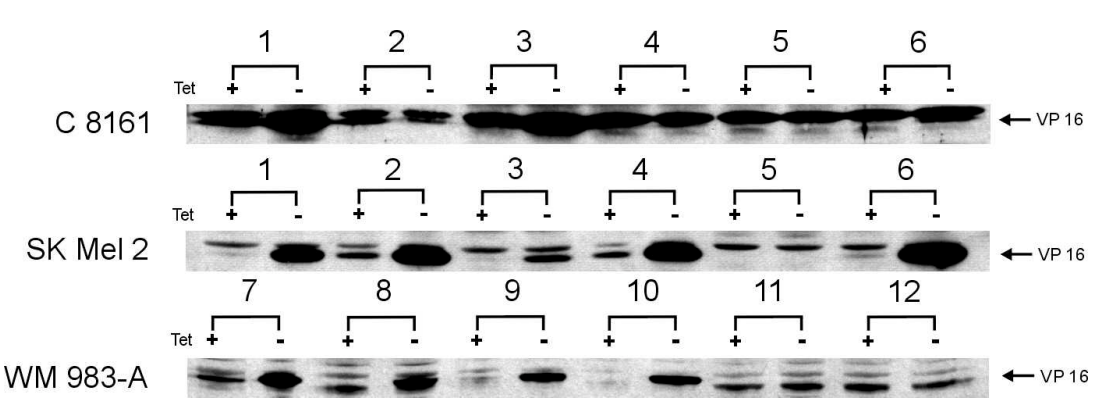

Abbildung 16: Expression des 42 kDa VP16 Transaktivator-Proteins nach 5 Tagen Tetrazyklinentzug. Positive Klone (Nummern) sind: C8161: 1/3/6, SK Mel 2: 1/2/3/4/6, WM 983-A: 7/8/9/10

Die Klone C 8161-TA3, SK Mel 2-TA6 und WM 983-A-TA7 wurden ausgewählt, um mit einer zweiten Infektion die induzierbare Mutante einzuführen. Nach Selektion mit Hygromycin wurden dabei wiederum Kolonien isoliert, zu Zelllinien gewachsen und mit einem gegen das FLAG Epitop gerichteten Antikörper auf Expression des H3-X-F Proteins untersucht, wie in den Abb. 17 bis 19 zu sehen ist.

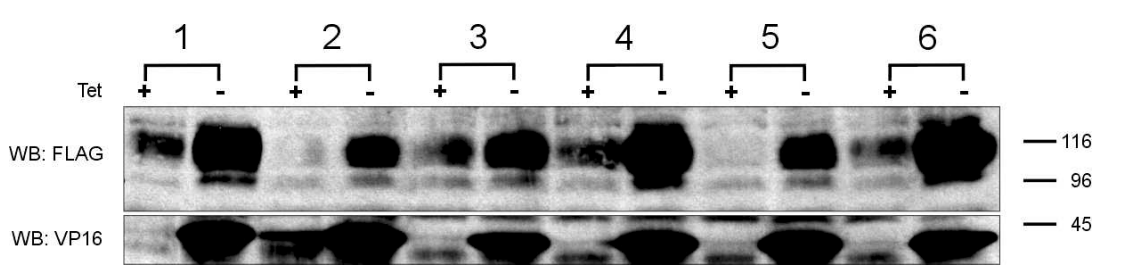

Abbildung 17: induzierbare Expression der Klone 1 bis 6 der Zelllinie C8161-VP3 nach 5 Tagen Tetrazyklin-Entzug (-).

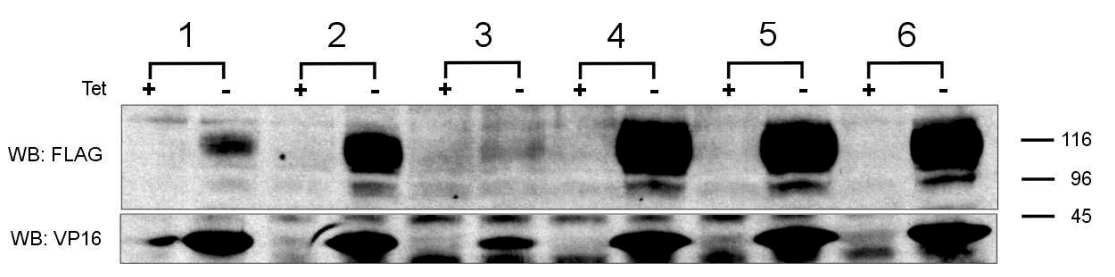

Abbildung 18: induzierbare Expression der Klone 1 bis 6 der Zelllinie SK Mel 2-VP6 nach 5 Tagen Tetrazyklin-Entzug (-).
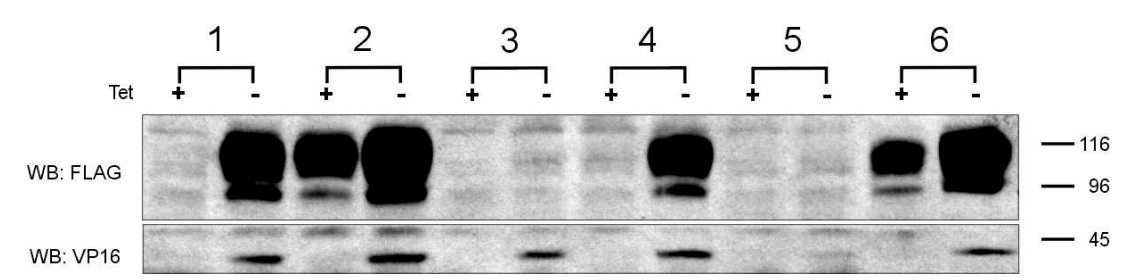

Abbildung 19 : induzierbare Expression der Klone 1 bis 6 der Zelllinie WM 983-A-VP7 nach 5 Tagen Tetrazyklin-Entzug (-). Die Klone 2 und 6 sind "leaky", zeigen also erhebliche Expression auch mit Tetrazyklin.

Es wurden aufgrund der gezeigten Western Blots die Zelllinien C8161-VP3-H6, SK Mel 2-VP6-H6 und WM 983-A-VP7-H1 für die weiteren Untersuchungen verwendet. Um zu erfahren, wie lange es nötig ist, die Zellen ohne Tetrazyklin zu kultivieren, um eine maximale Expression von H3-X-F zu erhalten, wurde alle 12 Std. nach Tetrazyklin-Entzug lysiert und die Kinetik sowohl der VP16- als auch der H3-X-F Expression betrachtet (Abb. 20).

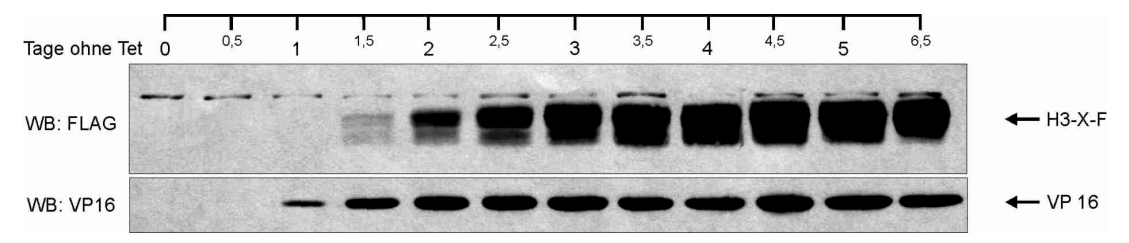

Abbildung 20: Abhängigkeit der induzierbaren Expression von der Zeit des Tetrazyklin-Entzuges der Zelllinie C8161-VP3-F6.

Nach 24 Std. sieht man die erste Expression des VP16 Transaktivators, welche für die Produktion des H3-X-F Proteins Bedingung ist. Entsprechend verzögert um einen weiteren Tag beginnt die steigende Expression von H3-X-F bis zu einem Maximum etwa am 4. bis 5. Tag. Aufgrund dieses Ergebnisses wurden alle Induktionen durch Tetrazyklin-Entzug für 5 Tage durchgeführt.

## **3.5.4 Eigenschaften der transgenen Zelllinien**

Die erhaltenen Zelllinien wurden auf ihre Wachstumsraten sowie ihre Tumorigenität in Nacktmäusen untersucht.

## MTT-Assays

Um auszuschließen, dass Ergebnisse lediglich auf die Wirkung des VP16 Proteins zurückzuführen sind, wurden als Kontrollen die Zelllinien vor der zweiten Infektion verwendet, die also nur den induzierbaren Transaktivator allein exprimieren. Zum Vergleich der Wachstumsraten wurden Zellen in 96Well-Platten ausgesät und alle 2 Tage eine Platte mit MTT versetzt. Die Lichtabsorption des metabolisch entstandenen Farbstoffes bei 570 nm wurde als proportional zur Zellzahl bestimmt und auf diese Weise Wachstumskurven erstellt. Alle Messungen wurden 4fach durchgeführt, gemittelt und ihre SD berechnet. Verglichen wurden die monoklonalen Linien mit dem VP16 Transaktivator mit bzw. ohne Tetrazyklin (TA+ bzw. TA-) sowie die dazugehörigen bereits gezeigten Klone mit der induzierbaren Mutante H3-X-F ebenfalls mit/ohne Tetrazyklin (H3+/H3-). Da die Wirkung von H3-X-F von der Aktivität des endogenen HER3 abhängen könnte, wurden Wachstumskurven der Zellen bei verschiedenen Serumkonzentrationen erstellt. Um zu untersuchen, ob ein spezifischer wachstumsfördernder Effekt von stimuliertem HER3 in den Zellen existierte, den man ggf. mit H3-X-F Expression vermindern könnte, wurde das Wachstum auch von Zellen mit bzw. ohne Zusatz von 1µg/ml GST-α-Heregulin (HRG) bestimmt. Folgende Bedingungen wurden in verschiedenen MTT-Experimenten, jeweils mit den Klonen C8161-VP3-H6, SK Mel 2-VP6-H6 und WM 983-A-VP7-H1 erprobt.

- ♦ Serumkonzentrationen von 10%, 2%, 0,5% und 0%,
- ♦ Serumkonzentrationen von 2% und 0% mit zusätzlich HRG

Aus Platzgründen werden nur drei Kurven der Zelllinie WM 983-A jeweils mit einer Reproduktion durch ein unabhängiges Experiment gezeigt. Diese sind repräsentativ für die Ergebnisse derjenigen, die nicht gezeigt sind.

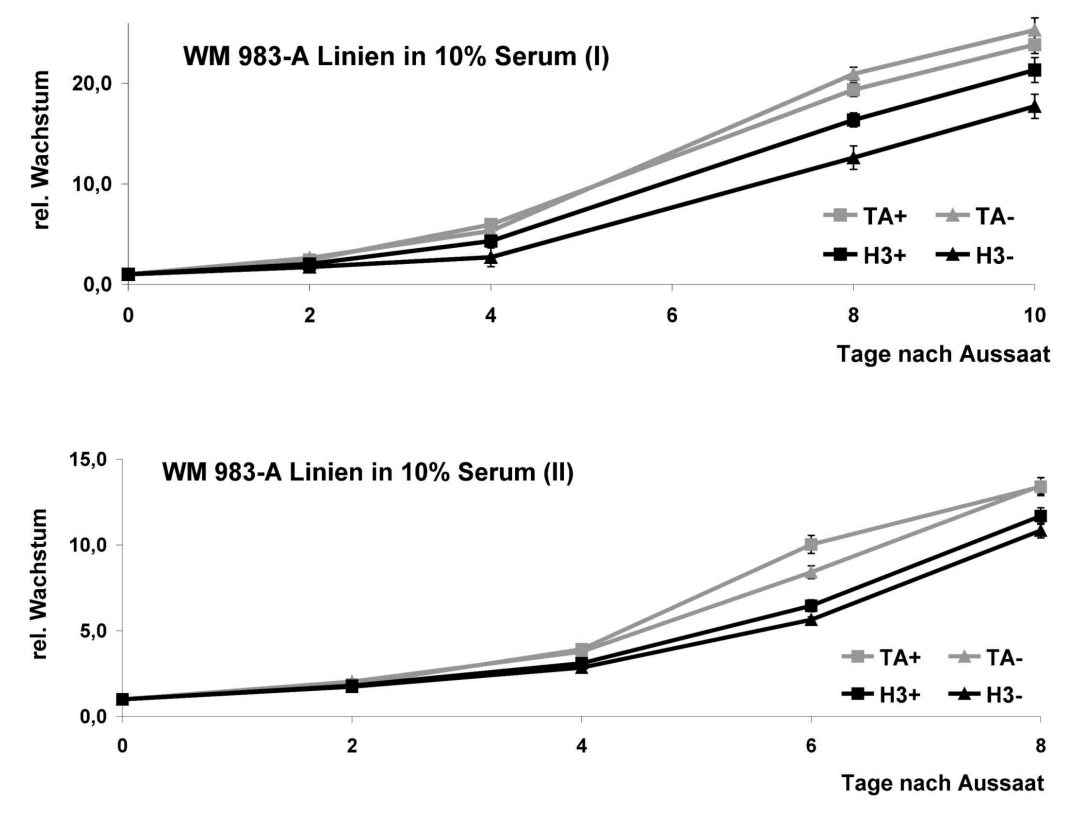

Abbildung 21a: MTT-Wachstumsassays in 10 % FCS von WM 983-A-VP7-H1 Zellklonen mit (H3+) bzw. ohne (H3-) Tetrazyklin im Medium. Als Kontrolle dienten WM 983-A-VP7 Zellen (TA+ bzw. TA-).

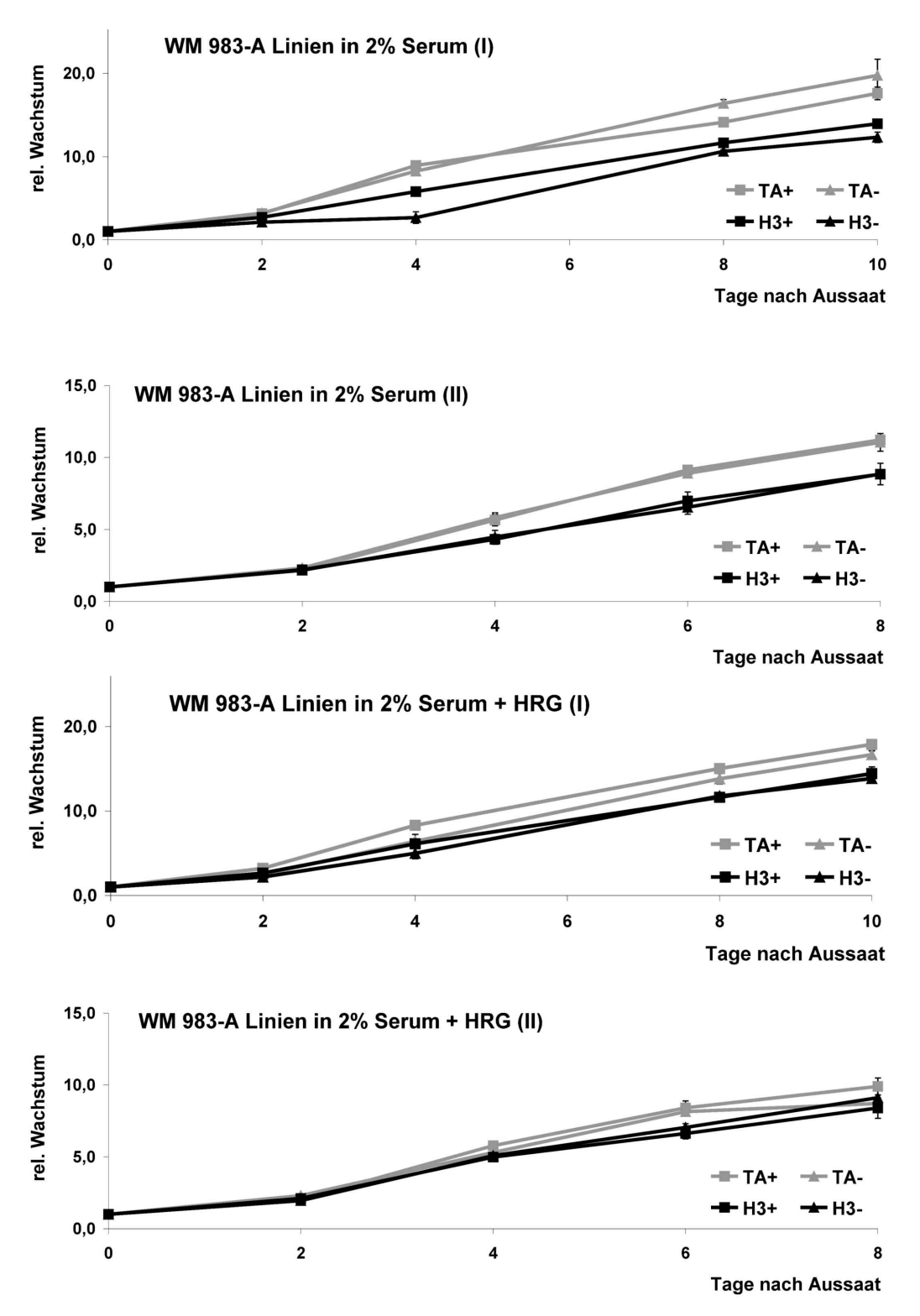

Abbildung 21b: MTT-Wachstumsassays in 2% FCS und ohne bzw. mit Zusatz von 1µg/µl GST-α-Heregulin (HRG) im Medium. WM 983-A-VP7-H1 Zellklone mit (H3+) bzw. ohne (H3-) Tetrazyklin, als Kontrolle dienten WM 983-A-VP7 Zellen (TA+ bzw. TA-).

Wie auch bei allen anderen der erwähnten Versuche zeigte sich kein signifikanter Unterschied im Wachstum zwischen induzierten und nicht induzierten Zellen.

Generell war als Tendenz zu erkennen, dass die Kontrollzellen geringfügig schneller wuchsen als die Zellen mit der Mutante H3-X-F, jedoch war dies nicht mit einer Reaktion auf Entzug von Tetrazyklin verbunden. Auch die Zugabe des Liganden GST-α-Heregulin (HRG) hatte keinen Einfluss auf das Wachstum der Klone (Abb. 21 a, b).

## Tumorigenität der induzierbaren Zellen in Nacktmäusen

Das Wachstum von Zellen als subkutanes Implantat in der Nacktmaus ist ein Hinweis auf ihre tumorigenen Eigenschaften. Es wurde deswegen versucht, eine Auswirkung der Expression von H3-X-F auf die Größe der sich bildenden Tumore zu zeigen. Analog zu den MTT-Assays wurden ebenfalls TA+, TA- und H3+ als Kontrollen mit H3- verglichen. 28 Tage nach Injektion von 5x10<sup>6</sup> Zellen pro Maus wurden die Tumore entnommen und gewogen.

Die nicht infizierten, polyklonalen Ursprungszelllinien (wt) zeigten jeweils ein Tumorwachstum, das den Erwartungen aus vorherigen Versuchen entsprach (s.o.). Die veränderten, monoklonalen Zellen jedoch konnten in keiner der 8 Mäuse pro Gruppe Tumore bilden.

Tabelle 5 stellt die bestimmten Tumormassen als Durchschnitt mit SD in mg dar.

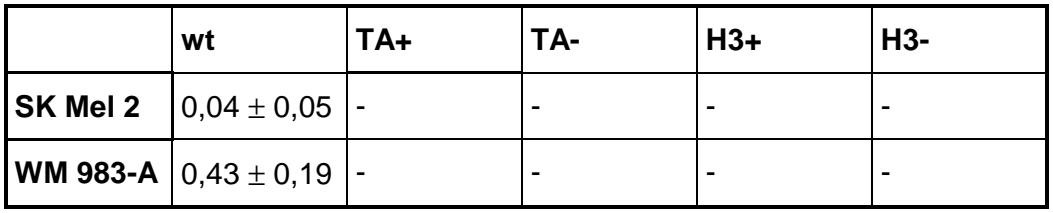

Tabelle 5: Tumorgewicht in g 28 Tage nach Injektion von 5x10 $^6$  Zellen/Maus. Es wurden jeweils die parentale Zelllinie (wt), die mit dem VP16 Transaktivator alleine infizierten Klone mit (TA+) bzw. ohne (TA-) Zugabe von Tetrazyklin in das Trinkwasser untersucht, sowie die Klone mit der induzierbaren Mutante H3-X-F ebenfalls mit (H3+) bzw. ohne (H3-) Tetrazyklinzugabe.

## **3.6 Untersuchung der Aktivierung von FAK durch HER3**

Wie in Tabelle 2a gezeigt, ist in Melanomzelllinien neben HER3 auch die zytosolische "focal adhesion kinase" FAK im Vergleich zu Melanozyten besonders stark exprimiert. Das dieser Kinase verwandte Pyk2 ("proline rich tyrosine kinase") bindet an HER3 und kann durch dessen Wirkung nach Stimulation mit GST-α-Heregulin in Glioblastomzelllinien phosphoryliert werden (Htun-van-der-Horst 2001). Es lag deshalb nahe, zu untersuchen, ob ein ähnliches Zusammenspiel von HER3 und FAK in Melanomzelllinien zu finden ist.

HS 294 T Zellen wurden mit/ohne 5 µg/ml GST-α-Heregulin 10 min lang stimuliert, lysiert und jeweils Totallysat entsprechend 5 mg Protein zur Immunpräzipitation (IP) eingesetzt. Die Ansätze wurden zur Polyacrylamid-Gelelektrophorese (PAGE) auf 2 Gele verteilt, mit anschließendem Western Blot (WB) gegen HER3/FAK/p85- PI3K bzw. Phosphotyrosin (pY) wie angezeigt:

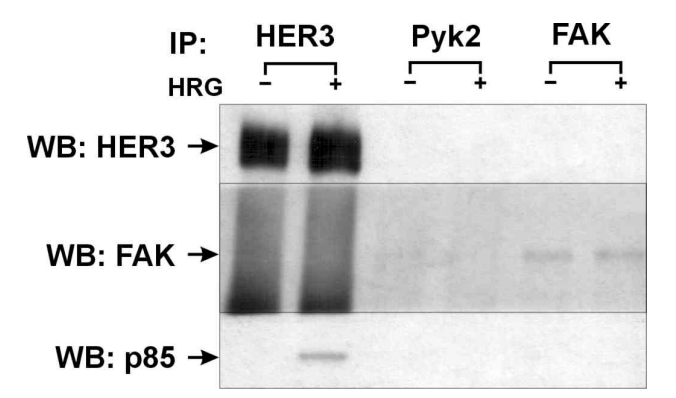

Abbildung 22: Nach IP, PAGE und Transfer auf Nitrozellulose wurde die Membran bei ca. 150 sowie 96 kDa zerschnitten und wie angezeigt WB Analyse mit Antikörpern gegen HER3, FAK und p85 durchgeführt.

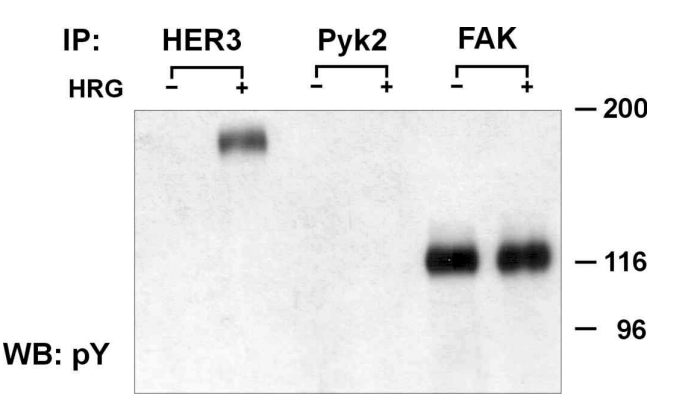

Abbildung 23: Nach IP, PAGE und Transfer auf Nitrozellulose wurde WB Analyse mit Antikörpern gegen phosphoryliertes Tyrosin (pY) durchgeführt.

HER3 ist erwartungsgemäß nach Heregulinstimulation phosphoryliert. Auf der Höhe von 113 kDa (entsprechend Pyk2) konnte auch in längerer Belichtung des Films (nicht gezeigt) weder nach HER3- noch Pyk2-IP ein Phospho-Tyrosin (pY)- Signal beobachtet werden. FAK ist konstitutiv phosphoryliert und wird dabei nicht sichtbar von Heregulin beeinflusst.

Das gezeigte Experiment wurde mit genau gleichem Ergebnis mit der Zelllinie SK Mel 2 durchgeführt. In diesen beiden Zelllinien konnte also keine Verbindung zwischen der Stimulation von HER3 und einer Aktivierung von FAK gefunden werden.

Die Banden der Blots für HER3 und FAK zeigen, dass beide Proteine exprimiert sind und bestätigen deren gleichmäßige Auftragung. Nach HER3-IP konnte keine Bande von kopräzipitierendem FAK gefunden werden. Auch ein Reblot gegen Pyk2 war nach HER3- wie nach Pyk2-IP negativ (nicht gezeigt), was den Daten der cDNA Arrays entspricht, nach denen Pyk2 in den Melanomzelllinien nicht oder kaum exprimiert wird. Die Bindung von p85-PI3K an HER3 nach Stimulation ist bekannt (Prigent 1994) und wurde als weitere Kontrolle des Systems verwendet.

## **4. Diskussion**

## **4.1 Datenanalyse der cDNA-Arrays**

Je größer die Menge von zu analysierenden Daten ist, desto schwieriger ist es naturgemäß, eine reine Zusammenstellung der Rohdaten als Tabelle durch einfaches Betrachten auszuwerten, weil relevante Werte schlechter gefunden werden. Die ständige Weiterentwicklung und damit die wachsende Sondenzahl der hauseigenen cDNA-Arrays machte es nötig, zur Datenanalyse ein Programm zu schreiben, das speziell auf die Formate der Rohdaten zugeschnitten war. Mit diesem Programm "GeneFish" ist es gelungen, aus einer unübersichtlichen Datenmenge die Namen der Gene zu extrahieren, die interessante Perspektiven zur künftigen Erforschung von Melanomen aufzeigen. Weiterhin wurde das auf Statistik basierende Programm "Cluster" von M. Eisen (Eisen *et al.* 1998) eingesetzt, mit dem parallel regulierte Gene einander zugeordnet werden können. Die Daten von Genen, die nicht von "GeneFish" oder "Cluster" ausgegeben wurden, können durchaus ebenfalls von wissenschaftlichem Interesse sein, besonders wenn man bedenkt, dass nicht immer die größten Unterschiede oder die stärkste Expression die höchste biologische Relevanz anzeigen müssen. Dies stellt aber ein prinzipielles Problem bei der Auswertung von Array-Experimenten dar. Es wird immer dem Anwender überlassen bleiben müssen zu entscheiden, welche Informationen für ihn interessanter sind und welche weniger. Besonders mit "GeneFish" hat er dafür ein nützliches Werkzeug in der Hand.

## **4.1.1 Mit "GeneFish" gefundene Gene**

Die in Kapitel 3.2 dargestellten Gene können nicht alle die gleiche Relevanz für die Forschung an Melanomen haben. Deshalb wurde in der Literatur nach bereits bekannten Verbindungen dieser Gene mit Melanomen oder auch mit anderen Krebsformen gesucht, um einen Eindruck zu bekommen, ob und mit welchen Mitteln es sich zukünftig lohnen könnte, an der Erforschung des betreffenden Gens weiter zu arbeiten.

## ADAM-9 und ADAM-10

Die Metalloproteasen ADAM-9 und ADAM-10 wurden in Melanozyten nur schwach exprimiert gefunden, während in fast allen Melanomzelllinien ihre Expression um etwa den Faktor 50 höher war. Die ebenfalls auf den Arrays vorhandenen Sonden der verwandten ADAM 8, 12, 15, 17, 22 und 28 hingegen fielen nicht auf. Dieses eindeutige Ergebnis mit scheinbar hoher Spezifität gehört zu den ausgeprägtesten

Ergebnissen dieser Arbeit. Die etwa 30 heute bekannten Mitglieder der ADAM-Familie ("A Disintegrin And Matrix-metalloprotease") sind multifunktionelle Proteine, deren Aufgaben in der Zelle noch weitgehend unerforscht sind. Die meisten von ihnen haben eine Metalloproteasesequenz sowie neben anderen Bindungsmotiven eine an Integrine bindende Disintegrindomäne. Von etwa der Hälfte aller ADAM wurde Metalloproteaseaktivität gezeigt. Im Falle von ADAM-9 bewirkt diese die Freisetzung von hbEGF (heparin-binding Epidermal Growth Factor) durch Spaltung von dessen membrangebundener, inaktiver Vorstufe (Izumi 1998), wodurch die Proliferation der Zelle angeregt werden kann.

Von ADAM-10 wurde gezeigt, dass sie das in Alzheimer-Plaques vorkommende "Amyloid Precursor Protein" (APP) spaltet, das auch ein Substrat für ADAM-17 ist (Buxbaum 1998; Lammich 1999). Neben dem Freisetzen von Wachstumsfaktoren haben die ADAM durch ihre Disintegrindomäne die Möglichkeit, die Zelladhäsion zu beeinflussen, was einen wichtigen Schritt für die Zellmigration und Metastasierung darstellen kann. Dies wurde bis jetzt überwiegend bei den ADAM gezeigt, die bei Spermienzellen die Adhäsion an Eizellen bewirken. Aber auch ADAM-9 kann an die Integrine  $\alpha_6\beta_1$  auf Fibroblasten und  $\alpha_5\beta_5$  auf Myelomzellen binden (Nath 2000; Zhou 2001). Für die noch wenig erforschten ADAM standen zur Zeit der hier durchgeführten Untersuchungen nur vergleichsweise wenige Hilfmittel wie genetische Konstrukte, Antikörper, Inhibitoren, o.ä. zur Verfügung. In der Abteilung arbeiten bereits Kollegen daran, solche herzustellen und entsprechende Forschung zu beginnen. Auf dem Gebiet der Melanome stellen sich hier Aufgaben mit besonders guten Erfolgsperspektiven.

#### HER3

HER3 ist eine Rezeptor-Tyrosinkinase (RTK) aus der Familie der EGFR (engl. "Epidermal Growth Factor Receptor"), welche im Vergleich zu den anderen Mitgliedern HER1, 2 und 4 eine nur minimale Kinaseaktivität besitzt. Durch Heterodimerisierung (vorwiegend mit HER2) nach Ligandenstimulation kann HER3 jedoch eine Aktivierung der Partnerkinase bewirken, woraufhin beide Partner phosphoryliert werden (Wallasch 1995) . Die so entstandenen Phosphotyrosine (pY) sind Teile von Bindungsmotiven für die 85 kDa große Untereinheit der Phosphatidylinositol-3-Kinase (p85/PI3K) sowie die Adaptormoleküle SHC (s.u.) und Grb2 (Prigent *et al.* 1994), mit daran gekoppelten Signalkaskaden mitogener Wirkung. HER3 hat durch Heterodimerisierung mit HER2 die Möglichkeit zur onkogenen Signalerzeugung (Wallasch *et al.* 1995). Zusammen mit der Beobachtung in der vorliegenden Arbeit, dass HER3 in vielen der untersuchten Melanomzelllinien sehr hoch exprimiert ist, lässt dies vermuten, dass HER3 eine wichtige Rolle auch in Melanomen spielen könnte, zumal alle Melanomzelllinien die Partnerkinase HER2 auf Proteinebene moderat exprimieren (eigene Beobachtung, nicht gezeigt).

## FAK

Fokale Adhäsions-Kinase (FAK) ist eine Nicht-Rezeptor-Tyrosinkinase, die in Zell-Matrix-Verbindungsstellen, den Fokalen Adhäsionen, lokalisiert ist. Die am besten untersuchte Eigenschaft von FAK ist ihre Phosphorylierung durch integrinbedingte Zelladhäsion (Schlaepfer 1999). Die in dieser Arbeit gefundene sehr hohe Expression von FAK in fast allen Melanomzelllinien wurde schon von Maung et al. beschrieben (Maung 1999), die daraufhin nach Einführung von FAK-Antisense-Oligonukleotiden ein Ablösen der vorher adhärenten Zellen beobachteten und daraus folgerten, dass FAK in Melanomen zur Substrat-Adhäsion notwendig ist. Akasaka et al. (1995) korrelierten die hohe Expression von FAK in Melanomzelllinien mit der Tendenz, auf einer Fibronektin-Schicht zu migrieren. Diese Veröffentlichungen bestätigen zum einen die Ergebnisse der in dieser Arbeit durchgeführten cDNA-Arrays, zum anderen unterstützen sie die Vermutung, dass FAK bei der Tumorprogression und/oder der Metastasierung beteiligt sein muss.

## IGF-1R

Ebenfalls bereits veröffentlicht sind Ergebnisse, die eine Beteiligung des "Insulinlike Growth Factor-1 Receptor" (IGF-1R) an Transformation und Tumorigenität von Melanomzellen zeigen. Resnikoff et al. (1994) fanden nach Expression von Antisense-RNA in FO-1 Melanomzellen eine stark verminderte Tumorigenität in Nacktmäusen, während Kanter-Lewensohn et al. (1998) durch Blockierung des IGF-1R in Melanomzellen Apoptose auslösen konnten. In allen der hier untersuchten Melanomzelllinien ist der IGF-1R schwach bis stark exprimiert, während er in Melanozyten nicht nachweisbar war.

## SHC

Das zytosolische Adaptormolekül SHC bindet an verschiedene Tyrosinkinasen nach deren Stimulation und Phosphorylierung. Das in der Folge tyrosinphosphorylierte SHC bindet an den Adaptor Grb-2. Dadurch wird dessen Interaktionspartner SOS aktiviert und gibt ein meist mitogenes Signal an p21Ras weiter (Collins 1999). Seine zentrale Position in vielen Signalwegen macht SHC zu einem wichtigen Regulator von Proliferation, aber auch Apoptose, so dass seine Bedeutung in Krebsentstehung und Tumorprogression leicht vorstellbar ist. Interessanterweise gehören die schon erwähnten, wie SHC in Melanomen hoch exprimierten, Kinasen FAK, HER3 und IGF-1R zu seinen Bindungspartnern.

Darüber hinaus konnte auch gezeigt werden, dass SHC für deren Wirkung jeweils unverzichtbar ist (Vijapurkar 1998; Barberis 2000; Sasaoka 2000). Eine Bedeutung von SHC in der Entstehung oder Progression des Melanoms ist bisher noch nicht veröffentlicht worden, stellt aber eine vielversprechende Idee dar, besonders in Verbindung mit FAK, HER3 oder dem IGF-1R.

## **Weitere**

Ezrin ist ein zytoskelettales Protein der ERM (Ezrin/Radixin/Moesin)-Familie und wird, nach den Ergebnissen dieser Arbeit, in Melanomen stark vermindert exprimiert. Ichikawa et al. (1998) fanden, dass das homologe Moesin in gutartigen Läsionen bis hin zum Melanoma in situ stets hoch exprimiert ist, nur in weit fortgeschrittenen Tumoren und in Metastasen nicht mehr. Die Analogie mit der stark verminderten Ezrin Expression in Melanomzelllinien aus dieser Arbeit ist vorstellbar, aber spekulativ. Es wäre zunächst eine Untersuchung der Expression beider Proteine nötig.

Ergebnisse weiterer Gene aus der "GeneFish" Analyse werden ebenfalls durch Veröffentlichungen unterstützt, jedoch scheinen sie nicht spezifisch für Melanome zu sein, sondern eher zu allgemeineren Veränderungen in Krebszellen zu gehören.

So sind die Proliferationsmarker PCNA (engl. "Proliferating Cell Nuclear Antigen)" und Topoisomerase 2 nicht nur in Melanomen, sondern allgemein in Tumoren hoch exprimiert (Rudolph 1998). Das filamentöse Vimentin des Zellskeletts ist ein Marker für Zellen mesenchymalen Ursprungs, weshalb es auch in den Melanozyten-Arrays sehr starke Signale gab. Zusammen mit Keratinen spielt es aber auch eine wichtige Rolle bei der Metastasierung von Tumoren (Ben-Izhak 1994; Hendrix 1998). Die vermehrte Expression des "Heat Shock Protein" HSP 90 wurde auch schon von Movino et al. sowie von Protti et al. in Melanomen gefunden (Morino 1994; Protti 1994), ist aber ähnlich der Expressionserhöhung des Ephrin-Rezeptors EphB3 nicht auf dieses System beschränkt (Dodelet 2000). Auch die Verminderung des multifunktionellen Proteins B23 in den Nukleoli von Krebszellen ist neben Melanomen schon in anderen Krebsformen aufgefallen (Lee 1997).

## **4.1.2 Mit "Cluster" gefundene Gene**

In Kapitel 3.3.1 wurden zwei Cluster aus der Gesamtheit aller Gene vergrößert dargestellt. Einer davon enthält die in Melanomzellen verstärkt exprimierten Gene, der andere diejenigen, die vorwiegend in den Melanozyten nachweisbar waren. Zu finden waren diese, indem nach einer grünen (bei schwacher Expression) bzw. einer roten (bei starker Expression) Fläche in der Übersichtsdarstellung gesucht wurde. Prinzipiell würde man erwarten, die selben Gene, die "GeneFish" ausgegeben hat, auch zusammen auf die beiden gezeigten Cluster verteilt zu finden. Wie unter 3.3.1 beschrieben, ist dies auch der Fall, jedoch nicht vollständig. Das liegt daran, dass "Cluster" weder die absolute Signalstärke noch die davon abhängige Signifikanz der Daten darstellt. Die Werte jedes Gens werden auf einen rechnerischen Mittelpunkt bezogen als rote bzw. grüne Quadrate dargestellt, auch wenn ihre Unterschiede sehr klein und darum nicht signifikant sind. Der Betrachter hat keine Möglichkeit, dies zu überprüfen, weshalb die normalisierten Rohdaten aller Gene der beiden Cluster mit Hilfe der "GeneFish"-Option "create manual chart" (oder aus der Tabelle "Grafiken.xls" im Verzeichnis "Grafiken" auf dem beigelegten Datenträger) grafisch dargestellt werden können. Die meisten von ihnen, die nicht bereits durch "GeneFish" gefunden worden waren, wurden als nicht signifikant betrachtet. "Cluster" zeigt auch die Gene an, die von "GeneFish" deshalb verworfen worden waren, weil die Standardabweichung der Kontrollen zu hoch war, mit dementsprechend eingeschränkter Relevanz der Daten. Veränderte man den Parameter "Control Deviation" für die Analyse mit "GeneFish", würden diese dort ebenfalls ausgegeben. Mit Ausnahme von Ret werden sie hier nicht weiter besprochen. Bei der Rezeptor-Tyrosinkinase Ret hingegen ist der Unterschied zwischen Kontrollen und Melanomzelllinien noch größer als die hohe Standardabweichung der Kontrollen. Die als Onkogen bereits bekannte RTK Ret bewirkte in transgenen Mäusen die Entwicklung multipler Melanome (Kato 1998). In Melanomzelllinien transfiziert, erhöhte Ret deren Invasivität und das Metastasierungspotential in Nacktmäusen, so dass eine Beteiligung der Kinase Ret an der Tumorprogression vermutet wird (Taniguchi 1992).

#### **4.1.3 Expressionsvergleich Zellkultur - Nacktmaus**

Nach Wachstum der Melanomzelllinien in Nacktmäusen wurden keine bedeutenden Veränderungen in der Expression der untersuchten Gene gefunden. Dies überrascht zunächst, da die Zellen in der Nacktmaus unter anderen Bedingungen zu wachsen hatten als in Kultur, so dass ein daran angepasstes Genexpressionsmuster erwartet worden war. In Paraffin- und Kryoschnitten (nicht gezeigt) von Tumoren der Zelllinie C8161 wurden zahlreiche Blutgefäße und Bindegewebe gefunden, die große Mehrheit der Melanomzellen befand sich aber in den weiten homogenen Bereichen dazwischen und nur in Kontakt mit anderen Melanomzellen. Veränderte Genexpressionen durch direkte Adhäsion an Mausgewebe waren deshalb nur in einem kleinen Anteil der Melanomzellen wahrscheinlich und fielen so in einer Analyse des gesamten Tumors wenig ins Gewicht. Die humorale Umgebung der Zellen ist in Nackmäusen sicherlich verschieden von der Zusammensetzung des *in-vitro*-Kulturmediums. Jedoch sind Melanomzellen transformiert und damit unabhängig von äußeren Wachstumsfaktoren, so dass vielleicht deswegen dieser Unterschied keine großen Expressionsveränderungen hervorrief.

## **4.2 Untersuchung von HER3**

cDNA-Arrays sind grundsätzlich mit einem wesentlich höheren Fehlerrisiko behaftet als konventionelle Analyseverfahren wie Northern oder Western Blots (NB bzw. WB). Neben technischen Gründen, wie der fehlenden Größenauftrennung von Signalen und der Möglichkeit der unspezifischen Hybridisierung an Sonden, ist eine große Fehlerquelle menschlicher Irrtum. Bei einigen hundert Sonden kann nicht ausgeschlossen werden, dass Sequenzen fehlerhaft sind, oder dass Sonden bei der Herstellung der Membranen vertauscht wurden. Die Überprüfung der Expression von HER3 jedoch ergab reproduzierbar eine sehr hohe Übereinstimmung (Tabelle 4).

Die manchmal unterschiedliche Laufhöhe der HER3 Bande im WB beeinträchtigt nicht die quantifizierende Aussage, da gezeigt werden konnte, dass es sich hierbei um posttranslationale Modifikationen handelt, welche vermutlich eine Reaktion der Zellen auf die Passage mit Trypsin/EDTA darstellen.

Das Einführen von DNA der dominant negativen Mutante H3-X-F in die Melanomzellen erwies sich als sehr ineffektiv. Wie in Kapitel 3.5.3 beschrieben, wurden nach Optimierung mit mehreren käuflichen Transfektionsreagenzien und auch unter Verwendung von retroviralem Transfer schließlich zahlreiche Zellklone erhalten. Diese stellten jedoch fast alle im Laufe von wenigen Wochen das Wachstum ein und starben schließlich. Eine Ausnahme machte hier nur die Zelllinie C8161, die den Rezeptor HER3 nicht nachweisbar exprimiert. Diese Zellen waren als Kontrolle gedacht, falls H3-X-F in HER3 exprimierenden Zelllinien biologische Effekte wie Verminderung der Tumorigenität in Nackmäusen zeigen würde. Beim Fehlen dieser Wirkung in C8161 wäre dann klarer, dass sie wirklich auf die Blockade von HER3 zurückzuführen ist. Sollte H3-X-F in C8161 gleichermaßen wirksam sein, müsste man nach Heterodimerisierungspartnern wie etwa HER2 suchen, um zu zeigen, dass sie es sind, die für die tumorigenen Eigenschaften der Zellen notwendig sind und durch H3-X-F blockiert werden. Da nur von C8161 stabile Zellklone erhalten wurden, konnte so die Wirkung von H3- X-F nicht untersucht werden.

Um H3-X-F trotz seines offenbar lethalen Effektes auf die Melanomzellen verwenden zu können, wurde, wie in Kapitel 3.5.3 beschrieben, zu dem durch Tetrazyklinentzug induzierbaren System übergegangen. Erwartungsgemäß konnten die mit diesem System erhaltenen Klone unter Tetrazyklin problemlos kultiviert werden, das beschriebene Absterben blieb aus. Die ausgewählten Klone (s. Kapitel 3.5.3) zeigten unter Tetrazyklin keine nachweisbare Expression von VP16- oder H3-X-F Protein. Tetrazyklin-Entzug induzierte starke Expressionen beider Proteine, das System funktionierte also einwandfrei.

Die Expression der Mutante H3-X-F veränderte das Wachstumsverhalten der untersuchten Zelllklone unter verschiedenen Bedingungen nicht (MTT-Assays). Auch der komplette Verlust der Tumorigenität im Nacktmausmodell war unabhängig von der Mutante, da er auch die Klone SK Mel-2-TA6 und WM 983-A-TA7 (s. Kapitel 3.5.3) betraf, die nicht mit H3-X-F infiziert worden waren. Die Wirkung von H3-X-F auf ligandenstimulierte Phosphorylierung von HER3 und dessen bevorzugten Dimerisierungspartner HER2 konnte in Kapitel 3.5.2 gezeigt werden. Auch das Absterben der Kolonien nach Einführung des ersten, H3-X-F konstitutiv exprimierenden Konstruktes weist deutlich auf eine biologische Wirkung der Mutante hin. Die fehlenden Effekte im induzierbaren System haben daher mit großer Wahrscheinlichkeit technische Gründe. Sowohl bei der Einführung des Transaktivators VP16 wie auch bei der zweiten Infektion wurden jeweils einzelne Kolonien isoliert und zu monoklonalen Zelllinien gezüchtet. Im Gegensatz dazu sind die untersuchten Zelllinien von vorneherein polyklonal, können also bezüglich der Eigenschaften der Zellen heterogen sein. Somit könnten die retroviral infizierbaren Zellen eine Subpopulation darstellen, die keine Tumorigenität in Nacktmäusen besitzen und auch auf die Mutante H3-X-F nicht reagieren. Da sich die cDNA-Arrays der Nacktmaus-Tumoren nicht deutlich von denen der kultivierten Zellen unterscheiden (Tabelle 3), ist davon auszugehen, dass diese Subpopulation klein sein muss. Diese Hypothese des Klonierungseffektes wurde im Rahmen dieser Arbeit nicht weiter experimentell untersucht. Mittels cDNA-Arrays ließe sich überprüfen, ob die verwendeten, nicht tumorigenen VP16-Klone sich transkriptionell von den Wildtyp-Zellen unterscheiden. Im positiven Fall könnten so klonale Veränderungen nachgewiesen werden.

Eine Aktivierung der "focal adhesion kinase" (FAK) durch Stimulation von HER3 konnte nicht gezeigt werden. FAK ist vielmehr konstitutiv phosphoryliert, vermutlich im Komplex mit Integrinen, und wird so seiner schon vielfach beschriebenen (z.B. bei Schlaepfer *et al.* 1999) Rolle bei der Zelladhäsion gerecht. Die wichtige Rolle von FAK in Melanomen, wie sie oben beschrieben wurde, ist jedoch durch dessen Unabhängigkeit von HER3 nicht in Frage gestellt.

## **5. Zusammenfassung**

Mit speziell angefertigten cDNA-Makro-Arrays wurden Melanomzelllinien und kultivierte Melanozyten auf die transkriptionelle Aktivität von Genen untersucht, welche bekannterweise bei der zellulären Signaltransduktion von Bedeutung sind. Zur Analyse der daraus erhaltenen Daten wurde das Computer-Programm "GeneFish" geschrieben, welches auch für zukünftige, ähnliche Fragestellungen in anderen Systemen verwendbar ist. Mit Hilfe dieses Programmes wurde gefunden, dass bei ADAM-9, ADAM-10, HER3, FAK, SHC und dem IGF-1-Rezeptor die Unterschiede der Expression zwischen Melanomzelllinien und Melanozyten besonders ausgeprägt waren. Bei weiteren Genen wurden schwächer ausgeprägte, jedoch ebenfalls interessante Expressionsmuster beobachtet.

Die Rolle von HER3 wurde durch Einführung einer dominant negativ wirkenden Mutante von HER3 in Melanomzelllinien weitergehend untersucht. Bei Verwendung eines konstitutiv exprimierenden Expressionssystems starben die transgenen Zellen, was einem lethalen Effekt der Mutante zugeschrieben wurde. Mit einem induzierbaren Expressionssystem wurden Zellklone erhalten, die veränderte biologische Eigenschaften aufwiesen, welche jedoch unabhängig von der Expression des Transgens waren. Trotz dieser technischen Schwierigkeit bleibt HER3 eines der vielversprechendsten Gene für die künftige Forschung an Melanomen.

# **6. Literatur**

- Akasaka, T.*, et al.* (1995). "Focal adhesion kinase (p125FAK) expression correlates with motility of human melanoma cell lines." J Invest Dermatol **105**(1): 104-8.
- Alizadeh, A. A.*, et al.* (2000). "Distinct types of diffuse large B-cell lymphoma identified by gene expression profiling." Nature **403**(6769): 503-11.

Barberis, L.*, et al.* (2000). "Distinct roles of the adaptor protein Shc and focal adhesion kinase in integrin signaling to ERK." J Biol Chem **275**(47): 36532- 40.

- Ben-Izhak, O.*, et al.* (1994). "Epithelial markers in malignant melanoma. A study of primary lesions and their metastases." Am J Dermatopathol **16**(3): 241-6.
- Bittner, M.*, et al.* (2000). "Molecular classification of cutaneous malignant melanoma by gene expression profiling." Nature **406**(6795): 536-40.
- Bosserhoff, A. K.*, et al.* (1998). "[MIA ("melanoma inhibitory activity"). Biological functions and clinical relevance in malignant melanoma]." Hautarzt **49**(10): 762-9.
- Bosserhoff, A. K.*, et al.* (1996). "Structure and promoter analysis of the gene encoding the human melanoma-inhibiting protein MIA." J Biol Chem **271**(1): 490-5.
- Bosserhoff, A. K.*, et al.* (1997). "Melanoma-inhibiting activity, a novel serum marker for progression of malignant melanoma." Cancer Res **57**(15): 3149- 53.
- Buxbaum, J. D.*, et al.* (1998). "Evidence that tumor necrosis factor alpha converting enzyme is involved in regulated alpha-secretase cleavage of the Alzheimer amyloid protein precursor." J Biol Chem **273**(43): 27765-7.
- Castelli, C.*, et al.* (2000). "T-cell recognition of melanoma-associated antigens." J Cell Physiol **182**(3): 323-31.
- Clark, E. A.*, et al.* (2000). "Genomic analysis of metastasis reveals an essential role for RhoC." Nature **406**(6795): 532-5.
- Collins, L. R.*, et al.* (1999). "Bifurcation of cell migratory and proliferative signaling by the adaptor protein Shc." J Cell Biol **147**(7): 1561-8.
- Danen, E. H.*, et al.* (1996). "E-cadherin expression in human melanoma." Melanoma Res **6**(2): 127-31.
- Dodelet, V. C. and E. B. Pasquale (2000). "Eph receptors and ephrin ligands: embryogenesis to tumorigenesis." Oncogene **19**(49): 5614-9.
- Eisen, M. B.*, et al.* (1998). "Cluster analysis and display of genome-wide expression patterns." Proc Natl Acad Sci U S A **95**(25): 14863-8.
- Fambrough, D.*, et al.* (1999). "Diverse signaling pathways activated by growth factor receptors induce broadly overlapping, rather than independent, sets of genes." Cell **97**(6): 727-41.
- Garbe, C. (1995). "[Risk factors for the development of malignant melanoma and identification of risk groups in German-speaking regions]." Hautarzt **46**(5): 309-14.
- Garbe, C. (2000). "[Increasing incidence of malignant melanoma]." Hautarzt **51**(7): 518.
- Goldstein, A. M. and M. A. Tucker (1995). "Genetic epidemiology of familial melanoma." Dermatol Clin **13**(3): 605-12.
- Golub, T. R.*, et al.* (1999). "Molecular classification of cancer: class discovery and class prediction by gene expression monitoring." Science **286**(5439): 531-7.
- Gossen, M.*, et al.* (1995). "Transcriptional activation by tetracyclines in mammalian cells." Science **268**(5218): 1766-9.
- Hahne, M.*, et al.* (1996). "Melanoma cell expression of Fas(Apo-1/CD95) ligand: implications for tumor immune escape." Science **274**(5291): 1363-6.
- Hendrix, M. J.*, et al.* (1998). "Biologic determinants of uveal melanoma metastatic phenotype: role of intermediate filaments as predictive markers." Lab Invest **78**(2): 153-63.
- Hofmann, U. B.*, et al.* (2000). "Expression and activation of matrix metalloproteinase-2 (MMP-2) and its co-localization with membrane-type 1 matrix metalloproteinase (MT1-MMP) correlate with melanoma progression." J Pathol **191**(3): 245-56.
- Hsu, M. Y.*, et al.* (1996). "Shifts in cadherin profiles between human normal melanocytes and melanomas." J Investig Dermatol Symp Proc **1**(2): 188- 94.
- Htun-van-der-Horst (2001). Persönliche Mitteilung.
- Ichikawa, T.*, et al.* (1998). "Moesin and CD44 expression in cutaneous melanocytic tumours." Br J Dermatol **138**(5): 763-8.
- Izumi, Y.*, et al.* (1998). "A metalloprotease-disintegrin, MDC9/meltringamma/ADAM9 and PKCdelta are involved in TPA-induced ectodomain shedding of membrane-anchored heparin-binding EGF-like growth factor." Embo J **17**(24): 7260-72.
- Jackel, A.*, et al.* (1999). "[S-100 beta protein in serum, a tumor marker in malignant melanoma-- current state of knowledge and clinical experience]." Hautarzt **50**(4): 250-6.
- Jones, M. E.*, et al.* (1992). "Interstate differences in incidence and mortality from melanoma. A re-examination of the latitudinal gradient." Med J Aust **157**(6): 373-8.
- Jones, W. O.*, et al.* (1999). "Incidence of malignant melanoma in Auckland, New Zealand: highest rates in the world." World J Surg **23**(7): 732-5.
- Jung, E. (1991). Dermatologie. Hippokrates Verlag GmbH, Stuttgart, S. 236-7.
- Kanter-Lewensohn, L.*, et al.* (1998). "Expression of the insulin-like growth factor-1 receptor and its anti-apoptotic effect in malignant melanoma: a potential therapeutic target." Melanoma Res **8**(5): 389-97.
- Kato, M.*, et al.* (1998). "Transgenic mouse model for skin malignant melanoma." Oncogene **17**(14): 1885-8.
- Lage, H.*, et al.* (2000). "Modulation of DNA topoisomerase II activity and expression in melanoma cells with acquired drug resistance." Br J Cancer **82**(2): 488-91.
- Lammich, S.*, et al.* (1999). "Constitutive and regulated alpha-secretase cleavage of Alzheimer's amyloid precursor protein by a disintegrin metalloprotease." Proc Natl Acad Sci U S A **96**(7): 3922-7.
- Lee, J. H. and D. R. Welch (1997). "Identification of highly expressed genes in metastasis-suppressed chromosome 6/human malignant melanoma hybrid cells using subtractive hybridization and differential display." Int J Cancer **71**(6): 1035-44.
- Martin-Padura, I.*, et al.* (1991). "Heterogeneity in human melanoma cell adhesion to cytokine activated endothelial cells correlates with VLA-4 expression." Cancer Res **51**(8): 2239-41.
- Maung, K.*, et al.* (1999). "Requirement for focal adhesion kinase in tumor cell adhesion." Oncogene **18**(48): 6824-8.
- Morino, M.*, et al.* (1994). "HSP47 as a possible marker for malignancy of tumors in vivo." In Vivo **8**(3): 285-8.
- Nath, D.*, et al.* (2000). "Meltrin gamma(ADAM-9) mediates cellular adhesion through alpha(6)beta(1 )integrin, leading to a marked induction of fibroblast cell motility." J Cell Sci **113**(Pt 12)(5): 2319-28.
- Ohnmacht, G. A. and F. M. Marincola (2000). "Heterogeneity in expression of human leukocyte antigens and melanoma-associated antigens in advanced melanoma." J Cell Physiol **182**(3): 332-8.
- Plowman, G. D.*, et al.* (1990). "Molecular cloning and expression of an additional epidermal growth factor receptor-related gene." Proc Natl Acad Sci U S A **87**(13): 4905-9.
- Prigent, S. A. and W. J. Gullick (1994). "Identification of c-erbB-3 binding sites for phosphatidylinositol 3'-kinase and SHC using an EGF receptor/c-erbB-3 chimera." Embo J **13**(12): 2831-41.
- Protti, M. P.*, et al.* (1994). "Constitutive expression of the heat shock protein 72 kDa in human melanoma cells." Cancer Lett **85**(2): 211-6.
- Resnicoff, M.*, et al.* (1994). "Growth inhibition of human melanoma cells in nude mice by antisense strategies to the type 1 insulin-like growth factor receptor." Cancer Res **54**(18): 4848-50.
- Roels, S.*, et al.* (1999). "PCNA and Ki67 proliferation markers as criteria for prediction of clinical behaviour of melanocytic tumours in cats and dogs." J Comp Pathol **121**(1): 13-24.
- Rudolph, P.*, et al.* (1998). "Enhanced expression of Ki-67, topoisomerase IIalpha, PCNA, p53 and p21WAF1/Cip1 reflecting proliferation and repair activity in UV-irradiated melanocytic nevi." Hum Pathol **29**(12): 1480-7.
- Ruhe, J. (2001). persönliche Mitteilung.
- Sasaoka, T. and M. Kobayashi (2000). "The functional significance of Shc in insulin signaling as a substrate of the insulin receptor." Endocr J **47**(4): 373- 81.
- Schlaepfer, D. D., et al. (1999). "Signaling through focal adhesion kinase." Prog Biophys Mol Biol **71**(3-4): 435-78.
- Taniguchi, M.*, et al.* (1992). "Establishment and characterization of a malignant melanocytic tumor cell line expressing the ret oncogene." Oncogene **7**(8): 1491-6.
- Vaisanen, A.*, et al.* (1998). "Prognostic value of MMP-2 immunoreactive protein (72 kD type IV collagenase) in primary skin melanoma." J Pathol **186**(1): 51-8.
- van den Oord, J. J.*, et al.* (1997). "Expression of gelatinase B and the extracellular matrix metalloproteinase inducer EMMPRIN in benign and malignant pigment cell lesions of the skin." Am J Pathol **151**(3): 665-70.
- Vijapurkar, U.*, et al.* (1998). "Mutation of a Shc binding site tyrosine residue in ErbB3/HER3 blocks heregulin-dependent activation of mitogen-activated protein kinase." J Biol Chem **273**(33): 20996-1002.
- Wallasch, C.*, et al.* (1995). "Heregulin-dependent regulation of HER2/neu oncogenic signaling by heterodimerization with HER3." Embo J **14**(17): 4267-75.
- Xie, S.*, et al.* (1997). "Expression of MCAM/MUC18 by human melanoma cells leads to increased tumor growth and metastasis." Cancer Res **57**(11): 2295-303.
- Yamanishi, D. T. and F. L. Meyskens (1994). "Alterations in gene expression and signal transductions in human melanocytes and melanoma cells." Crit Rev Oncog **5**(5): 429-50.
- Yayon, A.*, et al.* (1997). "Suppression of autocrine cell proliferation and tumorigenesis of human melanoma cells and fibroblast growth factor transformed fibroblasts by a kinase-deficient FGF receptor 1: evidence for the involvement of Src-family kinases." Oncogene **14**(25): 2999-3009.

Zhou, M.*, et al.* (2001). "MDC-9 (ADAM-9/Meltrin gamma) functions as an adhesion molecule by binding the alpha(v)beta(5) integrin." Biochem Biophys Res Commun **280**(2): 574-80.

# Anhang

## **Erläuterungen zum Inhalt des beigelegten Datenträgers**

Wegen des großen Umfanges der Daten, die im Rahmen dieser Arbeit erstellt, bearbeitet und diskutiert wurden, wurde ein Datenträger beigelegt. Auf dieser CD-ROM sind die Bilddateien aus dem Phosphoimager sowie Daten-Tabellen in verschiedenen Formaten gespeichert und in vier Verzeichnissen geordnet. Diese haben folgende Namen und Inhalte:

## Phosphoimager

Alle mit dem Phosphoimager BAS2500 (Fuji) eingelesenen cDNA-Arrays im von "Array Vision" lesbaren Dateiformat "Fuji Exchange Format". Dieses umfasst eine Bilddatei (\*.img) und eine Kalibrierungsdatei (\*.inf), die jeweils den gleichen Namen tragen.

## Daten-Tabellen

Nach Quantifizierung der Phosphoimager-Daten wurden von "Array Vision" Tabellen von bis zu 16 cDNA-Arrays erstellt und im Format "Lotus Worksheet" (\*.wks) exportiert.

"3x3 + 2x4 screening.xls" ist eine EXCEL2000-Datei, in welcher die Daten aller Melanomzelllinien und Melanozyten der beiden Membransätze vereinigt sind. Sie ist die Grundlage der in dieser Arbeit beschriebenen Analysen.

## Grafiken

Die Datei "Grafiken.xls" entspricht der oben beschriebenen Datei "3x3 + 2x4 screening.xls". Zusätzlich enthält sie Makros, mit deren Hilfe die Daten unabhängig von "GeneFish" nach Zeilennummern als Balkengrafiken dargestellt werden. Dazu wird folgendermaßen vorgegangen:

- Öffnen von "Grafiken.xls"
- Ausführen der Makro-Routine "Einzelgrafik" über den Makro-Editor
- Sollen viele Grafiken gleichzeitig erstellt werden, ist die Verwendung der Makro-Routine "Seriengrafik" (über den Makro-Editor) empfehlenswert.

Aus dieser Datei wurden die Balkengrafiken erstellt, die in dieser Arbeit dargestellt wurden.

## **GeneFish**

"GeneFish.xls" besteht wie beschrieben aus den drei Blättern "import \*.wks", "charts" und "settings". Die Dateien "GeneFish.xlb" und "Flowchart.doc" werden von "GeneFish" verwendet.

# **Programmcode von "GeneFish" (Visual Basic 6.0)**

gespeichert in "Module1.bas"

\_\_\_\_\_\_\_\_\_\_\_\_\_\_\_\_\_\_\_\_\_\_\_\_\_\_\_\_\_\_\_\_\_\_\_\_\_\_\_\_\_\_\_\_\_\_\_\_\_\_\_\_\_\_\_\_\_\_\_\_\_\_\_\_\_

```
Sub Auto_Open() 'fügt Menüpunkt "Arrays" ins EXCEL-Menü
    Menüleiste
End Sub
Sub Menüleiste()
   ChDir D:\GeneFish 'Hier muss der Ort des Verzeichnisses
                       "GeneFish" eingetragen werden
    Workbooks.OpenText Filename:="GeneFish2.xlb"
 End Sub
Sub Laden()'kopiert eine .wks-Datei nach Auswahl in GeneFish
    Worksheets(1).Activate
    ActiveSheet.Unprotect
    ChDir "D:\user"
    Columns("A:S").Delete
    Range("A1").Select
    Do
    fName = Application.GetOpenFilename
    Loop Until (fName <> False Or CancelButton = False)
    If fName = False Then
    End
    End If
    extention = Right(fName, 4)If extention <> ".WKS" And extention <> ".wks" Then
        Msg = "Wrong file format!" & String(1, 10) & "You can
only import *.wks files by ArrayVision. Try again!"
        Style = vbCritical
        Title = "This is not a .wks file!!"
        Response = MsgBox(Msg, Style, Title)
        End
    End If
    Set Import = Workbooks.Open(Filename:=fName)
' löscht alle Spalten ohne "sVol"
    spZahl = Range("A1").CurrentRegion.Columns.Count
    For col = spZahl To 2 Step -1
        If (Cells(2, col) \Leftrightarrow "SVOL") And (Cells(1, col) \Leftrightarrow"sVOL") Then
            Columns(col).Delete
            GoTo Nächste
        End If
        If Cells(1, col) = "sVOL" Then
        Cells(2, col).Insert Shift:=xlDown
        End If
Nächste:
    Next col
```

```
Range("A1").CurrentRegion.Select 'macht alte Datei
zu
    Selection.Copy
    ActiveWindow.ActivatePrevious
    Range("A1").Select
    ActiveSheet.Paste
    Application.CutCopyMode = False
    ActiveWindow.ActivatePrevious
    Application.DisplayAlerts = False
    ActiveWindow.Close
    Application.DisplayAlerts = True
    spZahl = Range("A1").CurrentRegion.Columns.Count
    If spZahl = 2 Then
        Msg = "Data have to be in 'sVOL' format!!" &
String(1, 10) & "Check ArrayVision settings!"
        Style = vbCritical
        Title = "Import not possible!!"
        Response = MsgBox(Msg, Style, Title)
        End
    End If
    Cells(2, 1) = "' Variablen
    thre = Worksheets(3).Range("A18")
    rwZahl =
Worksheets(1).Range("A1").CurrentRegion.Rows.Count
'Entfernen niedriger Werte, Normalisieren (ggfs. Abziehen des
'Bluescript-Hintergrundes)
    Worksheets(1).Activate
    For b = 2 To spZahl
    For a = 3 To rwZahl - 2
    Cells(a, b) = Cells(a, b) / Cells(rwZahl, b) * 10000
'Summe aus ARV
    Cells(rwZahl + 1, 1) = "Norm.-Faktor"Cells(rwZahl + 1, b) = Cells(rwZahl, 2) / Cells(rwZahl,
b)
    If Cells(a, b) < thre Then Cells(a, b) = "Next a, b
    Range("A1").CurrentRegion.NumberFormat = "0.0"
End Sub
```

```
Sub Fusion() 'hängt 16 geladene Arrays an Chart-Sheet an
```

```
Worksheets(1).Unprotect
Worksheets(2).Unprotect
Worksheets(1).Activate
```

```
Columns(1).Copy
    Worksheets(2).Activate
    Columns(1).Select
    ActiveSheet.Paste
    Application.CutCopyMode = False
    ChartCol = Range("A1").CurrentRegion.Columns.Count
    Worksheets(1).Activate
    spZahl = Range("A1").CurrentRegion.Columns.Count
    If spZahl = 1 Then End
    For col = 2 To spZahl
        Worksheets(1).Activate
        Columns(col).Copy
        Worksheets(2).Activate
        Columns(col-1+ ChartCol).Select
        ActiveSheet.Paste
        Application.CutCopyMode = False
    Next col
    Application.DisplayAlerts = False
    Worksheets(2).Protect DrawingObjects:=False,
Contents:=True, Scenarios:=True
    Application.DisplayAlerts = True
    MsgBox "Imported data was copied into chart sheet."
End Sub
Sub Entscheidung() 'Kernprogramm. Sucht und zeigt Gene an.
    Worksheets(2).Activate
    ActiveSheet.Unprotect
    If Range("A1").CurrentRegion.Columns.Count < 2 Then
        Msg = "First, you have to load the data from the
'load .wks file' sheet!"
        Style = vbCritical
        Title = "No data loaded!"
        Response = MsgBox(Msg, Style, Title)
        End
```

```
End If
```

```
If Range("A1").CurrentRegion.Columns.Count < 3 Then
   Msg = "You need at least two arrays!"
    Style = vbCritical
    Title = "Not enough data!"
   Response = MsgBox(Msg, Style, Title)
    End
End If
```

```
Msg = "Delete all existing charts?"
Style = vbYesNo + vbDefaultButton1
Title = "?"
Response = MsgBox(Msg, Style, Title)
If Response = vbYes Then
    ActiveSheet.DrawingObjects.Delete
End If
```

```
'Variablen
thre = Worksheets(3).Range("A18") 'Minimum f. Signifikanz
normal = Worksheets(3).Range("A5") 'Zahl der Kontrollen
AbwNorm = Worksheets(3).Range("A8") 'Abweichungs-Faktor für
                                      Kontrollen
AbwTum = Worksheets(3).Range("A11") 'Abw.-Faktor für Tumore
 xfach = Worksheets(3).Range("A14") 'wenn N=T, dann "chart-
                                                       factor"
   Prozent = Worksheets(3).Range("A21")'min % der Arrays,mit
                                                         Expr.
spGes = Worksheets(2).Range("A3").CurrentRegion.Columns.Count
rwZahl = Worksheets(2).Range("A3").CurrentRegion.Rows.Count
Worksheets(2).Activate
    If spGes - normal < 2 Then
        MsgBox "You need more than 2 arrays!!"
        End
    End If
    If \text{AbwTum} \leq 0 Then \text{AbwTum} = 0.000001If AbwNorm <= 0 Then AbwNorm = 0.000001
    For a = 3 To rwZahl
        avNorm =
Application.WorksheetFunction.Sum(Range(Cells(a, 2), Cells(a,
normal + 1))) / normal
            If avNorm < thre / normal Then dNorm = 0 Else
dNorm = Application.WorksheetFunction.StDevP(Range(Cells(a,
2), Cells(a, normal + 1)))
        avTum =
Application.WorksheetFunction.Sum(Range(Cells(a, normal + 2),
Cells(a, spGes))) / (spGes - normal - 1)
            If avTum < thre / (spGes - normal - 1) Then dTum
= 0 Else dTum =Application.WorksheetFunction.StDevP(Range(Cells(a, normal +
2), Cells(a, spGes)))
'Anteil der vorh. Werte muss > Eingabe sein
        Worksheets(2).Activate
```
 $leer = 0$ For check =  $2 + normal$  To spGes If Cells(a, check) = "" Then  $leer = leer + 1$ End If Next check If 100 - (leer / (spGes-1- normal) \* 100) < Prozent Then GoTo Weiter

**'Aussieben der Nuller**

If avNorm < thre And avTum < thre Then GoTo Weiter End If

#### **'Variation der normal-Werte**

If dNorm > AbwNorm \* avNorm Then GoTo Weiter End If

**'Variation der tumor-Werte**

If dTum > AbwTum \* avTum Then GoTo Grafik End If

#### **'keine Variation der tumor-Werte**

If avNorm <= thre And avTum >= xfach \* thre Then GoTo Grafik **'nur Expression in**

#### **Tumoren**

End If

If avTum <= thre And avNorm >= xfach \* thre Then GoTo Grafik **'nur Expression in Kontrollen** End If

If avTum <= thre Or avNorm <= thre Then GoTo Weiter '**avTum und avNorm nicht** verschieden genug End If

If avNorm >= xfach \* avTum Or avTum >= xfach \* avNorm Then

GoTo Grafik **'Expr. in Tumor und Kontr. signifikant und verschieden**

End If

GoTo Weiter

Grafik: **'Formatierung der Grafiken** If Right $$(Cells(a, 1), 3) = "b)"$  Or Right $$(Cells(a, 1),$  $3$ ) = " $(d)$ " Then GoTo bGrafik 'Grafik für replizierte Punkte wird nach rechts versetzt, ansonsten:

Worksheets(2).Activate ActiveSheet.ChartObjects.Add(100,  $(13.2 * (a - 1))$ , 283.8, 83.4).Select With ActiveChart .ChartType = xlColumnClustered .SetSourceData Source:=Range(Cells(a, 1), Cells(a, spGes)), PlotBy:=xlRows

```
.SeriesCollection(1).XValues = Range(Cells(1, 2),
Cells(1, spGes))
        .SeriesCollection(1).Values = Range(Cells(a, 2),
Cells(a, spGes))
        .SeriesCollection(1).Name = Cells(a, 1)
        .HasTitle = True
        .Axes(xlCategory, xlPrimary).HasTitle = False
        .Axes(xlValue, xlPrimary).HasTitle = False
        .HasLegend = False
        .ApplyDataLabels Type:=xlDataLabelsShowLabel,
LegendKey:=False
        .SeriesCollection(1).DataLabels.AutoScaleFont = False
    End With
    With ActiveChart.SeriesCollection(1).DataLabels.Font
        .Name = "Arial"
        .FontStyle = "Regular"
        .Size = 2End With
    With ActiveChart.SeriesCollection(1).DataLabels
        .HorizontalAlignment = xlCenter
        .VerticalAlignment = xlCenter
        .Position = xlLabelPositionOutsideEnd
        .Orientation = xlUpward
    End With
    For dat = 2 To spGes
    If Cells(a, dat) >= avTum / AbwTum Or Cells(a, dat) >=
avTum / xfach Then
    ActiveChart.SeriesCollection(1).DataLabels(dat -
1). Font. Size = 6End If
    Next dat
    With ActiveChart.Axes(xlPrimary).TickLabels.Font
        .Name = "Arial"
        .FontStyle = "Regular"
        .Size = 3End With
    ActiveChart.Axes(xlPrimary).TickLabels.NumberFormat = "@"
    With ActiveChart.Axes(xlPrimary).TickLabels
        .Alignment = xlCenter
        . Offset = 100.Orientation = 45
    End With
GoTo Weiter
bGrafik: 'Grafik für replizierte Punkte
Worksheets(2).Activate
    ActiveSheet.ChartObjects.Add(400, (13.2 * (a - 1)),
283.8, 83.4).Select
    With ActiveChart
```

```
.ChartType = xlColumnClustered
        .SetSourceData Source:=Range(Cells(a, 1), Cells(a,
spGes)), PlotBy:=xlRows
        .SeriesCollection(1).XValues = Range(Cells(1, 2),
Cells(1, spGes))
        .SeriesCollection(1).Values = Range(Cells(a, 2),
Cells(a, spGes))
        .SeriesCollection(1).Name = Cells(a, 1)
        .HasTitle = True
        .Axes(xlCategory, xlPrimary).HasTitle = False
        .Axes(xlValue, xlPrimary).HasTitle = False
        .HasLegend = False
        .ApplyDataLabels Type:=xlDataLabelsShowLabel,
LegendKey:=False
        .SeriesCollection(1).DataLabels.AutoScaleFont = False
    End With
    With ActiveChart.SeriesCollection(1).DataLabels.Font
        .Name = "Arial"
        .FontStyle = "Regular"
        Size = 2End With
    With ActiveChart.SeriesCollection(1).DataLabels
        .HorizontalAlignment = xlCenter
        .VerticalAlignment = xlCenter
        .Position = xlLabelPositionOutsideEnd
        .Orientation = xlUpward
    End With
    For dat = 2 To spGes
    If Cells(a, dat) >= \text{avTum} / AbwTum Or Cells(a, dat) >=
avTum / xfach Then
    ActiveChart.SeriesCollection(1).DataLabels(dat -
1). Font. Size = 6End If
    Next dat
    With ActiveChart.Axes(xlPrimary).TickLabels.Font
        .Name = "Arial"
        .FontStyle = "Regular"
        .Size = 3End With
    ActiveChart.Axes(xlPrimary).TickLabels.NumberFormat = "@"
    With ActiveChart.Axes(xlPrimary).TickLabels
        .Alignment = xlCenter
        . Offset = 100.Orientation = 45
    End With
GoTo Weiter
Weiter:
    Next a
                                           'AbschlussNachricht
```

```
aq = ActiveSheet.ChartObjects.Count
    If aq = 0 Then
    Msg = "Created no Charts. Change Settings!"
    Style = vbYes
    Title = "No results!"
    Response = MsgBox(Msg, Style, Title, Help, Ctxt)
    GoTo Ende
    End If
    Msg = "Created " & aq & " Charts."
    Style = vbYes
    Title = "Found results!"
    Response = MsgBox(Msg, Style, Title, Help, Ctxt)
Ende:
ActiveSheet.Protect DrawingObjects:=False, Contents:=True,
Scenarios:=True
End Sub
Sub GrafikLöschen() 'löscht alle Grafiken
    Sheets(2).Select
    Msg = "Delete existing charts?" & String(1, 10) & "(This
is not necessary!)"
    Style = vbYesNo + vbDefaultButton1
    Title = "Clean table from old charts"
    Response = MsgBox(Msg, Style, Title)
    If Response = vbYes Then
        ActiveSheet.DrawingObjects.Delete
    End If
End Sub
Sub HandGrafik() 'erstellt einzelne Grafiken nach Auswahl
    Worksheets(2).Activate
    ActiveSheet.Unprotect
    rwZahl =
Worksheets(2).Range("A3").CurrentRegion.Rows.Count
    spGes =
Worksheets(2).Range("A3").CurrentRegion.Columns.Count
    a = InputBox("Chart of which EXCEL line number?")
    a = Val(a)If a < 3 Or a > rwZahl Then
        MsgBox ("No valid input!")
        End
        End If
    b = InputBox("How many rows?")
    b = Val(b)If b < 1 Then b = 1If b < 1 Or b > 12 Or a + b > rwZahl Then
```

```
MsgBox ("More than 12 rows look stupid. Try with
less!")
        End
        End If
    ActiveSheet.ChartObjects.Add(400, (13.2 * (a - 1)),
283.8, 83.4).Select
    With ActiveChart
        .ChartType = xlColumnClustered
        .SetSourceData Source:=Range(Cells(a, 1), Cells(a + b
- 1, spGes)), PlotBy:=xlRows
        .SeriesCollection(1).XValues = Range(Cells(1, 2),
Cells(1, spGes))
        .SeriesCollection(1).Values = Range(Cells(a, 2),
Cells(a, spGes))
        .SeriesCollection(1).Name = Cells(a, 1)
        .HasTitle = True
        .Axes(xlCategory, xlPrimary).HasTitle = False
        .Axes(xlValue, xlPrimary).HasTitle = False
        .HasLegend = True
    End With
    With ActiveChart.Axes(xlPrimary).TickLabels.Font
        .Name = "Arial"
        .FontStyle = "Regular"
        .Size = 4End With
    ActiveChart.Axes(xlPrimary).TickLabels.NumberFormat = "@"
    With ActiveChart.Axes(xlPrimary).TickLabels
        .Alignment = xlCenter
        . Offset = 100.Orientation = 45
    End With
```
ActiveSheet.Protect DrawingObjects:=False, Contents:=True, Scenarios:=True

End Sub

------

# **Programmcode zur Analyse der Zelllinien nach Wachstum in Nacktmäusen**

gespeichert in "Module1.bas"

\_\_\_\_\_\_\_\_\_\_\_\_\_\_\_\_\_\_\_\_\_\_\_\_\_\_\_\_\_\_\_\_\_\_\_\_\_\_\_\_\_\_\_\_\_\_\_\_\_\_\_\_\_\_\_\_\_\_\_\_\_\_\_\_\_

```
Sub MausCheck()
    Worksheets(1).Activate
    rwZahl = Range("A1").CurrentRegion.Rows.Count
    spZahl = Range("A1").CurrentRegion.Columns.Count
For Row = 2 To rwZahl
        Runter = 0Raut = 0Cells(Row, 15) = ""For col = 2 To 7If Cells(Row, col) / Cells(Row, col + 6) > Cells(1,
15) Then
        Runter = Runter + 1
        End If
    Next col
    For col = 2 To 7If Cells(Row, col + 6) / Cells(Row, col) > Cells(1,
15) Then
        Rauf = Raut + 1End If
    Next col
If Rauf > 3 Then
    Cells(Row, 15) = RaufEnd If
If Runter > 3 Then
    Cells(Row, 15) = Runter
End If
Next Row
    Cells.Select
    Selection.Sort Key1:=Range("O2"), Order1:=xlDescending,
Header:=x1Yes, \_OrderCustom:=1, MatchCase:=False,
Orientation:=xlTopToBottom
    Range("A1").Select
End Sub
```
## **Lebenslauf**

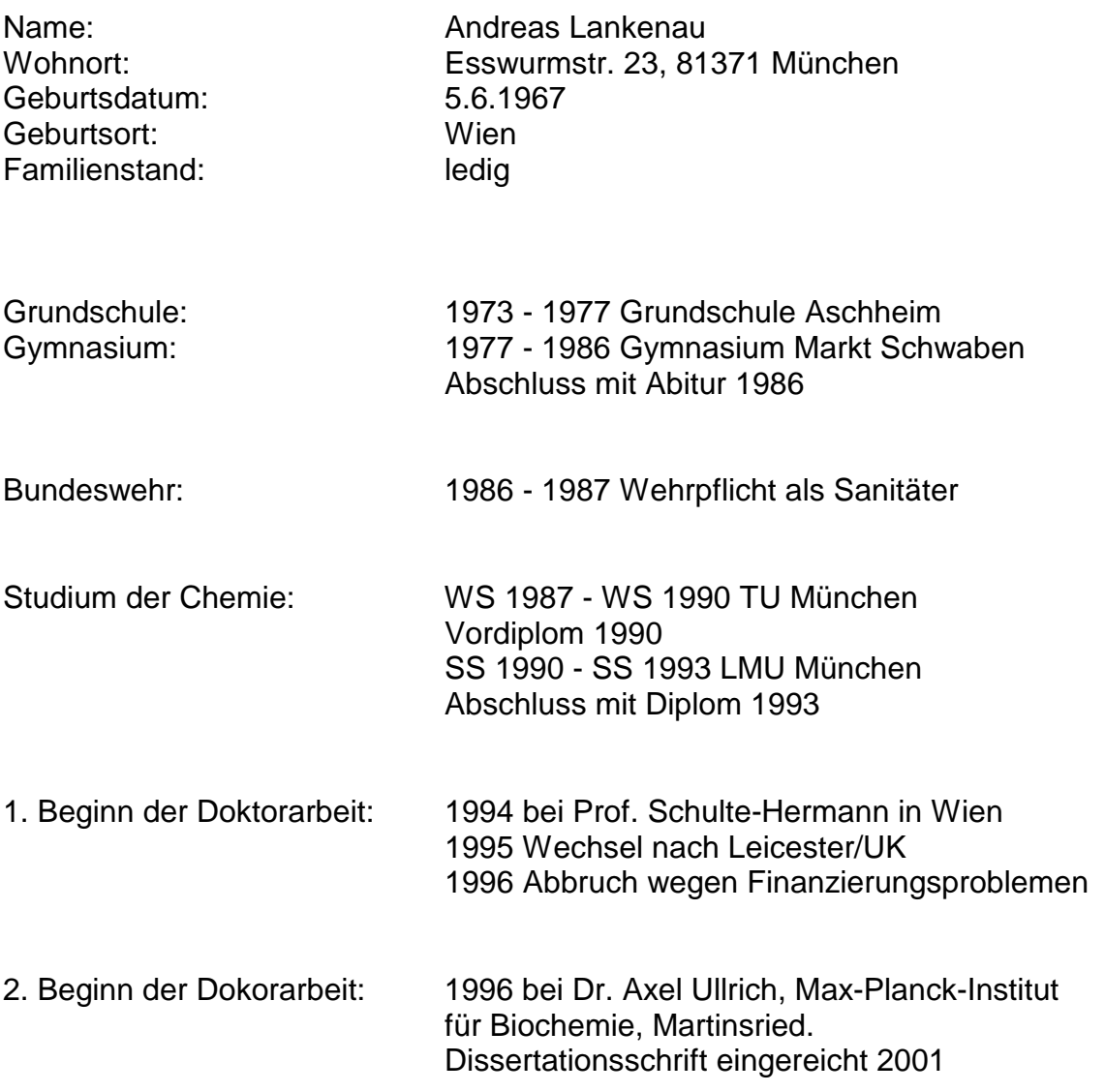